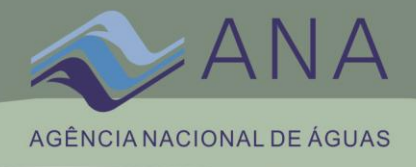

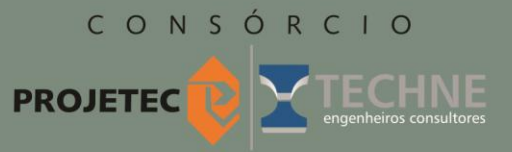

# ESTUDOS HIDROGEOLÓGICOS PARA SUBSIDIAR A GESTÃO SUSTENTÁVEL DOS RECURSOS HÍDRICOS SUBTERRÂNEOS NA REGIÃO METROPOLITANA DE MACEIÓ.

**Relatório Final – RF Anexo II**

**Bases Teóricas do Método das Diferenças Finitas para Modelos de Fluxo Subterrâneo, Sistematização dos Dados - Base** *Access* **– Maceió e Resultados das Análises Físico-Químicas, BETEX/Fenóis, Bacteriológicas e Isótopos** 

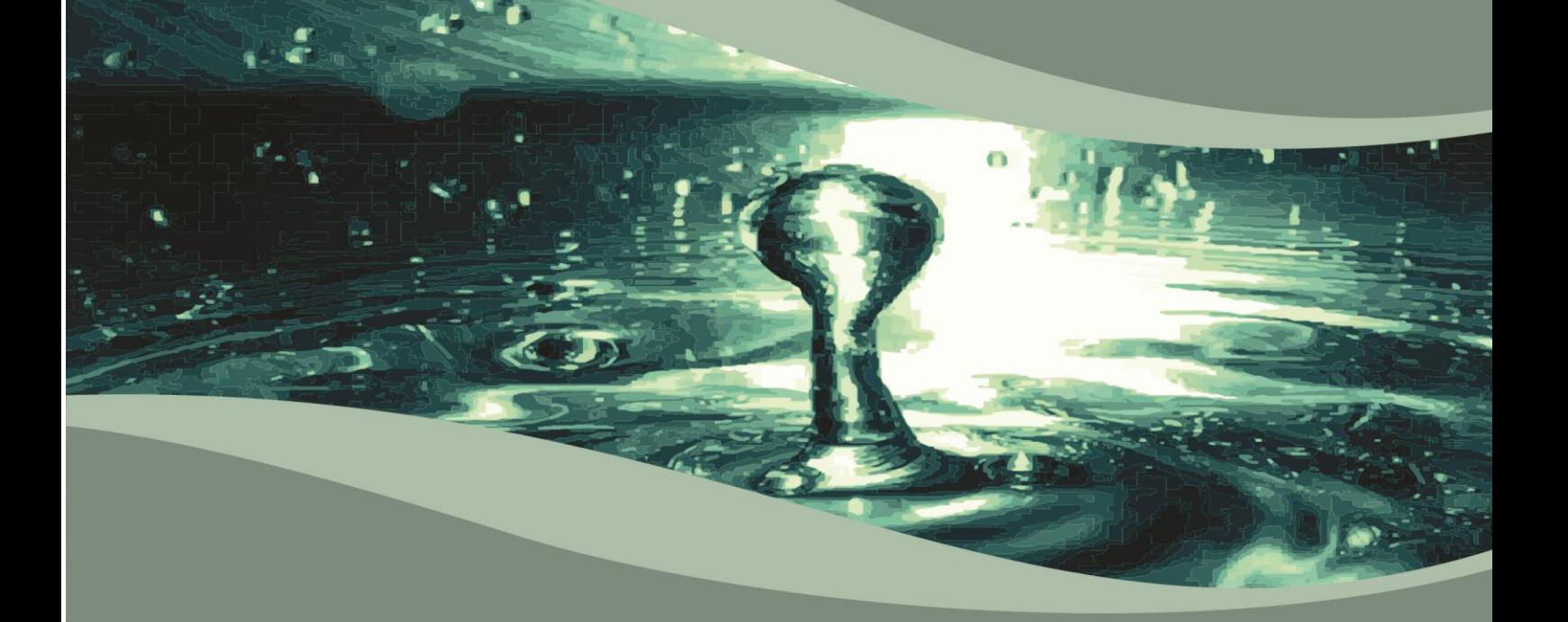

Secretaria de Estado do Meio Ambiente e dos<br>Recursos Hídricos

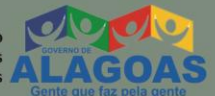

Ministério do **Meio Ambiente** 

**setembro/2011**

## **República Federativa do Brasil**

Dilma Vana Rousseff Presidente

## **Ministério do Meio Ambiente**

Izabella Mônica Vieira Teixeira **Ministra** 

# **Agência Nacional de Águas Diretoria Colegiada**

Vicente Andreu – Diretor-Presidente Dalvino Troccoli Franca João Gilberto Lotufo Conejo Paulo Lopes Varella Neto Paulo Rodrigues Vieira

# **Superintendência de Implementação e Programas e Projetos**

Ricardo Medeiros de Andrade Humberto Cardoso Gonçalves

# **Gerência de Águas Subterrâneas**

Fernando Roberto de Oliveira (Gerente) Adriana Niemeyer Pires Ferreira Fabrício Bueno da Fonseca Cardoso Flávio Soares do Nascimento Leonardo de Almeida Márcia Tereza Pantoja Gaspar Marco Vinicius Castro Gonçalves

## **Comissão Técnica de Acompanhamento e Fiscalização**

Fabrício Bueno da Fonseca Cardoso (ANA) Fernando Roberto de Oliveira (ANA) Flávio Soares do Nascimento (ANA) Hugo Fernandes dos Santos Pedrosa (SEMARH/AL) Jorge Francisco de Araújo (SEMARH/AL) Rochana de Andrade Lima (SEMARH/AL) Wilton José Silva da Rocha (SEMARH/AL)

## **Consórcio PROJETEC/TECHNE (Coordenação Geral)**

João Guimarães Recena Luiz Alberto Teixeira Antonio Carlos de Almeida Vidon

## **Gerência do Contrato**

Marcelo Casiuch

## **Membros da Equipe Técnica Executora**

Waldir Duarte Costa (Coordenador) Almany Costa Santos Audrey Oliveira de Lima Carine Antunes Correia Marinho Dante Melo Francis Miller Judas Virtuoso da Silva Givanildo Oliveira Iremar Accioly Bayma João Manoel Filho José Coelho de Araújo Filho José Geilson Alves Demetrio Maria Carolina da Motta Agra Mario Amilde Valença dos Santos Simone Rosa e Silva Terezinha Matilde de Menezes Uchôa

# **ESTUDOS HIDROGEOLÓGICOS PARA SUBSIDIAR A GESTÃO SUSTENTÁVEL DOS RECURSOS HÍDRICOS SUBTERRÂNEOS NA REGIÃO METROPOLITANA DE MACEIÓ**

**Relatório Final - Anexo II**

**Bases Teóricas do Método das Diferenças Finitas para Modelos de Fluxo Subterrâneo, Sistematização dos Dados - Base** *Access* **– Maceió e Resultados das Análises Físico-Químicas, BETEX/Fenóis, Bacteriológicas e Isótopos**

**Setembro/2011**

Agência Nacional de Águas – ANA Setor Policial Sul, Área 5, Quadra 3, Blocos B, L e M CEP: 70610-200, Brasília – DF PABX: 2109-5400 / 2109-5252 Endereço eletrônico: [http://www.ana.gov.br](http://www.ana.gov.br/)

Equipe: Agência Nacional de Águas – ANA Superintendência de Implementação de Programas e Projetos – SIP

Elaboração e execução: Consórcio PROJETEC-TECHNE

Todos os direitos reservados

É permitida a reprodução de dados e de informações, desde que citada a fonte.

Estudos Hidrogeológicos para Subsidiar a Gestão Sustentável dos Recursos Hídricos Subterrâneos na Região Metropolitana de Maceió.

Relatório Final - Anexo II Bases Teóricas do Método das Diferenças Finitas para Modelos de Fluxo Subterrâneo, Sistematização dos Dados - Base Access – Maceió e Resultados das Análises Físico-Químicas, BETEX/Fenóis, Bacteriológicas e Isótopos

Brasília: ANA, SIP, 2011.

1. Recursos hídricos

2. Região Metropolitana de Maceió

I. Agência Nacional de Águas

II. Consórcio PROJETEC-TECHNE.

# **SUMÁRIO**

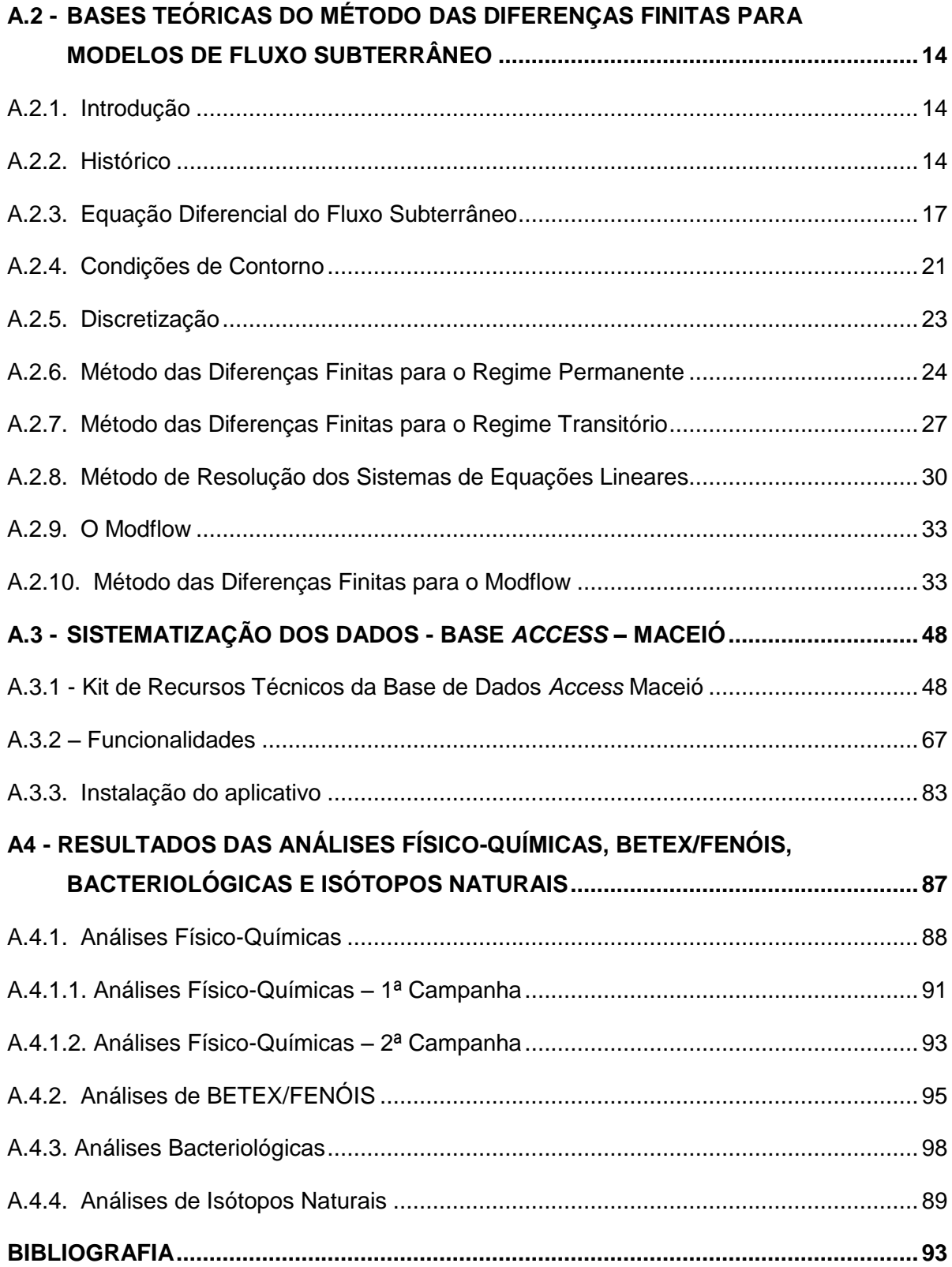

# **ÍNDICE DE QUADROS**

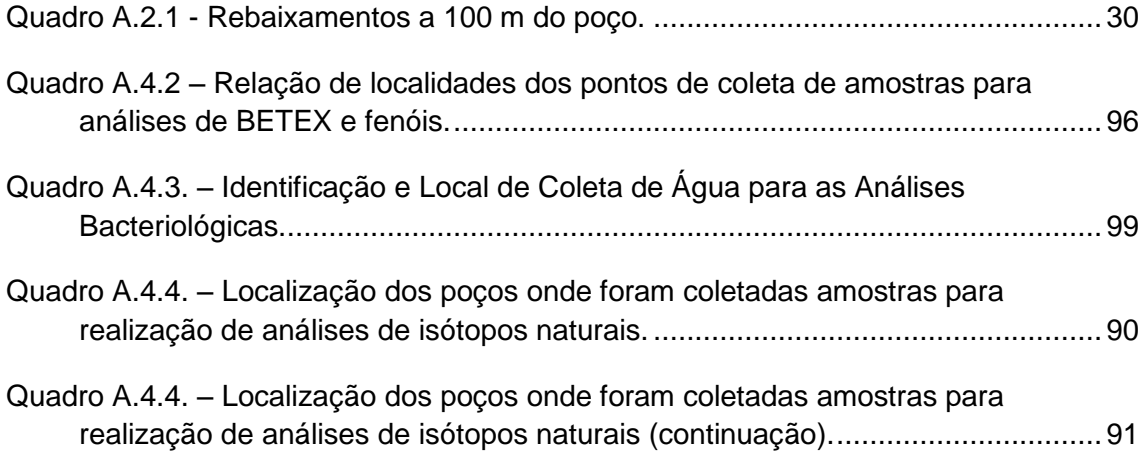

# **ÍNDICE DE FIGURAS**

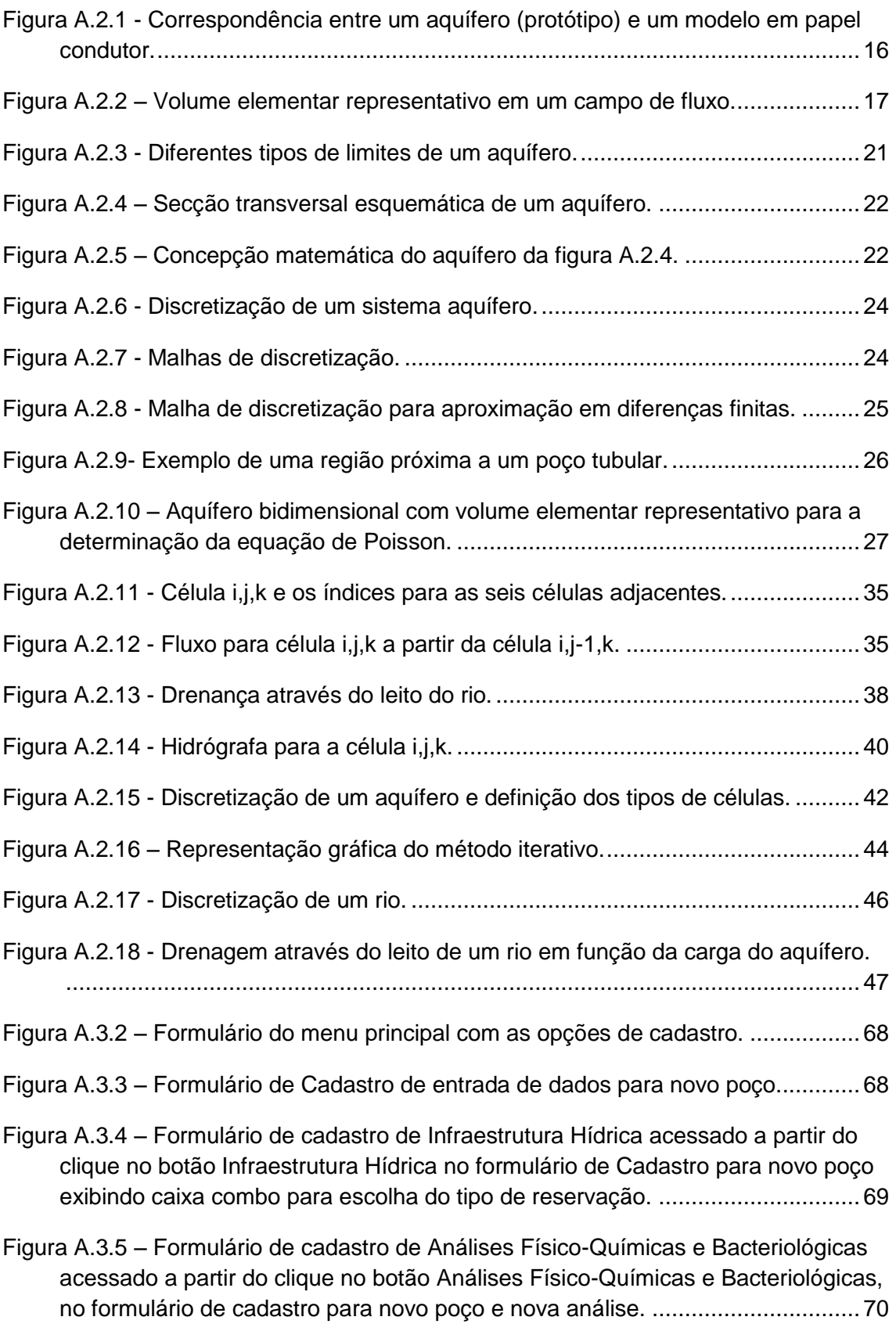

- Figura A.3.6 Formulário de cadastro de Perfil Construtivo acessado a partir do clique no botão Perfil Construtivo no formulário de cadastro para novo poço exibindo a aba Perfuração para entrada dos dados de perfuração. ....................................71
- Figura A.3.7 Formulário de Cadastro de Perfil Construtivo acessado a partir do clique no botão Perfil Construtivo no formulário de Cadastro para novo poço exibindo a aba Revestimento para entrada dos dados com lista de escolha do material do revestimento. .....................................................................................................71
- Figura A.3.8 Formulário de Cadastro de Perfil Construtivo acessado a partir do clique no botão Perfil Construtivo no formulário de Cadastro para novo poço exibindo a aba Filtro para entrada dos dados dos filtros do poço........................................72
- Figura A.3.9 Formulário de Cadastro de Perfil Construtivo acessado a partir do clique no botão Perfil Construtivo no formulário de Cadastro para novo poço exibindo a aba Anular para entrada dos dados do espaço anular do poço e caixa combo de escolha do material do referido espaço, incluindo Duto de completação de Préfiltro, quando for o caso......................................................................................72
- Figura A.3.10 Formulário de Cadastro de Perfilagens, acessado a partir do clique no botão Perfilagens no formulário de Cadastro para novo poço exibindo a aba Litológica para entrada da descrição litológica do material perfurado e o respectivo intervalo de ocorrência......................................................................73
- Figura A.3.11 Formulário de Cadastro de Perfilagens do poço, acessado a partir do clique no botão Perfilagens no formulário de Cadastro para novo poço exibindo a aba Ótica para entrada do intervalo do perfil ótico observado e descrição do que foi revelado pela imagem. ..................................................................................73
- Figura A.3.12 Formulário de Cadastro de Perfilagens do poço, acessado a partir do clique no botão Perfilagens no formulário de Cadastro para novo poço exibindo a aba Geofísica e caixas de entrada dos dados descritivos do tipo de perfilagem e seu intervalo no poço.........................................................................................74
- Figura A.3.13 Formulário de Cadastro de Equipamento de Bombeamento acessado a partir do clique no botão Equipamento de Bombeamento no formulário de Cadastro para novo poço e no botão Editar exibindo as caixas de texto e caixas combo para entrada dos dados..........................................................................75
- Figura A.3.14 Formulário de Cadastro de Teste de Bombeamento acessado a partir do clique no botão Teste de Bombeamento no formulário de Cadastro para novo poço e no botão Novo Teste exibindo as caixas de texto e caixas combo para entrada dos dados. ............................................................................................75
- Figura A.3.15 Formulário de Cadastro de Novo Registro de Outorga acessado a partir do clique no botão Outorgas no formulário de Cadastro seguido de um clique no botão Novo no formulário Registro de Outorga exibindo as caixas de texto e caixas combo para entrada dos dados. ..................................................76
- Figura A.3.16 Formulário de Cadastro de Proprietário acessado a partir do clique no submenu Cadastro Proprietário seguido de um clique no botão Novo no

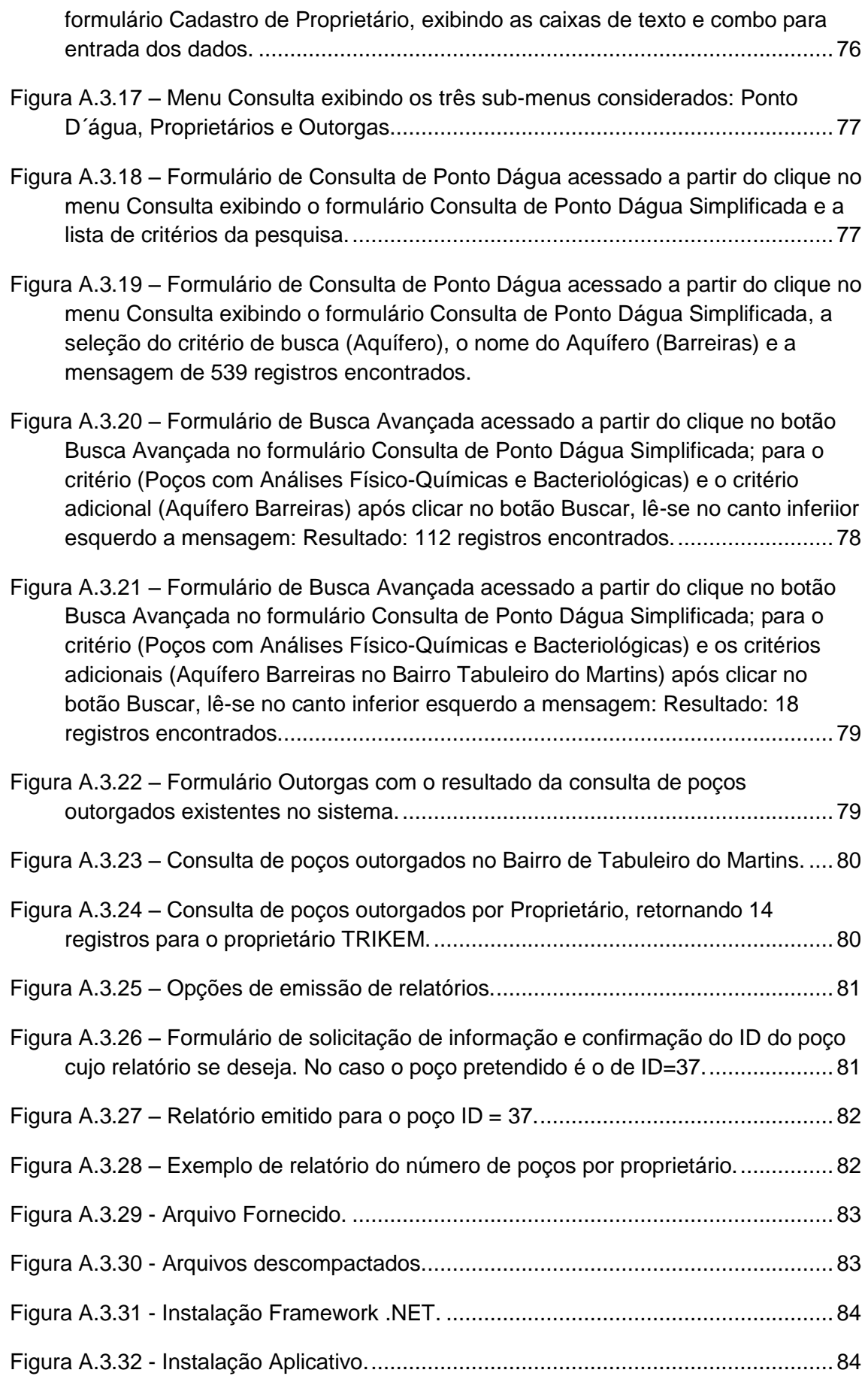

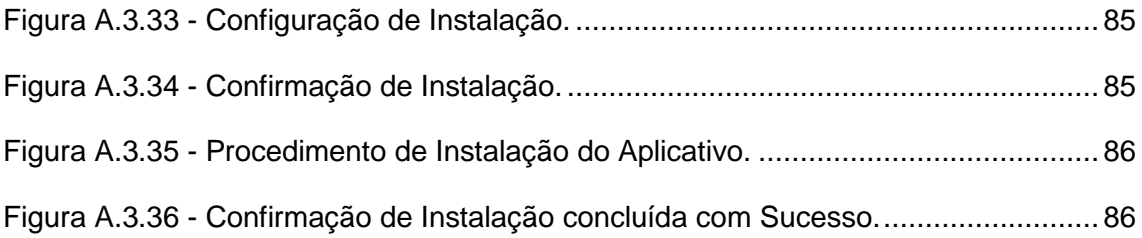

# **ÍNDICE DE TABELAS**

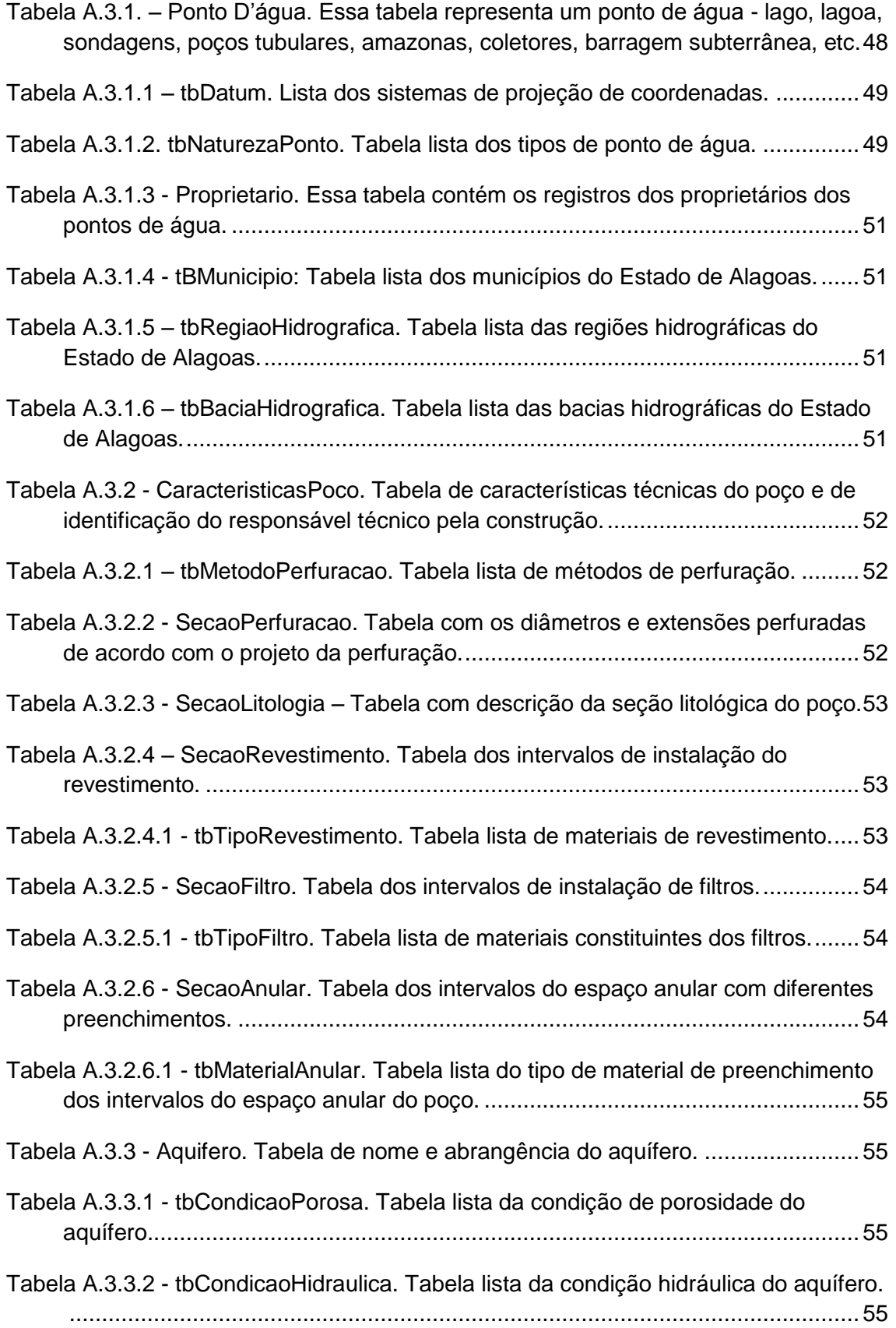

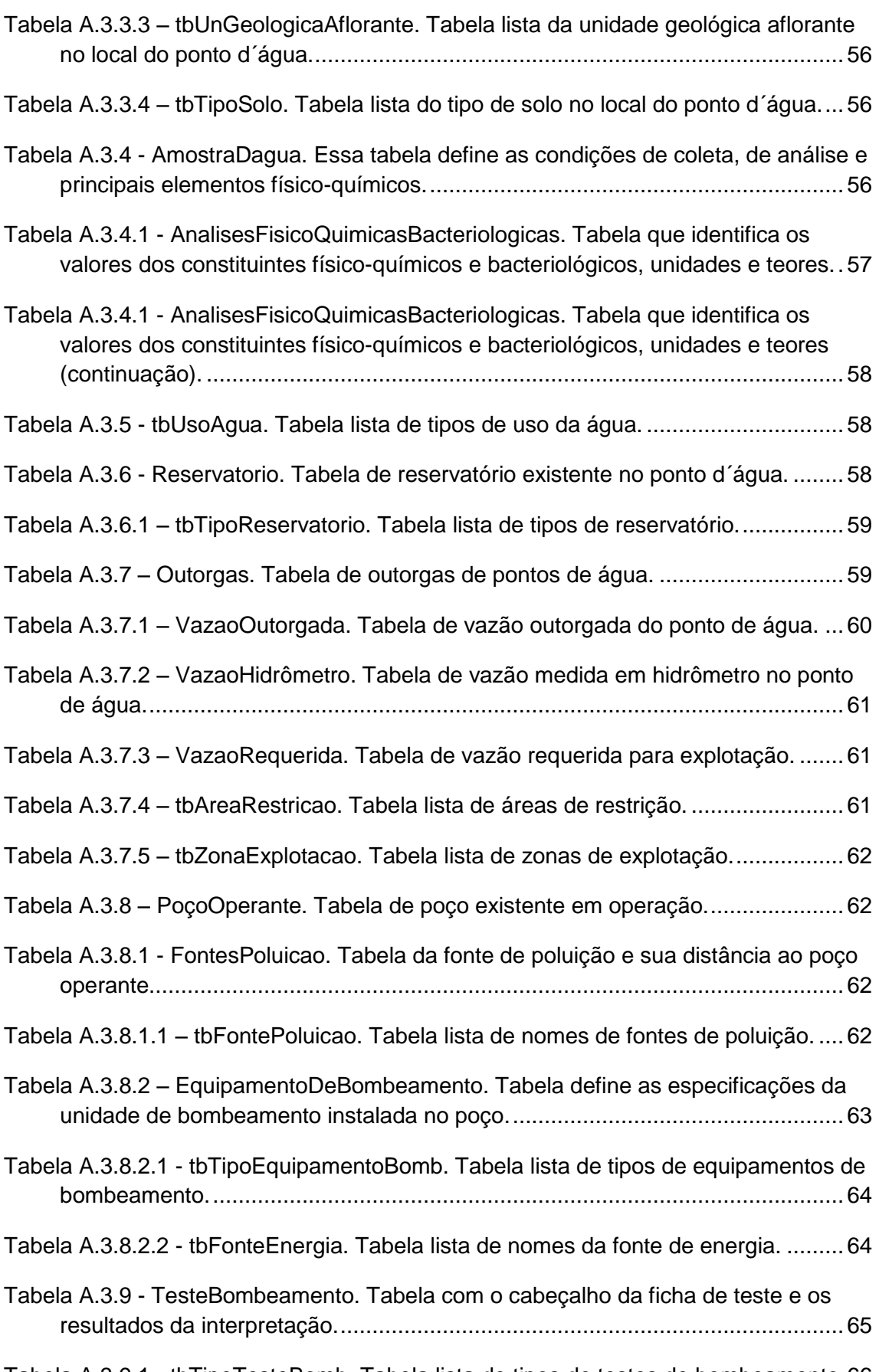

Tabela A.3.9.1 - tbTipoTesteBomb. Tabela lista de tipos de testes de bombeamento.66

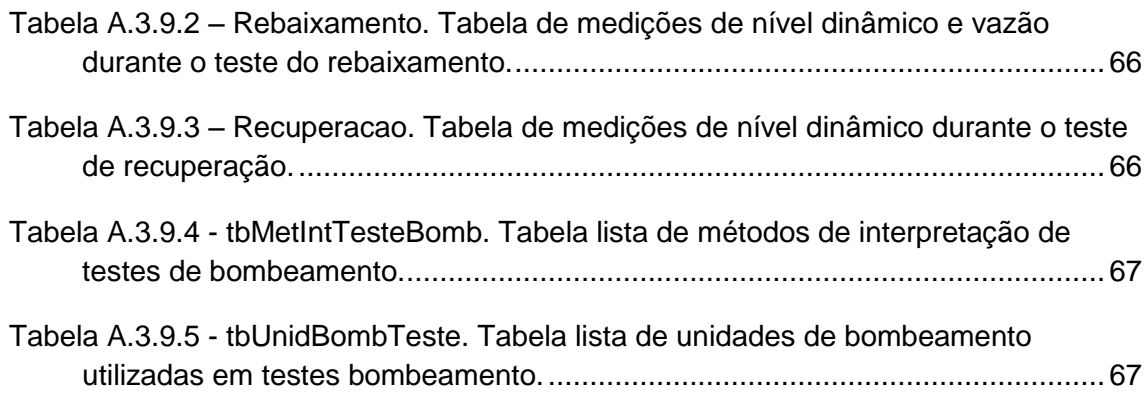

## <span id="page-14-0"></span>**A.2 - BASES TEÓRICAS DO MÉTODO DAS DIFERENÇAS FINITAS PARA MODELOS DE FLUXO SUBTERRÂNEO**

## <span id="page-14-1"></span>**A.2.1. Introdução**

Os modelos, de um modo geral, são ferramentas fundamentais para o planejamento e previsões de situações reais. Um exemplo simples é o mapa rodoviário, que é o modelo em papel da malha viária de uma determinada região. Através do exame de um mapa rodoviário, pode-se planejar previamente diversas rotas (simulações) para se alcançar determinado destino. Para cada rota é possível saber previamente a quilometragem, tipo de estrada, cidades, etc. Essas informações serão tanto mais precisas quanto mais detalhado for o mapa. Portanto, modelos são representações simplificadas de uma situação real, e como tal, têm suas limitações. Assim, um modelo matemático será a representação de uma realidade através de equações matemáticas. No caso da hidrogeologia, são utilizadas as equações que regem o fluxo subterrâneo.

Os modelos matemáticos na hidrogeologia tiveram um avanço considerável a partir da década de 60, quando os computadores tornaram-se velozes e com capacidade de memória compatível com o tamanho dos sistemas de equações lineares envolvidos nos modelos de fluxo subterrâneo. Atualmente os modelos matemáticos hidrogeológicos estão cada vez mais acessíveis, graças ao desenvolvimento da informática, pois os microcomputadores têm capacidade e velocidade que chegam a superar em muito os grandes computadores da década de 60, além de preços reduzidos.

No presente apêndice serão abordados apenas os modelos numéricos para o fluxo subterrâneo em meios porosos que utilizam o método de aproximação em diferenças finitas.

## <span id="page-14-2"></span>**A.2.2. Histórico**

Desde o final do século passado que se vem utilizando modelos na hidrogeologia. Segundo a ordem cronológica de utilização podem ser relacionados: Modelos em tanques de areia (escala reduzida), modelos analógicos (líquido viscoso e elétrico) e por último os modelos matemáticos numéricos (diferenças finitas e elementos finitos).

Os modelos em tanques de areia e líquido viscoso tiveram seu auge de utilização até o final da década de 40. Na década de 50 os modelos elétricos eram o que havia de mais moderno, principalmente devido ao avanço de novos componentes elétricoeletrônicos após a 2a guerra mundial.

A partir da década de 60, com o avanço dos computadores, os modelos matemáticos tornaram-se operacionais.

Os modelos em caixa de areia têm por base a reprodução do aquífero real, em modelo de escala reduzida em tanque ou caixa de areia. Estes modelos têm contra si a inconveniência na sua confecção e manipulação

Os modelos analógicos de fluido viscoso baseiam-se na semelhança entre o movimento da água em um meio poroso saturado, e o movimento de um fluido viscoso entre duas placas paralelas próximas. Esses modelos também são conhecidos pelo nome de Hele-Shaw.

A base matemática desses modelos está na analogia entre a lei de Darcy e as equações de Navier-Stokes, a qual diz: as velocidades médias Vx e Vz de um fluido viscoso entre duas placas paralelas e próximas são:

> $V_{n} = -K_{n} \frac{\partial h}{\partial n}$  $V_{\rm x} = -\mathrm{K}_{\rm m} \frac{\partial \mathrm{h}_{\rm m}}{\partial \mathrm{x}}$  $\frac{\partial \mathbf{h}_{\text{m}}}{\partial \mathbf{x}}$  e  $\mathbf{V}_{\text{z}} = -\mathbf{K}_{\text{m}} \frac{\partial \mathbf{h}}{\partial \mathbf{x}}$  $V_{\rm z} = -{\rm K}_{\rm m} \frac{\partial {\rm h}_{\rm m}}{\partial {\rm x}}$  (A2.1) sendo:  $K_{-}=\frac{b}{2}$  $_{\rm m}$  =  $\frac{1}{10}$ . 2 12 γ  $\frac{\gamma}{\mu}$  - condutividade hidráulica do modelo (L.T<sup>-1</sup>) (A2.2)  $h_{-}=z+\frac{P}{z}$  $_{\rm m}$  = z +  $-$  + constante γ  $tan te - carga (L)$ b - distância entre as placas (L)  $\gamma$  eso específico do fluido (dinas.L<sup>-3</sup>) - viscosidade dinâmica do fluido (poise)

Os modelos analógicos elétricos são divididos em três categorias:

a) Modelos de Papel condutor b) Modelos de Resistências (R) c) Modelos de Resistências e Capacitores (RC)

Os modelos de papel condutor têm por objetivo a simulação do regime estacionário em aquíferos de espessura constante, homogêneos e planos. A base está na analogia entre o fluxo subterrâneo e o fluxo de corrente elétrica em um meio condutor, contínuo e de resistividade conhecida. Esta analogia deve-se a semelhança entre as leis de Darcy e Ohm.

Com auxílio da Figura A.2.1, pode-se analisar melhor esta analogia. O protótipo representa um aquífero de espessura b, extensão  $\Delta x_p$  e largura  $\Delta y_p$ , cujo fluxo através do mesmo é imposto pela diferença de carga ∆h. Pela Lei de Darcy a vazão Q que atravessa a área b $\Delta V_p$  será:

$$
Q = Kb \Delta y_p \frac{\Delta h}{\Delta x_p} \qquad \text{ou} \qquad Q = T \Delta y_p \frac{\Delta h}{\Delta x_p} \tag{A2.3}
$$

Enquanto no modelo, pela lei de Ohm, o fluxo de corrente que se desloca da esquerda para a direita será:

$$
I = \left(\frac{1}{\rho}\right) \Delta V \frac{\Delta y_m}{\Delta x_m}
$$
  
\nsendo:  
\n1 - fluxo de corrente  
\n1/p - condutividade elétrica do material  
\n $\Delta V$  - diferença de potencial elétrico (tensão)

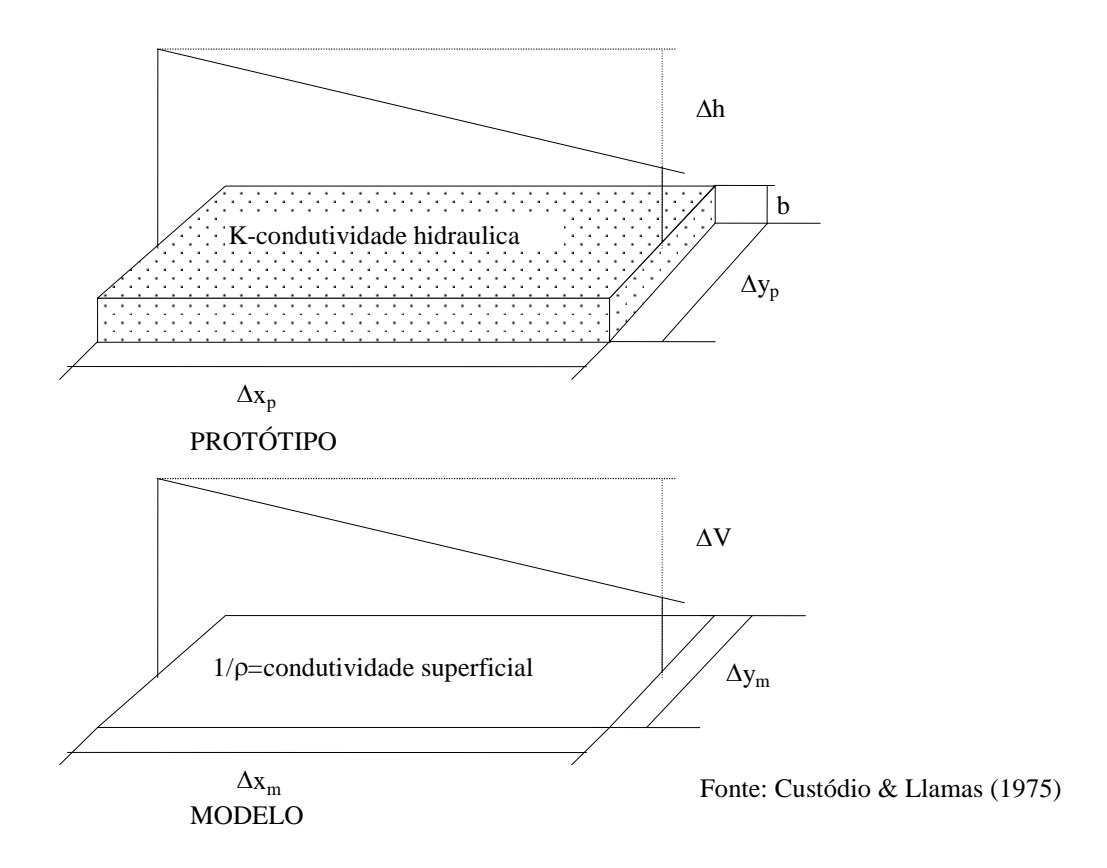

**Figura A.2.1 -** Correspondência entre um aquífero (protótipo) e um modelo em papel condutor.

Portanto, utilizando-se os fatores de escala adequados, a perfeita correlação entre as equações (A2.3) e (A2.4), permite utilizar o papel condutor para modelação de aquíferos.

Os modelos analógicos elétricos de resistências (R), a exemplo do papel condutor, são para simulações em regime permanente. A diferença é que o papel condutor permite a medição de potencial em qualquer ponto da superfície modelada, e nos modelos de resistências só em pontos bem definidos. Estes serão estabelecidos por discretização do aquífero modelado, sendo os pontos da malha de discretização do modelo (nós) ligados entre si por resistências elétricas.

Os modelos analógicos elétricos de resistências e capacitores (RC) são os mais completos dos modelos elétricos, pois, permitem simular aquíferos de espessuras variadas, heterogêneos e simular em regime transitório. Os modelos RC baseiam-se nas semelhanças entre:

a) Lei de Darcy e a Lei de Ohm

b) Armazenamento no aquífero e o armazenamento de carga elétrica nos capacitores

c) Princípio da Continuidade Elétrica (conservação de carga) e a Equação da Continuidade (conservação da massa)

Os modelos matemáticos podem ser subdivididos da seguinte forma:

- a) Modelos Conceituais
- b) Modelos Analíticos
- c) Modelos Numéricos

Os modelos conceituais são as formulações matemáticas e condições de limites dos aquíferos, sem muita utilidade prática, porém é a base para o desenvolvimento dos demais modelos.

Os modelos analíticos são aqueles que utilizam funções bem definidas, por exemplo, a equação de Theis. Na obtenção dessas funções é necessário fazer diversas simplificações, limitando sua utilização a casos particulares. Já os modelos numéricos (diferenças finitas e elementos finitos), trabalham diretamente com as equações diferencias do fluxo subterrâneo, eliminando-se as aproximações dos modelos analíticos. Os modelos numéricos podem ser utilizados nas mais variadas situações hidrogeológicas.

## <span id="page-17-0"></span>**A.2.3. Equação Diferencial do Fluxo Subterrâneo**

## **a) Equação da Continuidade (Conservação da massa)**

Supondo-se um volume elementar, como na Figura A.2.2, colocado em um campo de velocidades  $\vec{V}$ , em um fluido qualquer, dentro de um sistema fechado, sem que haja perda ou acréscimo de massa ao sistema (inexistência de fontes e sumidouros). O volume do elemento será:

$$
\Delta V = \Delta x. \Delta y. \Delta z
$$

Decompondo-se o vetor velocidade nas três direções principais tem-se:

$$
\vec{V} = V_i \vec{i} + V_2 \vec{j} + V_3 \vec{k}
$$

Para facilitar os cálculos será definido o vetor  $\vec{\text{U}}$ como:

$$
\vec{U} = \rho \vec{V} = U_1 \vec{i} + U_2 \vec{j} + U_3 \vec{k}
$$

Sendo  $\rho$  é a massa específica do fluido.

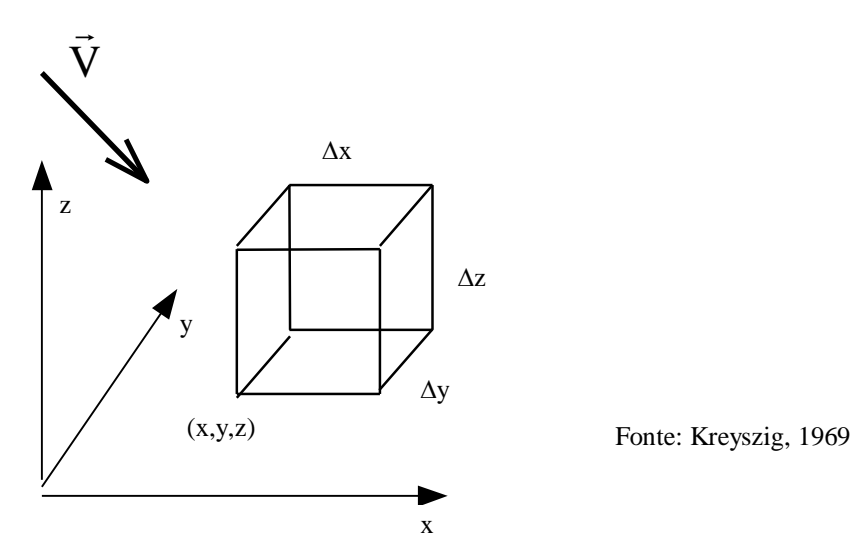

**Figura A.2.2** – Volume elementar representativo em um campo de fluxo.

A quantidade de massa que entra pela face  $\Delta x \Delta z$ , num intervalo de tempo  $\Delta t$ , é dada por:

$$
M_1 \approx U_2(y)
$$
.  $\Delta x$ .  $\Delta z$ .  $\Delta t$ 

O volume que sairá pela face oposta por:

$$
M_2 \approx U_2(y + \Delta y)
$$
.  $\Delta x$ .  $\Delta z$ .  $\Delta t$ 

Como se estar procurando a variação de massa, então é feito:

$$
M_2 - M_1 \approx [U_2(y + \Delta y) - U_2(y)] \Delta x. \Delta z. \Delta t
$$

ora,

$$
U_2(y + \Delta y) - U_2(y) = \Delta U_2
$$
  

$$
M_2 - M_1 = \Delta U_2 \cdot \Delta x \cdot \Delta z \cdot \Delta t
$$

Multiplicando o segundo membro por  $\Delta y/\Delta y$ , tem-se:

$$
M_2 - M_1 = \frac{\Delta U_2 \cdot \Delta x \cdot \Delta y \cdot \Delta z \cdot \Delta t}{\Delta y} = \frac{\Delta U_2 \cdot \Delta V \cdot \Delta t}{\Delta y}
$$

Que é a variação de massa entre as faces  $\Delta x \Delta z$ . Respectivamente, de maneira similar, tem-se para as faces  $\Delta x \Delta y$  e  $\Delta y \Delta z$ :

$$
\frac{\Delta U_3.\Delta V.\Delta t}{\Delta z} \qquad \qquad e \qquad \frac{\Delta U_1.\Delta V.\Delta t}{\Delta x}
$$

Logo a variação total de massa é dada por:

$$
\left(\frac{\Delta U_1}{\Delta x} + \frac{\Delta U_2}{\Delta y} + \frac{\Delta U_3}{\Delta z}\right) \Delta V. \Delta t
$$
\n(A2.5)

Pela conceituação de massa específica m= $\rho\Delta V$ , logo para haver variação de massa, só havendo uma compressão ou descompressão do fluido no tempo, pois,  $\Delta V$  é constante e o sistema é fechado. Portanto, a variação de massa é igual a:

 $-\frac{\partial \rho}{\partial V}$ . $\Delta V$ 

∂t - Taxa de variação da massa específica com o tempo, no volume elementar e no instante t

Ao final do intervalo de tempo  $\Delta t$  tem-se:

$$
-\frac{\partial \rho}{\partial t}.\Delta V.\Delta t
$$

#### (A2.6)

O sinal negativo de (A2.6) prende-se ao fato de que a soma das variações de massa (A2.5) e (A2.4) tem que ser nula, para que prevaleça a conservação da massa.

Igualando-se (A2.5) e (A2.6), tem-se:

$$
\left(\frac{\Delta U_1}{\Delta x} + \frac{\Delta U_2}{\Delta y} + \frac{\Delta U_3}{\Delta z}\right) = -\frac{\partial \rho}{\partial t}
$$

Tomando-se os limites de ambos os membros:

$$
\lim_{\substack{\Delta x \to 0 \\ \Delta y \to 0 \\ \Delta z \to 0}} \left( \frac{\Delta U_1}{\Delta x} + \frac{\Delta U_2}{\Delta y} + \frac{\Delta U_3}{\Delta z} \right) = \lim_{\substack{\Delta x \to 0 \\ \Delta y \to 0 \\ \Delta z \to 0}} -\frac{\partial \rho}{\partial t}
$$
\n(A2.7)

Ora,

$$
\lim_{\Delta x \to 0} \frac{\Delta U_1}{\Delta x} = \lim_{\Delta x \to 0} \frac{U_1(x + \Delta x) - U_1(x)}{\Delta x} = \frac{\partial U_1}{\partial x}
$$

Como o limite da soma é a soma dos limites, então a equação (A2.7) pode ser rescrita como:

$$
\frac{\partial U_1}{\partial x} + \frac{\partial U_2}{\partial y} + \frac{\partial U_3}{\partial z} = -\frac{\partial \rho}{\partial t}
$$
(A2.8)

Ou

$$
\text{div}\vec{U} = \text{div}\rho\vec{V} = -\frac{\partial \rho}{\partial t} \qquad \text{div}\rho\vec{V} + \frac{\partial \rho}{\partial t} = 0 \tag{A2.9}
$$

Que é a equação da continuidade ou conservação da massa.

Analisando-se a equação (A2.9) nota-se que, se o regime é estacionário,  $\partial \rho / \partial t = 0$ , e a equação (A2.7) fica:

 $\mathrm{div}\rho\vec{V}=0$ 

E se o fluido é incompreensível, ou seja,  $\rho$  constante, vem:  $\text{div}\vec{V} = 0$ 

### **b) Equação do Fluxo Subterrâneo**

Partindo da equação da continuidade e substituindo o vetor **V** pela velocidade de Darcy, que é a velocidade da água em um meio poroso, tem-se:

$$
V_x = -K \frac{\partial h}{\partial x} \qquad V_y = -K \frac{\partial h}{\partial y} \qquad V_z = -K \frac{\partial h}{\partial z}
$$

Logo a equação da continuidade fica da seguinte forma:

$$
-\frac{\partial \rho(K\partial h/\partial x)}{\partial x} - \frac{\partial \rho(K\partial h/\partial y)}{\partial y} - \frac{\partial \rho(K\partial h/\partial z)}{\partial z} = -\frac{\partial \rho}{\partial t}
$$
(A2.10)

O segundo membro desta equação é definido por Walton, 1970, como:

$$
\frac{\partial(\Delta M)}{\partial t \Delta V} = \theta \rho \left(\beta + \frac{\alpha}{\theta}\right) \frac{\partial P}{\partial t}
$$

ora,

 $\rm P$  =  $\gamma h\,$   $\rm ou\$   $\partial \rm P$  =  $\gamma\partial \rm h\,$ , substituindo na equação acima fica:

$$
\frac{\partial(\Delta M)}{\partial t \Delta V} = \rho \gamma \theta \beta \left( 1 + \frac{\alpha}{\theta \beta} \right) \frac{\partial h}{\partial t} = \rho S s \frac{\partial h}{\partial t}
$$
\n(A2.11)

sendo,

- $\beta$  Inverso do módulo de elasticidade volumétrica para a água.
- $\alpha$  Inverso do módulo de elasticidade do esqueleto aquífero.
- $\theta$  Porosidade total do aquífero.
- Ss- Coeficiente de armazenamento específico.
- h Carga hidráulica.
- P Pressão hidrostática.

Levando (A2.11) em (A2.10), e admitindo-se a massa específica da água como constante, tem-se:

$$
K\rho \left(\frac{\partial^2 h}{\partial x^2} + \frac{\partial^2 h}{\partial y^2} + \frac{\partial^2 h}{\partial z^2}\right) = \rho S s \frac{\partial h}{\partial t}
$$
 (A2.12)

Como Ss = S/b, ou seja, o coeficiente de armazenamento específico, é igual ao coeficiente de armazenamento dividido pela espessura do aquífero, a equação (A2.12) pode ser rescrita como:

$$
\frac{\partial^2 \mathbf{h}}{\partial \mathbf{x}^2} + \frac{\partial^2 \mathbf{h}}{\partial \mathbf{y}^2} + \frac{\partial^2 \mathbf{h}}{\partial \mathbf{z}^2} = \frac{\mathbf{S}}{\mathbf{T}} \frac{\partial \mathbf{h}}{\partial \mathbf{t}}
$$
(A2.13)

Que é a equação diferencial do fluxo subterrâneo em meio poroso, para o regime transitório. Para o regime permanente a equação (A2.13) fica da seguinte forma:

$$
\frac{\partial^2 \mathbf{h}}{\partial \mathbf{x}^2} + \frac{\partial^2 \mathbf{h}}{\partial \mathbf{y}^2} + \frac{\partial^2 \mathbf{h}}{\partial \mathbf{z}^2} = 0
$$
\n(A2.14)

A equação (A2.14) também é denominada de equação de Laplace.

## <span id="page-21-0"></span>**A.2.4. Condições de Contorno**

As equações (A2.13) e (A2.14) dizem apenas que a soma das derivadas parciais, de segunda ordem, da carga em relação ao espaço, é zero para o regime permanente, ou  $(S/T)$ . $(\partial h/\partial t)$  para o regime transitório. Para aplicá-las na prática é necessário ainda se estabelecer as condições de contorno, ou condições dos limites, que a saber são:

- a) Cargas Conhecidas (condição de Dirichlet)
- b) Fluxo Conhecido (condição de Neumann)

Limites de carga conhecida são aqueles em que se conhece a carga hidráulica, que pode variar ou não com o tempo. Quando não há variação com o tempo o limite é dito de carga constante, o contrário é limite de carga variável. O primeiro caso pode ser exemplificado com oceanos, lagos e grandes rios, nos quais a carga hidráulica não é afetada pelas solicitações ocorridas nos reservatórios de água subterrânea.

Matematicamente os limites de carga constante são expressos como sendo função apenas do espaço, ou seja, h=f(x,y,z), ao passo que, os limites de carga variável no tempo, além do espaço, também são uma função do tempo {h=f(x,v,z,t)}.

Os limites de fluxo conhecido são aqueles em que se tem controle sobre o fluxo. Um caso particular é o limite de fluxo nulo, ou seja, um limite impermeável pelo qual não há fluxo. Exemplos de limites impermeáveis são: camadas de argilas bem compactadas, falhas que isolam o aquífero por rochas impermeáveis, em fim, qualquer limite impermeável de um aquífero.

Matematicamente o limite de fluxo nulo, é expresso como  $q_{\gamma}=0$ , o que implica em  $\partial h/\partial x=0$ , isto para direção x, mas, semelhantemente nas outras duas direções principais.

Outros limites de fluxo conhecidos são aqueles em que certo volume de água entra, no aquífero modelado por unidade de tempo, procedente de áreas ou camadas adjacentes a este, das quais não se conhece as propriedades hidráulicas. Esses limites são simulados atribuindo-se condutividade hidráulica nula ao limite, e entrandose com uma descarga de origem externa, positiva ou negativa (entrada ou saída), na área do modelo próximo a este limite.

A definição das condições de contorno, como se vê, é de suma importância, e definições incompletas ou inconsistentes levariam a resultados não desejados. A Figura A.2.3, mostra diferentes tipos de limite de um aquífero.

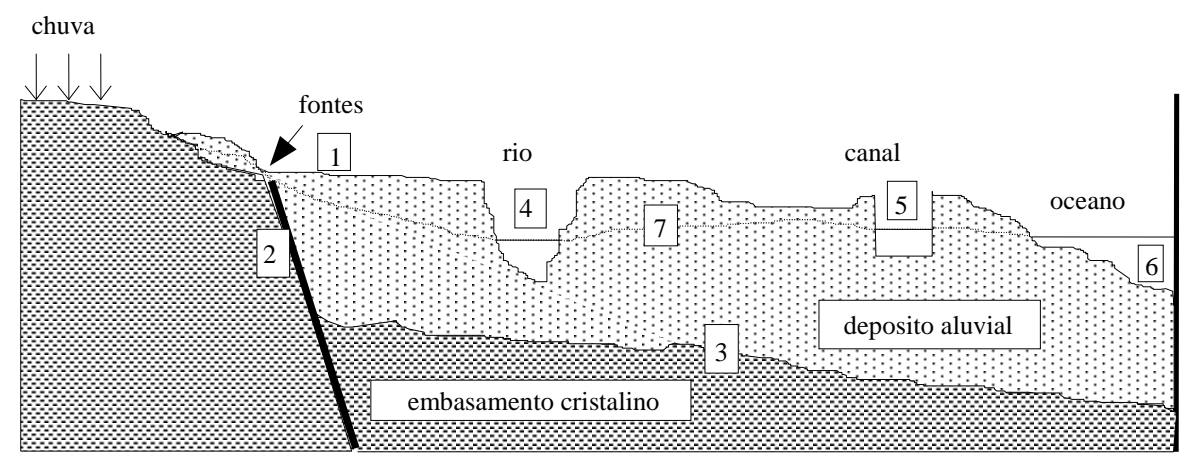

1 - Limite de fluxo conhecido; 2 e 3 - Limite de fluxo nulo (externo); 4 e 5 - Limite de fluxo constante (interno); 6 - Limite de carga constante (externo); 7 - Nível freático

**Figura A.2.3** - Diferentes tipos de limites de um aquífero.

A Figura A.2.4 mostra a secção transversal de um aquífero (Toth,1962 - *apud* Wang & Anderson,1982), para exemplificar a aplicação da equação de Laplace.

Analisando-se esta figura, nota-se que os limites à direita, parte mais alta topograficamente, e à esquerda, vale do rio, funcionam como limites de fluxo nulo, pois, mesmo não havendo barreiras físicas são divisores de água subterrânea. O limite inferior também é de fluxo nulo, pois, o embasamento é considerado impermeável. O limite superior é representado pela linha AB', porque o modelo simplifica o aquífero a um retângulo. Então a carga ao longo da linha AB' será a altura do nível da água, que é aproximada por uma reta tracejada.

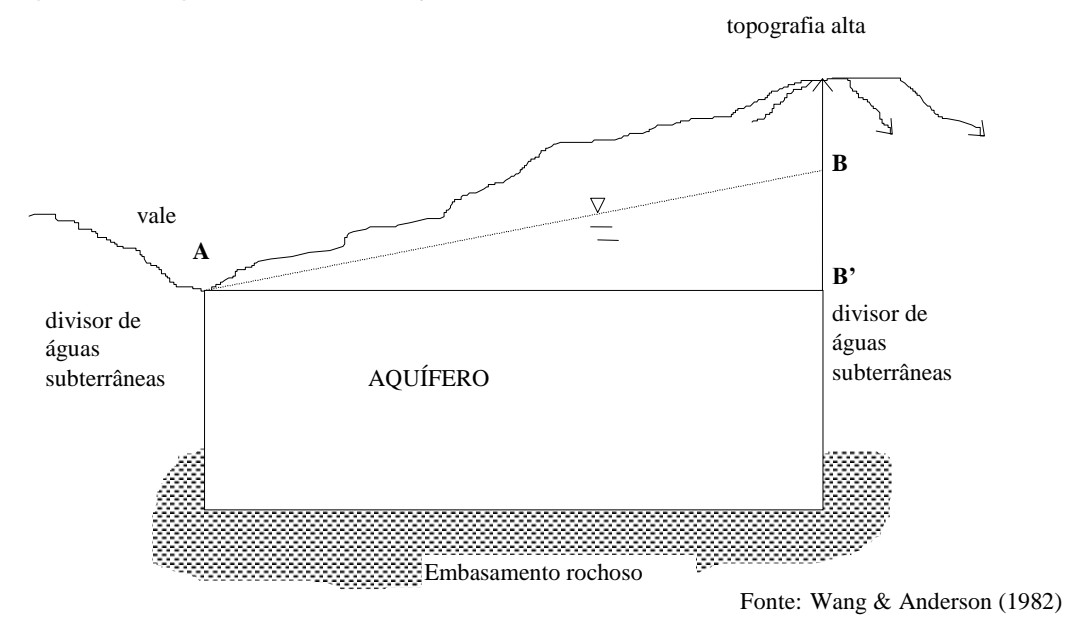

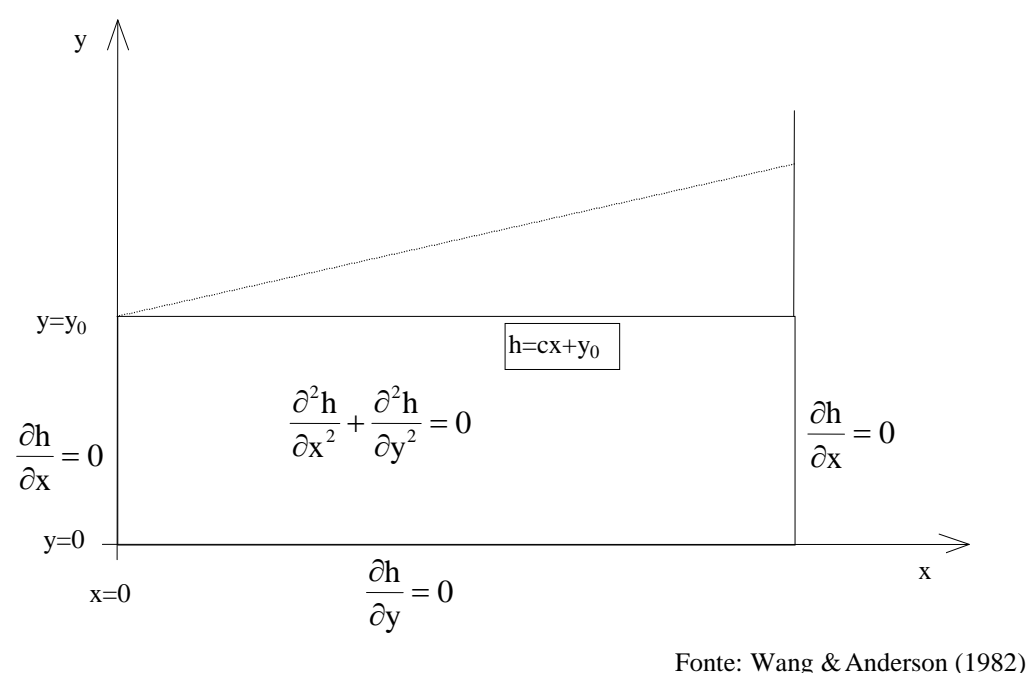

**Figura A.2.4** – Secção transversal esquemática de um aquífero.

**Figura A.2.5** – Concepção matemática do aquífero da figura A.2.4.

A Figura A.2.5 mostra a concepção matemática do modelo, na qual é definido um sistema de coordenadas e os limites são expressos por equações.

## <span id="page-23-0"></span>**A.2.5. Discretização**

Ao contrário dos modelos analíticos, cujas funções são válidas para qualquer ponto do domínio modelado, os modelos numéricos só têm as funções definidas para determinados pontos do modelo. A escolha dos pontos é feita aleatoriamente, tanto em posição como em quantidade. Esta ação denomina-se discretizar, e cada ponto escolhido é chamado de nó. Cada nó representa uma porção limitada do aquífero a ser modelado, de modo que, os parâmetros atribuídos a um nó, são considerados constantes para a região que ele representa. Deste modo, quanto maior o número de pontos, mais próximo da realidade estará o modelo. No caso da hidrogeologia, os modelos numéricos em diferenças finitas têm por objetivo o cálculo do valor da carga hidráulica em cada nó.

Embora a escolha dos nós possa ser totalmente aleatória, é mais vantajoso optar por uma malha regular retangular ou quadrada, pois facilita os cálculos. A Figura A.2.6 mostra a discretização espacial de um sistema aquífero em uma malha de nós, formando linhas, colunas e camadas. A origem do sistema de coordenadas sempre é o vértice superior esquerdo da camada mais superior. A adoção de uma malha regular, não significa que o espaçamento entre os nós deva ser constante, porém, para se variar este espaçamento é necessário seguir a regra de que as dimensões de uma célula não devem superar em 1,5 vezes as dimensões de suas vizinhas e que o lado maior deve ser no máximo dez vezes o lado menor.

Cada prisma do aquífero formando pela malha de discretização é denominado de célula, e cada célula esta associada a um nó. Desta forma, qualquer parâmetro atribuído a um nó, é válido para toda extensão da célula.

A Figura A.2.7 mostra duas convenções para definição da configuração das células com relação ao posicionamento dos nós: (1) pontos no centro da malha de discretização e (2) pontos na interseção das linhas que definem a malha. Ambos os sistemas dividem o aquífero em dois grupos de linhas paralelas perpendiculares entre si. O método das diferenças finitas pode utilizar qualquer uma das configurações indiferentemente.

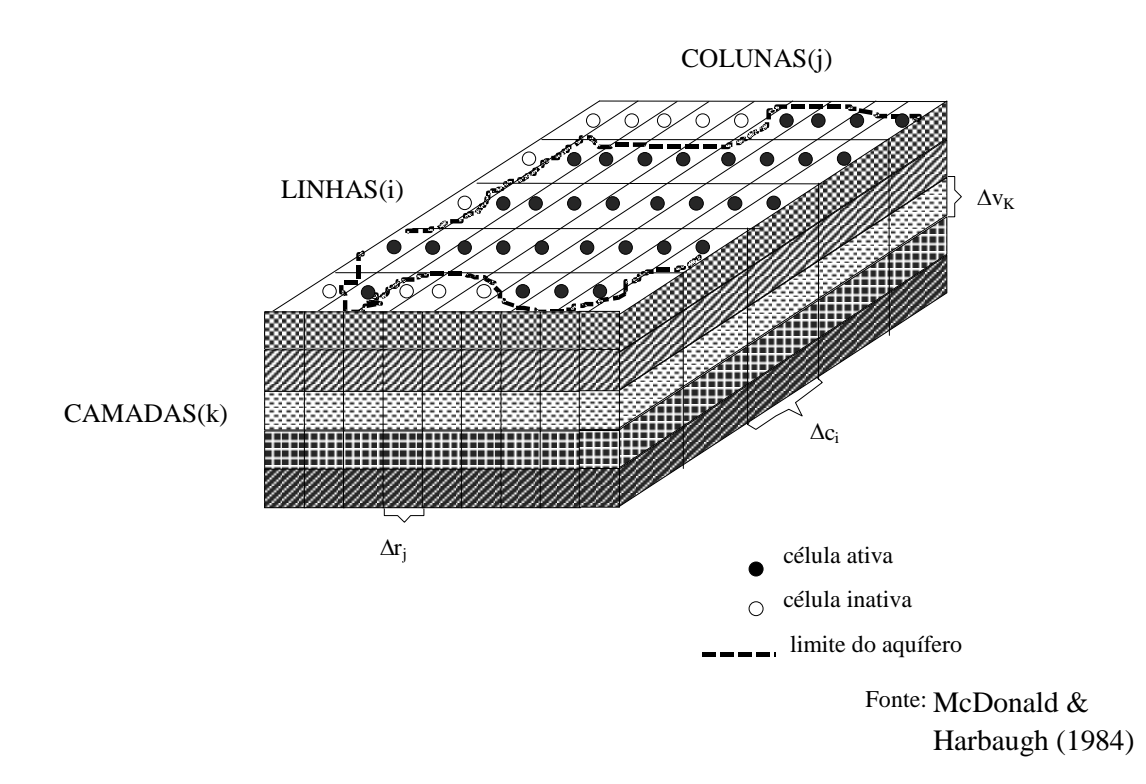

**Figura A.2.6** - Discretização de um sistema aquífero.

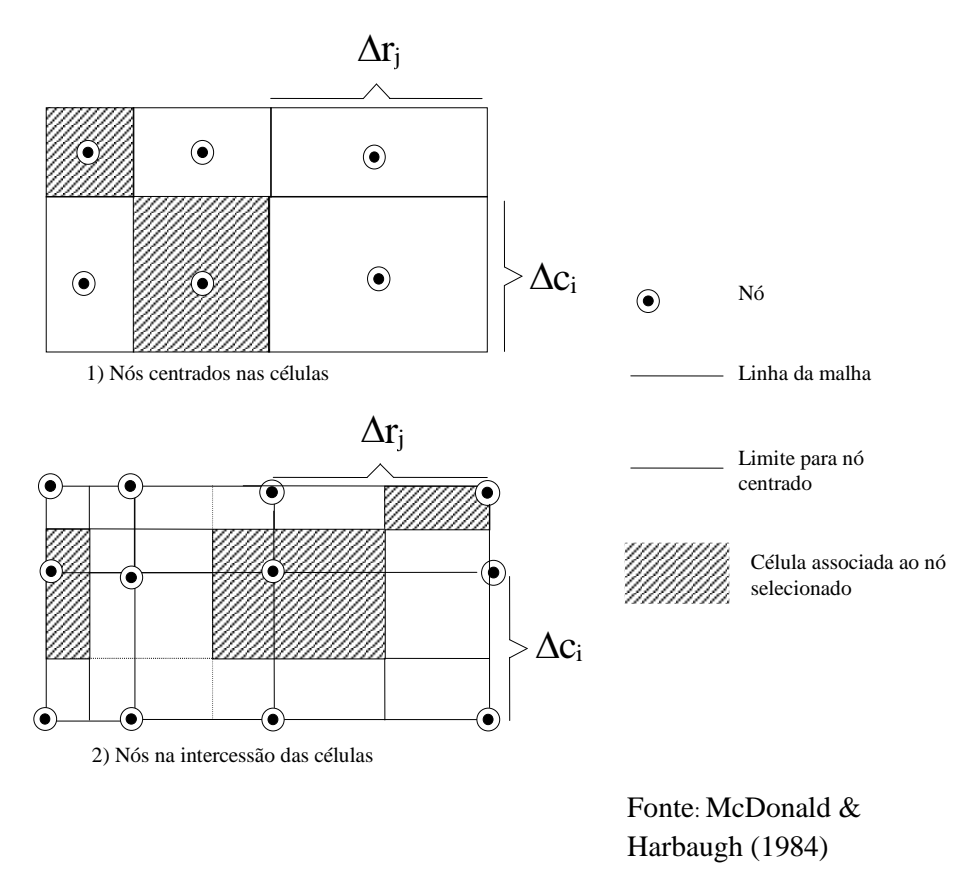

**Figura A.2.7** - Malhas de discretização.

## <span id="page-24-0"></span>**A.2.6. Método das Diferenças Finitas para o Regime Permanente**

A Figura A.2.8 mostra, em duas dimensões, uma região discretizada próxima a um poço, na qual serão calculadas as cargas em cada nó.

O método das diferenças finitas procura aproximar as derivadas espaciais da carga pela diferença de carga entre os nós adjacentes.

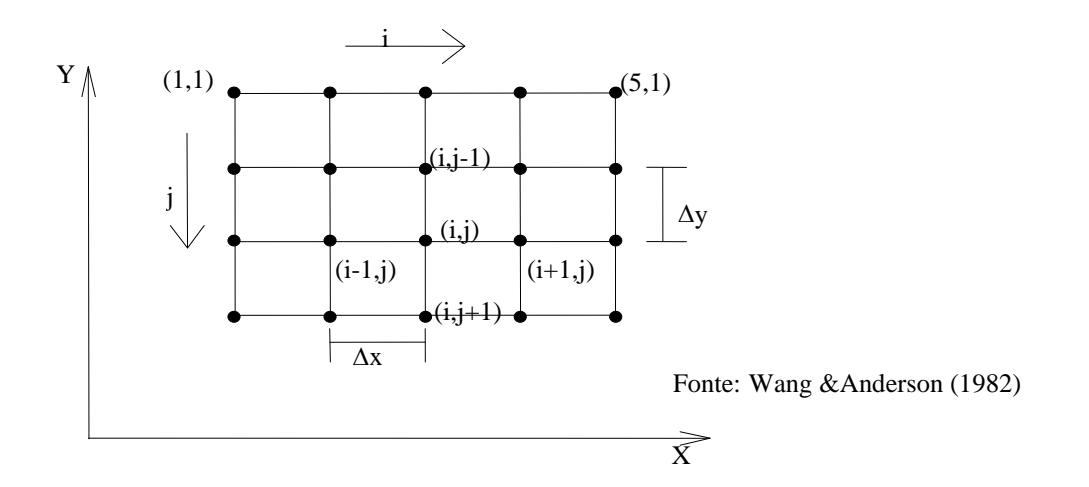

**Figura A.2.8** - Malha de discretização para aproximação em diferenças finitas.

Para avaliar a derivada espacial de  $2<sup>a</sup>$  ordem da carga no nó (i,j), avaliam-se inicialmente as derivadas de  $1^{\text{a}}$  ordem nos pontos médios entre os nós (i-1,j) e (i,j) e entre os nós  $(i+1,j)$  e  $(i,j)$ , ou seja, nos pontos  $(x-\Delta x/2,y)$ . Essas derivadas são:

$$
\frac{\partial h}{\partial x}(x - \frac{\Delta x}{2}, y) \approx \frac{h_{i,j} - h_{i-1,j}}{\Delta x}
$$

$$
\frac{\partial h}{\partial x}(x + \frac{\Delta x}{2}, y) \approx \frac{h_{i+1,j} - h_{i,j}}{\Delta x}
$$

Estando o nó i,j entre dois pontos, no qual são avaliadas as derivadas primeiras de h em relação a x. A derivada segunda no ponto central i,j será aproximada, portanto, pela variação das derivadas primeiras, como mostrado a seguir:

$$
\frac{\partial^2 h}{\partial x^2} \approx \frac{\displaystyle h_{i,j}-h_{i-1,j}}{\displaystyle \frac{\Delta x}{\Delta x}-\frac{\Delta h_{i+1,j}-h_{i,j}}{\Delta x}}
$$

Simplificando,

$$
\frac{\partial^2 \mathbf{h}}{\partial \mathbf{x}^2} \approx \frac{\mathbf{h}_{i-1,j} - 2\mathbf{h}_{i,j} + \mathbf{h}_{i+1,j}}{(\Delta \mathbf{x})^2}
$$

Similarmente na direção y tem-se:

$$
\frac{\partial^2 \mathbf{h}}{\partial \mathbf{y}^2} \approx \frac{\mathbf{h}_{i,j-1} - 2\mathbf{h}_{i,j} + \mathbf{h}_{i,j+1}}{(\Delta \mathbf{y})^2}
$$

Logo, a equação bidimensional de Laplace pode ser escrita como abaixo indicada, considerando-se  $\Delta x = \Delta y$  (malha quadrada):

$$
\frac{\partial^2 \mathbf{h}}{\partial \mathbf{x}^2} + \frac{\partial^2 \mathbf{h}}{\partial \mathbf{y}^2} \approx \mathbf{h}_{i-1,j} + \mathbf{h}_{i+1,j} + \mathbf{h}_{i,j-1} + \mathbf{h}_{i,j-1} - 4\mathbf{h}_{i,j} = 0
$$
 (A2.15)

Reexaminando a Figura A.2.8, percebe-se que para cada nó interno é possível definir uma equação (A2.15), no entanto, é necessário se conhecer os valores de carga nos limites. Como exemplo para esta questão, é mostrada uma região próxima a um poço - Wang & Anderson (1982), conforme a Figura A.2.9.

Os limites do problema são do tipo Dirichlet, ou seja, de cargas conhecidas. Portanto, só é necessário calcular os valores de carga em quatro nós  $(h_{2,2},h_{3,2},h_{2,3};h_{3,3})$ :

$$
h_{2,2} = \frac{h_{1,2} + h_{3,2} + h_{2,1} + h_{2,3}}{4}
$$
  
\n
$$
h_{2,3} = \frac{h_{1,3} + h_{3,3} + h_{2,2} + h_{2,4}}{4}
$$
  
\n
$$
h_{3,2} = \frac{h_{2,2} + h_{4,2} + h_{3,1} + h_{3,3}}{4}
$$
  
\n
$$
h_{3,3} = \frac{h_{2,3} + h_{4,3} + h_{3,2} + h_{3,4}}{4}
$$

Resolvendo-se o sistema acima, serão encontrados os valores das cargas nos quatro nós pré-determinados da malha.

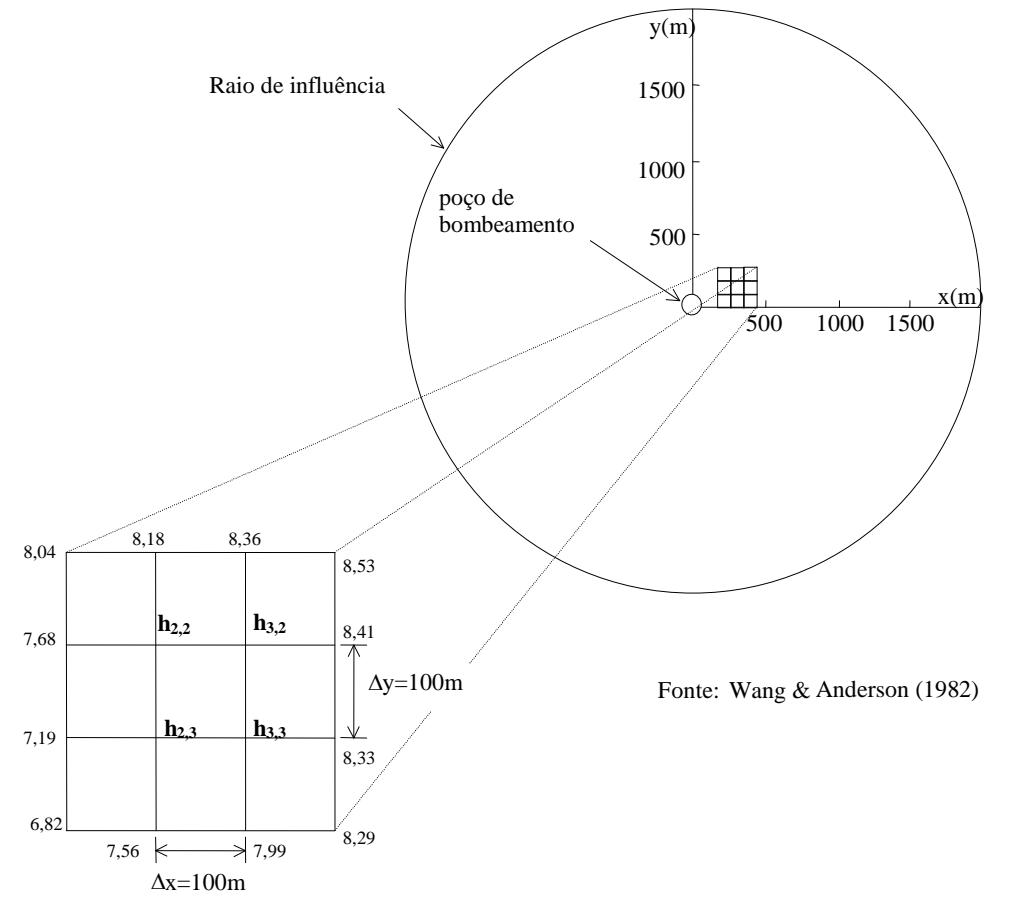

**Figura A.2.9**- Exemplo de uma região próxima a um poço tubular.

O desenvolvimento das equações até o presente só considerou o fluxo de célula para célula, porém, há a necessidade de um termo que considere as influências externas, como por exemplo, o bombeamento de um poço.

Considerando um aquífero bidimensional e de espessura constante b, em regime permanente, toma-se um volume elementar, como mostra a Figura A.2.10. Faz-se com que seja injetado ou retirado um volume de água R(x,y), por unidade de tempo e unidade de área do aquífero. O volume que entra ou sai será igual a  $R(x,y)$   $\Delta x \Delta y$ , que é igual a:

$$
\frac{\partial q_{x}}{\partial x} \Delta x (b \Delta y) + \frac{\partial q_{y}}{\partial y} \Delta y (b \Delta x) = R_{(x,y)} \Delta x \Delta y
$$

Usando-se a lei de Darcy, e dividindo os dois membros da equação por  $-T\Delta x\Delta y$ , temse:

$$
\frac{\partial^2 h}{\partial x^2} + \frac{\partial^2 h}{\partial y^2} = \frac{-R_{(x,y)}}{T}
$$

Esta é a equação de Poisson, e se  $R_{(x,y)}=0$  recaí-se na equação de Laplace. O termo  $R_{(x,y)}$  será positivo nos aportes (injeção de água) e negativo para as retiradas (bombeamentos).

Nos desenvolvimentos das equações a seguir não será considerado o termo - $R_{(x,v)}/T$ , para simplificar a demonstração das mesmas, mas, para considerá-lo é só adicioná-lo às equações.

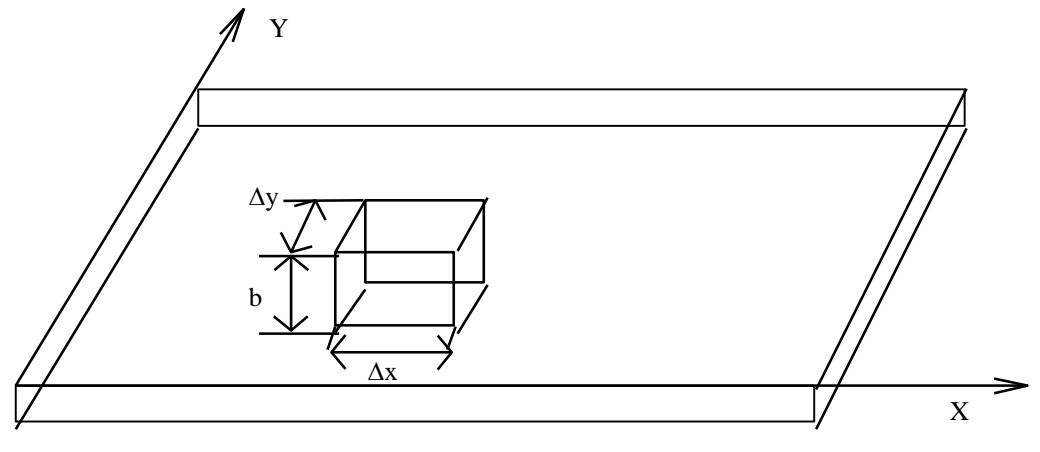

**Figura A.2.10** – Aquífero bidimensional com volume elementar representativo para a determinação da equação de Poisson.

### <span id="page-27-0"></span>**A.2.7. Método das Diferenças Finitas para o Regime Transitório**

A exemplo do regime permanente, a equação em diferenças finitas para o regime transitório será também desenvolvido em duas dimensões. A equação (A2.13) modificada para duas dimensões fica da seguinte forma:

$$
\frac{\partial^2 \mathbf{h}}{\partial \mathbf{x}^2} + \frac{\partial^2 \mathbf{h}}{\partial \mathbf{y}^2} = \frac{\mathbf{S}}{\mathbf{T}} \frac{\partial \mathbf{h}}{\partial \mathbf{t}}
$$
(A2.16)

Na equação (A2.16), além das derivadas segundas da carga em relação ao espaço, cuja aproximação em diferenças finitas já foi mostrada anteriormente, há também a derivada da carga em relação ao tempo. A aproximação em diferenças finitas deste termo se faz de dois modos: o explícito e o implícito, que serão explicados mais adiante.

Na solução da equação de Laplace houve a necessidade de definir os limites do modelo. Para o regime transitório além dos tipos de limites, necessita-se também das cargas iniciais em cada nó, para a partir destas ser possível o cálculo das cargas com a evolução do tempo. Se a variação de carga com o tempo é pequena pode-se aplicar as condições para o regime permanente.

## **a) Aproximação em Diferenças Finitas Explícita**

Para aproximar a derivada da carga em relação ao tempo por uma expressão em diferenças finitas procede-se como para as derivadas espaciais, discretiza-se o tempo. Para a aproximação em diferenças finitas em um tempo m, toma-se o tempo m+1, que representa um "passo" de tempo a frente em relação ao tempo m, e o tempo m-1, que representa um "passo" atrás. Feito isto, pode-se aproximar as derivadas temporais por:

$$
\frac{\partial \mathbf{h}}{\partial t} \approx \frac{\mathbf{h}_{i,j}^{\mathbf{m}+1} - \mathbf{h}_{i,j}^{\mathbf{m}}}{\Delta t}
$$
ou (A2.17)  

$$
\frac{\partial \mathbf{h}}{\partial t} \approx \frac{\mathbf{h}_{i,j}^{\mathbf{m}} - \mathbf{h}_{i,j}^{\mathbf{m}-1}}{\Delta t}
$$
 (A2.18)

O sobrescrito representa o índice de tempo e  $\Delta t$  o intervalo de tempo ("passo"). A equação (A2.17) é denominada de diferença para frente ("*forward difference*") em relação ao tempo m, e a equação (A2.18) é dita diferença para trás ("*backward difference*").

Substituindo-se na equação (A2.16) as aproximações das derivadas espaciais, juntamente com a aproximação da equação (A2.17) tem-se:

$$
\frac{h_{i+l,j}^m - 2h_{i,j}^m + h_{i-l,j}^m}{\left(\Delta x\right)^2} + \frac{h_{i,j-l}^m - 2h_{i,j}^m + h_{i,j+l}^m}{\left(\Delta y\right)^2} = \frac{S}{T} \frac{h_{i,j}^{m+1} - h_{i,h}^m}{\Delta t}
$$
(A2.19)

É importante observar que as derivadas espaciais foram aproximadas para o tempo conhecido m. Fazendo  $\Delta x = \Delta y = a$ , tem-se que:

$$
h_{i,j}^{m+1} = \frac{4T\Delta t}{Sa^2} \left[ \frac{h_{i+1,j}^m + h_{i-1,j}^m + h_{i,j+1}^m + h_{i,j-1}^m}{4} \right] + \left[ 1 - \frac{4T\Delta t}{Sa^2} \right] h_{i,j}^m \tag{A2.20}
$$

A equação (A2.19) é denominada de aproximação explícita, porque a carga  $\boldsymbol{\mathrm{h}}^{\text{m}}_{\text{i,j}}$  $\vdots$  é estimada a partir das cargas conhecidas no tempo m, anterior ao tempo m+1, nos nós vizinhos e no próprio nó i,j.

A aproximação explícita se diz satisfatória quando a solução aproximada pelas diferenças finitas converge para a solução exata no nó considerado, e é dita estável, se os erros não são ampliados no processo de resolução das equações. Para a solução explícita ser estável, foi demonstrado que o termo  $\text{TAt/Sa}^2$  da equação (A2.20), deve ser suficientemente pequeno - Wang & Anderson (1982). Para fluxo

unidimensional deve ser menor que 0,5. No caso de duas dimensões e  $\Delta x = \Delta y = a$ , deve ser menor que 0,25.

### **b) Aproximação em Diferenças Finitas Implícitas**

Na equação (A2.21), a aproximação em diferenças finitas das derivadas espaciais foi feita entre o tempo m e o tempo m+1. Porém, entre estes dois instantes de tempo as cargas em todos os nós variam, e o uso das cargas no tempo (m) para aproximar as derivadas espaciais é valido somente para pequenos valores de  $\Delta t$ , como visto anteriormente. A aproximação das derivadas espaciais pode ser melhorada escolhendo-se um ponto qualquer entre  $t=m\Delta t$  e  $t=(m+1)\Delta t$ . Isto significa na utilização de um valor ponderado entre m e m+1, sendo o parâmetro de ponderação igual a  $\alpha$ , que tem valor entre 0 e 1. Se for utilizado para o tempo (m+1) o fator de ponderação igual a  $\alpha$ , para o tempo m tem-se  $(1-\alpha)$ . A derivada segunda da carga em relação a x será:

$$
\frac{\partial^2 \mathbf{h}}{\partial \mathbf{x}^2} \approx \alpha \frac{\mathbf{h}_{i+1,j}^{m+1} - 2\mathbf{h}_{i,j}^{m+1} + \mathbf{h}_{i-1,j}^{m+1}}{(\Delta \mathbf{x})^2} + (1 - \alpha) \frac{\mathbf{h}_{i+1,j}^m - 2\mathbf{h}_{i,j}^m + \mathbf{h}_{i-1,j}^m}{(\Delta \mathbf{x})^2}
$$
(A2.21)

Na direção y é escrita uma expressão similar, para a aproximação de  $\frac{\partial}{\partial x}$ д 2 2 h y . Substituindo estas expressões na equação (A2.16), e utilizando uma notação para a média das cargas dos quatro pontos adjacentes ao nó (i,j) como:

$$
\tilde{h}_{i,j}^{m} = \frac{h_{i-1,j}^{m} + h_{i+1,j}^{m} + h_{i,j-1}^{m} + h_{i,j+1}^{m}}{4}
$$
\n(A2.22)

A equação para o regime transitório ficará:

$$
\alpha(\tilde{h}_{i,j}^{m+1} - h_{i,j}^{m+1}) + (1 - \alpha)(\tilde{h}_{i,j}^{m} - h_{i,j}^{m}) = \frac{a^2 S}{4T} \frac{h_{i,j}^{m+1} - h_{i,j}^{m}}{\Delta t}
$$
 (A2.23)

Portanto, se  $\alpha$ =0 a equação (A2.23) reduz-se a fórmula explícita da (A2.20).

A equação (A2.23) é chamada de aproximação implícita porque  $\boldsymbol{\mathrm{h}}^{\text{m}}_{\text{i,j}}$ ,  $^{+1}$  não é expressa explicitamente a partir de valores conhecidos.

A aproximação implícita requer que as cargas no tempo (m+1), sejam obtidas a partir da solução de um sistema de equações lineares, pois não há possibilidades de se calcular ponto a ponto como na equação (A2.20).

Passando-se todas as incógnitas da equação (A2.23) para o lado esquerdo, e todos os valores conhecidos para o lado direito, e multiplicando-se ambos os membros por -1, tem-se:

$$
\left[\frac{a^2S}{4T\Delta t} + \alpha\right]h_{i,j}^{m+1} - \widetilde{h}_{i,j}^{m+1} = \frac{a^2S}{4T\Delta t}h_{i,j}^m + (1-\alpha)(\widetilde{h}_{i,j}^m - h_{i,j}^m)
$$
(A2.24)

Expressando a equação (A2.24) em termos de  $\mathbf{h}_{i,j}^{\mathrm{m}}$  $i$ <sup>+1</sup>, que é o valor que se estar procurando, tem-se:

$$
h_{i,j}^{m+1} = \frac{1}{[(a^2S/4T\Delta t) + \alpha]} \left[ \omega \widetilde{h}_{i,j}^{m+1} + \frac{a^2S}{4T\Delta t} h_{i,j}^m + (1-\alpha)(\widetilde{h}_{i,j}^m - h_{i,j}^m) \right]
$$
(A2.25)

| $h_{i,j}^{m+1} = \frac{1}{[(a^2S/4T\Delta t) + \alpha]} \left[ \alpha h_{i,j}^{m+1} + \frac{1}{4T\Delta t} h_{i,j}^m + (1-\alpha)(h_{i,j}^m - h_{i,j}^m) \right]$ (A2.25)                                                                                                    |        |                   |                |                |              |           |         |
|----------------------------------------------------------------------------------------------------|--------|-------------------|----------------|----------------|--------------|-----------|---------|
| A partir da equação (A2.25) é montado um sistema de equações lineares para $h_{i,j}$ no<br>tempo m+1, que a exemplo da equação (A2.15) poderá ser resolvido por qualquer<br>método. A diferença é que no regime transitório há a necessidade de se calcular um<br>sistema de equações para cada intervalo de tempo ("time step").<br>O parâmetro $\alpha$ é escolhido a critério do modelador. Para $\alpha$ =1, a aproximação das<br>derivadas espaciais é feita unicamente no tempo (m+1), e a aproximação é dita<br>totalmente implícita ("fully implicit"). O uso desta aproximação implica que os valores<br>das derivadas espaciais num tempo futuro é considerado como a melhor solução. Para<br>$\alpha$ =0, recai-se na aproximação explícita. Para $\alpha$ =1/2, admite-se que o melhor tempo<br>para aproximação das derivadas espaciais está exatamente entre m e m+1, ou entre<br>m e m-1. Para esse valor de $\alpha$ , o método é chamado de Crank-Nicolson.<br>A título de ilustração é apresentado no Quadro A.2.1, o resultado da simulação,<br>realizada por diversos métodos, entre eles o método analítico de Theis, do<br>bombeamento de um poço em um aquífero confinado, com descarga constante de<br>83,3 m <sup>3</sup> /h, transmissividade de 3,47x10 <sup>-3</sup> m <sup>2</sup> /s, coeficiente de armazenamento igual a<br>0,002 e alcance de 13 dias. A malha de discretização é quadrada com $\Delta x = \Delta y = 100$ m.<br>Analisando o Quadro A.2.1, nota-se que o método explícito é rapidamente instável, e<br>que os outros métodos, Crank-Nicolson e totalmente implícito, estão mais em<br>conformidade com os resultados analíticos obtidos pela equação de Theis. Isto deve- |        |                   |                |                |              |           |         |
| se ao fato da aproximação explícita necessitar de valores pequenos de $\Delta t$ , por isto a<br>partir de $\Delta t > 0.05$ a solução por este método tornou-se instável, pois $T\Delta t/Sa^2 > 0.25$ .                                                                                                    |        |                   |                |                |              |           |         |
| Quadro A.2.1 - Rebaixamentos a 100 m do poço.                                                                                                    |        |                   |                |                |              |           |         |
| <b>EXPLÍCITO</b><br><b>IMPLÍCITO</b><br><b>CRANK-NICOLSON</b><br>Τ<br>$(h_0-h)$<br>$\Delta t$                                                                                                    |        |                   |                |                |              |           |         |
| (dias)                                                                                                    | (dias) | $(h_0-h)$         | $(h_0-h)$      | $No$ de        | $(h_0-h)$    | $No$ de   | Solução |
|                                                                                                    |        | Para $\alpha = 0$ | $P/\alpha=1/2$ | Iterações      | $P/\alpha=1$ | Iterações | p/Theis |
| 0,01                                                                                                    | 0,01   | 0,00              | 0,05           | 4              | 0,06         | 4         | 0,04    |
| 0,05                                                                                                    | 0,02   | 0,46              | 0,41           | 5              | 0,38         | 6         | 0,42    |
| 0,13                                                                                                    | 0,05   | 0,83              | 0,88           | $\overline{7}$ | 0,82         | 9         | 0,86    |
| 0,49                                                                                                    | 0,17   | $0,22.10^3$       | 1,55           | 14             | 1,49         | 19        | 1,51    |
| 1,13                                                                                                    | 0,38   | $0,27.10^6$       | 1,98           | 22             | 1,92         | 31        | 1,94    |
| 5,12                                                                                                    | 1,95   | $0,60.10^{14}$    | 2,81           | 59             | 2,71         | 74        | 2,80    |
| 13,12                                                                                                    | 4,38   | $0,10.10^{20}$    | 3,26           | 101            | 3,10         | 114       | 3,23    |
| A.2.8. Método de Resolução dos Sistemas de Equações Lineares<br>A solução dos sistemas de equações geradas pelo método das diferenças finitas,<br>exposto anteriormente, pode ser de dois tipos: exata ou aproximada por iteração. A<br>solução exata seria aquela obtida a partir de substituições das variáveis, porém, a<br>precisão dos valores das cargas ao final de um intervalo de tempo está diretamente<br>ligada ao número de trocas feitas por este processo. Como no modelo numérico<br>podem estar envolvidos grandes sistemas de equações, chegando a ordem de<br>milhares de incógnitas, pode haver problemas de natureza numérica com o método de<br>30                                                                                                    |        |                   |                |                |              |           |         |

**Quadro A.2.1** - Rebaixamentos a 100 m do poço.

## <span id="page-30-0"></span>**A.2.8. Método de Resolução dos Sistemas de Equações Lineares**

substituição, que torne o processo não mais preciso do que uma solução aproximada por iteração.

O método iterativo parte de uma solução aproximada, a qual é utilizada para o cálculo de uma solução provisória, que deve se aproximar o máximo da solução do sistema de equações. Assim o processo é repetido sucessivamente até os valores da solução provisória estejam muito próximos dos valores da solução procurada, ou seja, haja uma convergência. Chama-se a cada uma destas repetições de iteração. A cada nova iteração os valores da solução provisória anterior passam a ser os valores para solução aproximada no processo seguinte.

O valor da solução é dito aproximadamente igual à solução provisória, quando a diferença entre a carga aproximada e a carga provisória, em cada nó, é menor do que um valor estabelecido arbitrariamente pelo usuário, o qual denomina-se de critério de convergência. Deste modo, durante um intervalo de tempo, matrizes de cargas provisórias são geradas sucessivamente, contendo um valor provisório da carga para cada nó.

O processo iterativo produz apenas uma aproximação da solução do sistema de equações em diferenças finitas, para cada intervalo de tempo. A precisão desta aproximação depende do critério de convergência que foi utilizado, entretanto, é importante salientar que: se uma solução exata para o sistema de equações em diferenças finitas fosse obtida a cada intervalo, esta solução exata seria uma aproximação para a equação diferencial do fluxo. A diferença entre a carga obtida por uma solução do sistema de equações em diferenças finitas é a carga obtida por uma solução formal da equação diferencial no mesmo ponto e instante, é denominada erro de truncamento e, este erro será tanto maior quanto maior for o espaçamento da malha de discretização e o intervalo de tempo.

A seguir serão mostrados alguns métodos iterativos, que por motivos de simplificação serão desenvolvidos em duas dimensões.

## **a) Método Iterativo de Jacob**

Para ilustrar este método será utilizado o exemplo da Figura 6.31, no qual empregouse a equação (A2.15) para cada nó interno do problema. Como não se conhece os valores de carga destes nós, foram arbitrados valores para os mesmos (solução aproximada inicial) e iniciado o cálculo das cargas pelo método iterativo conforme a equação (A2.26) abaixo, sendo que n representa o índice de iteração.

$$
h_{i,j}^{n+1} = \frac{h_{i-1,j}^n + h_{i+1}^n + h_{i,j-1}^n + h_{i,j+1}^n}{4}
$$
 (A2.26)

A iteração parte de n=1 com os valores inicialmente estimados, até que a diferença entre a carga calculada numa iteração anterior e a carga calculada na iteração atual, em todos os nós, seja menor do que o critério de convergência.

## **b) Método Iterativo de Gauss-Seidel**

O método de Gauss-Seidel trabalha sempre iniciando as operações do nó i=2 e j=2, e movimenta-se da esquerda para a direita, e de cima para baixo, como no ato da leitura, segundo a equação abaixo:

$$
h_{i,j}^{n+1} = \frac{h_{i-1,j}^{n+1} + h_{i,j-1}^{n+1} + h_{i+1,j}^{n} + h_{i,j+1}^{n}}{4}
$$
 (A2.27)

A equação (A2.27) utiliza as cargas dos nós à esquerda e acima da iteração atual n+1, e as cargas à direita e abaixo da iteração anterior n.

### **c) "***Sucessive Over Relaxation***"- SOR**

A diferença entre uma iteração atual e uma anterior pode ser expressa da seguinte maneira:

$$
h_{i,j}^{n+1} - h_{i,j}^{n} = c \tag{A2.28}
$$

### Sendo c é denominado de resíduo.

O método da "*Sucessive Over-Relaxation*" - SOR consiste em minimizar este resíduo, multiplicando-o por um fator de relaxação  $\omega$ , cujo valor situa-se entre 1 e 2 (Wang & Anderson,1982), de modo que, a equação (A2.28) ficará da seguinte forma:

$$
h_{i,j}^{n+1} = h_{i,j}^n - \omega c \tag{A2.29}
$$

Que é a equação SOR para atualização da carga h<sub>ij</sub> na iteração n+1. Substituindo-se a equação (A2.27) na equação (A2.28), e o resultado na equação (A2.29), tem-se:

$$
h_{i,j}^{n+1} = (1 - \omega)h_{i,j}^{n} + \omega \frac{h_{i-1,j}^{n+1} + h_{i,j-1}^{n+1} + h_{i+1,j}^{n} + h_{i,j+1}^{n}}{4}
$$
(A2.30)

### **d) "***Strongly Implicit Procedure***"**

Outro método de solução simultânea das equações lineares, que é utilizado pelo "MODFLOW", denominando-se SIP ("*Strongly Implicit Procedure*").

Considerando um fluxo em apenas uma direção, a equação para o regime transitório ficará da seguinte forma:

$$
\frac{\partial^2 \mathbf{h}}{\partial \mathbf{x}^2} = \frac{\mathbf{S}}{\mathbf{T}} \frac{\partial \mathbf{h}}{\partial \mathbf{t}} \tag{A2.31}
$$

Aproximando-se as derivadas espacial e temporal (totalmente implícita) pelo método das diferenças finitas, tem-se:

$$
\frac{h_{i-1}^{m+1} - 2h_i^{m+1} + h_{i+1}^{m+1}}{(\Delta x)^2} = \frac{S}{T} \frac{h_i^{m+1} - h_i^{m}}{\Delta t}
$$
 (A2.32)

Supondo-se um problema unidimensional no qual há 6 nós, dos quais, o primeiro e o último são limites de carga conhecida. O primeiro passo será escrever um sistema de equações lineares utilizando a equação (A2.32), modificada de forma que os termos para o tempo m+1 fiquem a esquerda e o termo no tempo m fique a direita do sinal, a qual ficará escrita da seguinte forma:

$$
h_{i-1}^{m+1} + \left(-2 - \frac{S(\Delta x)^2}{T\Delta t}\right)h_i^{m+1} + h_{i+1}^{m+1} = -\frac{S(\Delta x)^2}{T\Delta t}h_i^m
$$
 (A2.33)

Escrevendo o sistema na forma de matriz, e passando os valores de  $h_2$  e  $h_6$  para o lado direito, pois são valores conhecidos, fazendo  $-2-\frac{S(\Delta x)^2}{\Delta x}=$  $\rm T\Delta t$  $\frac{(\Delta x)^2}{n} = A$  $\frac{dX}{dt}$  = A, tem-se:

$$
\begin{bmatrix} A & 1 & 0 & 0 \ 1 & A & 1 & 0 \ 0 & 1 & A & 1 \ 0 & 0 & 1 & A \ \end{bmatrix} \begin{bmatrix} h_2^{m+1} \\ h_3^{m+1} \\ h_4^{m+1} \\ h_5^{m+1} \end{bmatrix} = \begin{bmatrix} Bh_2^m - h_1 \\ Bh_3^m \\ Bh_4^m \\ Bh_5^m - h_6 \end{bmatrix}
$$
  
\nsendo B=-2 -  $\frac{S(\Delta x)^2}{\Delta t}$ 

A partir da equação matricial acima é feita uma série de operações até serem obtidos os valores de cargas que satisfaçam a condição imposta pelo critério de convergência adotado. As técnicas de manipulação das matrizes não serão abordadas neste Apêndice.

## <span id="page-33-0"></span>**A.2.9. O Modflow**

O MODFLOW é um programa para a modelação matemática do fluxo subterrâneo, em diferenças finitas, tridimensional, desenvolvido na linguagem FORTRAN 77, por G. McDonald e Arler W. Harbough do *U.S. Geological Survey*, em 1984.

O programa é desenvolvido numa estrutura modular, consistindo de um programa principal e uma série de módulos chamados de pacotes ("*PACKAGES"*). Cada módulo representa uma situação hidrogeológica específica, tais como: simular os efeitos de um rio, o bombeamento de um poço, galerias drenantes, recarga por chuva e evapotranspiração.

Ainda há os módulos de solução das equações lineares (SIP e SSOR) e para imprimir os resultados. Ao todo o programa possui 10 módulos, mas está preparado para receber mais 12, conforme as necessidades do usuário.

Esta divisão em módulos permite ao usuário examinar cada aspecto hidrogeológico independentemente, bem como facilita a adição de novos módulos ao "*software*", e alteração dos já existentes.

O fluxo subterrâneo em um aquífero é simulado pela aproximação em diferenças finitas, cujos nós estão centrados nas células da área discretizada. Os aquíferos podem ser simulados como confinados, não confinados (livres), ou uma combinação de ambos, e o regime hidráulico pode ser escolhido entre o permanente e o transitório.

Os métodos iterativos para solução dos sistemas de equações lineares são o SIP (*Strongly Implicit Procedure*) e o SSOR (*Slice-Sucessive Overrelaxation*).

## <span id="page-33-1"></span>**A.2.10. Método das Diferenças Finitas para o Modflow**

## **a) Modelo Matemático**

O fluxo de água através de um meio poroso pode ser escrito na forma de derivadas parciais como:

$$
\frac{\partial}{\partial x}\left(K_{xx}\frac{\partial h}{\partial x}\right) + \frac{\partial}{\partial y}\left(K_{yy}\frac{\partial h}{\partial y}\right) + \frac{\partial}{\partial z}\left(K_{zz}\frac{\partial h}{\partial z}\right) - W = S_s\frac{\partial h}{\partial t}
$$
(A2.34)

sendo:

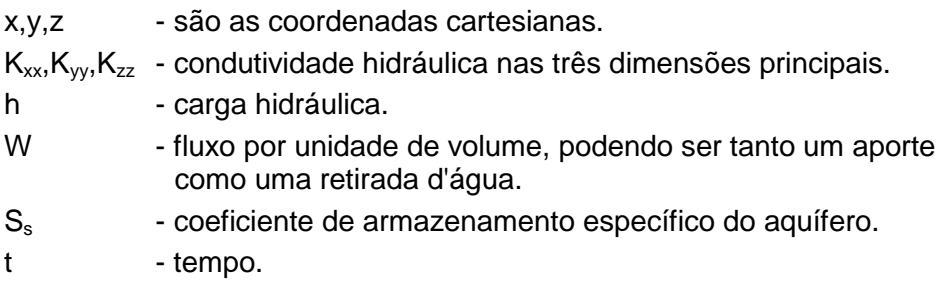

Os termos  $S_s$ ,  $K_{xx}$ ,  $K_{yy}$ ,  $K_{zz}$  são funções do espaço, enquanto h e W podem ser funções do espaço e do tempo, se forem consideradas as condições de não equilíbrio.

### **b) Equação em Diferenças Finitas para o MODFLOW**

O desenvolvimento da equação do fluxo subterrâneo sob a forma de diferenças finitas, tem como premissa a validade da equação da continuidade, ou seja, a soma de todo fluxo que entra e sai da célula deve ser igual a variação no armazenamento da célula, desde que a água tenha densidade constante (incompressível). A equação que expressa o balanço de uma célula é:

$$
\sum Q_i = S_s \frac{\Delta h}{\Delta t} \Delta V \tag{A2.35}
$$

sendo:

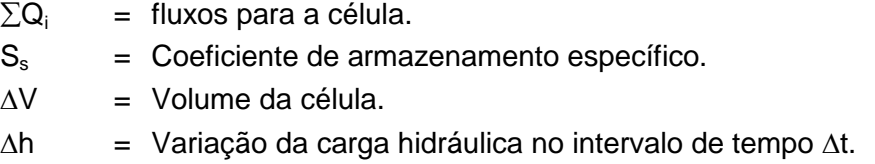

O termo à direita da equação (A2.35) equivale ao volume de água retido ou cedido pelo armazenamento, em um intervalo de tempo  $\Delta t$ , para uma variação de carga  $\Delta h$ . A Figura A.2.11 representa uma célula i,j,k e seis outras células adjacentes (i-1,j,k; i+1,j,k; i,j-1,k; i,j+1,k; i,j,k-1; i,j,k+1). O fluxo que entra na célula i,j,k na direção das linhas a partir da célula i,j-1,k, de acordo com a lei de Darcy, é dado por:

$$
q_{i,j-1/2,k} = KR_{i,j-1/2,k} \Delta c_i \Delta v_k \frac{(h_{i,j-1,k} - h_{i,j,k})}{\Delta r_{j-1/2}}
$$
(A2.36)

sendo:

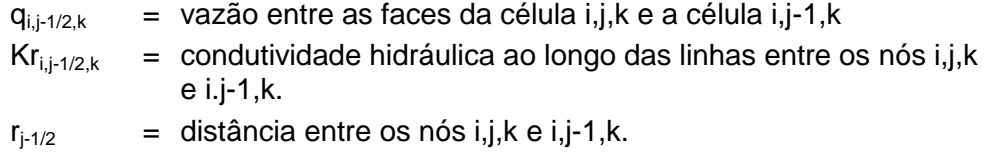

O índice j-1/2 é usado para indicar o espaço entre os nós da célula i,j,k e célula i,j-1,k da Figura A.2.12, não indicando necessariamente um ponto exatamente entre os dois nós. Por exemplo,  $KR_{i,i+1/2,k}$  representa a condutividade hidráulica da região entre os i,j,k e i,j-1,k.

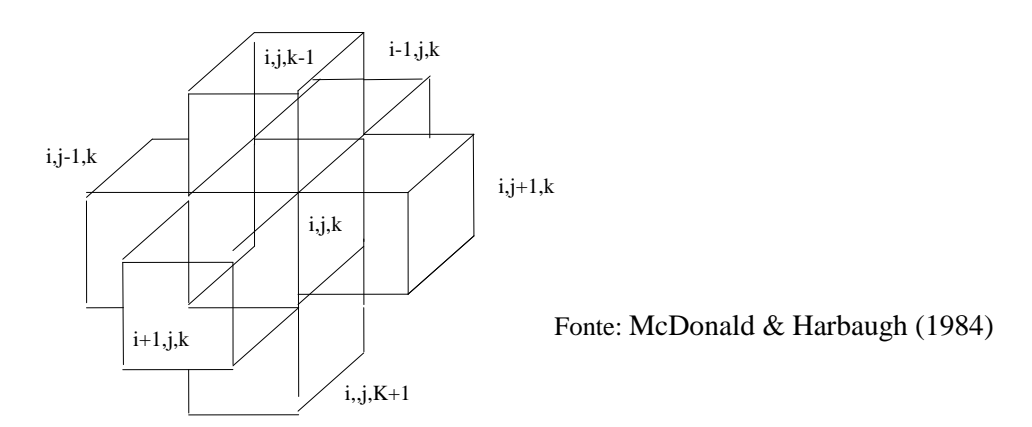

**Figura A.2.11** - Célula i,j,k e os índices para as seis células adjacentes.

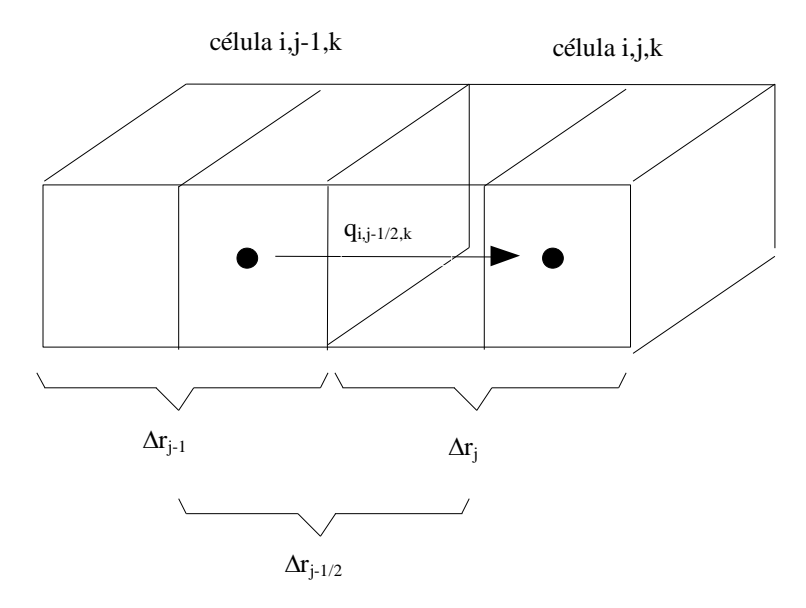

Fonte: McDonald & Harbaugh (1984)

**Figura A.2.12** - Fluxo para célula i,j,k a partir da célula i,j-1,k.

Expressões similares podem ser escritas para as outras cinco faces restantes, isto é, o fluxo na direção da linha através das faces entre as células i,j,k e i,j+1,k, é dado por:

$$
q_{i,j+1/2,k} = KR_{i,j+1/2,k} \Delta r_j \Delta v_k \frac{(h_{i,j+1,k} - h_{i,j,k})}{\Delta r_{j+1/2}}
$$
(A2.37)

Na direção das colunas, o fluxo na face da frente da célula é:
$$
q_{i+1/2,j,k} = KC_{i+1/2,j,k} \Delta r_j \Delta v_k \frac{(h_{i+1,j,k} - h_{i,j,k})}{\Delta c_{i+1/2}}
$$
(A2.38)

Na face detrás da célula é:

$$
q_{i-1/2,j,k} = KC_{i-1/2,j,k} \Delta r_j \Delta v_k \frac{(h_{i-1,j,k} - h_{i,j,k})}{\Delta c_{i-1/2}}
$$
(A2.39)

Na direção vertical, o fluxo na face inferior é:

$$
q_{i,j,k+1/2} = KV_{i,j,k+1/2} \Delta r_j \Delta c_i \frac{(h_{i,j,k+1} - h_{i,j,k})}{\Delta v_{k+1/2}}
$$
(A2.40)

Enquanto o fluxo da face superior é:

$$
q_{i,j,k-l/2} = KV_{i,j,k-l/2} \Delta r_j \Delta c_i \frac{(h_{i,j,k-l} - h_{i,j,k})}{\Delta v_{k-l/2}}
$$
(A2.41)

9.1.12.1 = KC,  $_{124,14,24}$  = KC,  $_{124,14}$  (AZ.38)<br>
varied a célula é:<br>
4.1.2.1 = KC,  $_{124,14}$  AC,  $_{124}$  (A2.39)<br>
vertical, o fluxo na face inferior é:<br>
4.1.2.1 = KV,  $_{14,14,12}$  AC,  $\frac{(h_{13,11} - h_{13,1})}{A_{14,14,2$ Cada uma das equações acima expressa o fluxo através de cada face da célula i,j,k em função das cargas, dimensões da malha e condutividade hidráulica. As dimensões da malha de discretização e a condutividade hidráulica permanecem constantes durante o processo de resolução, assim a notação pode ser simplificada combinandose as constantes em uma única constante, a qual multiplicará as cargas. Esta constante chamar-se-á Condutância Hidráulica ou simplesmente Condutância, por exemplo:

$$
CR_{i,j\text{-}1/2,k} = KR_{i,j\text{-}1/2,k}\Delta c_i \Delta v_k / \Delta r_{j\text{-}1/2}
$$
\n(A2.42)

sendo:

 $CR_{i,j-1/2,k}$ é a condutância na linha i da camada k entre os nós i,j,k e i,j-1,k.

A condutância é o produto entre a condutividade hidráulica e a área transversal ao fluxo, dividido por um comprimento, neste caso, a distância entre os nós. Substituindo esta expressão na equação (A2.36), tem-se:

$$
q_{i,j-1/2,k}=CR_{i,j-1/2,k}(h_{i,j-1,k}-h_{i,j,k})
$$
 (A2.43)

Similarmente, as equações (A2.36)-(A2.40) podem ser rescritas como:

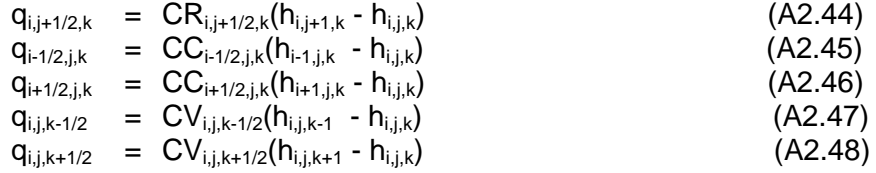

Nas quais as condutâncias são definidas analogamente a CR<sub>i,j-1/2,k</sub> na equação  $(A2.42)$ .

As equações (A2.43) a (A2.48) consideram o fluxo entrando, ou saindo, da célula i,j,k pelos seus seis lados, a partir das células adjacentes. Para se ter em conta os fluxos oriundos de solicitações externas ao aquífero, tais como, infiltração através do leito de rio, drenos, áreas de recarga (precipitação), evapotranspiração e poços, necessita-se de termos adicionais. Estes fluxos (solicitações) podem depender das cargas das células que são afetadas diretamente por estes, e não dependerem das cargas das demais células, ou podem ser totalmente independentes da cargas das células afetadas. O fluxo vindo de fora do aquífero pode ser representado pela seguinte expressão:

$$
a_{i,j,k,n} = p_{i,j,k,n} h_{i,j,k} + q_{i,j,k,n}
$$
\n(A2.49)

sendo:

 $a_{i,jkn}$  representa o fluxo da n-ésima fonte externa para a célula i,j,k,  $p_{i,j,k,n}$  e q $_{i,j,k,n}$  são constantes.

Por exemplo, supondo-se uma célula que recebe fluxo a partir de duas fontes externas, recarga por poço e infiltração de um rio. Para a primeira fonte (n=1), deste que o fluxo a partir do poço não depende da carga da célula,  $p_{i,k1}$  é zero e q $_{i,j,k1}$  é a recarga do poço, neste caso;

 $a_{i,j,k,1} = q_{i,j,k,1}$  (A2.50) Para a segunda fonte (n=2), a infiltração é proporcional a diferença de carga entre o rio e a carga da célula i.i.k. Figura A.2.13, portanto;

$$
a_{i,j,k,2} = CRIV_{i,j,k,2}(R_{i,j,k} - h_{i,j,k})
$$
 (A2.51)

sendo:

CRIVi,j,k,2 é a condutância do leito do rio na célula i,j,k  $R_{i,j,k}$  é a carga hidráulica do rio

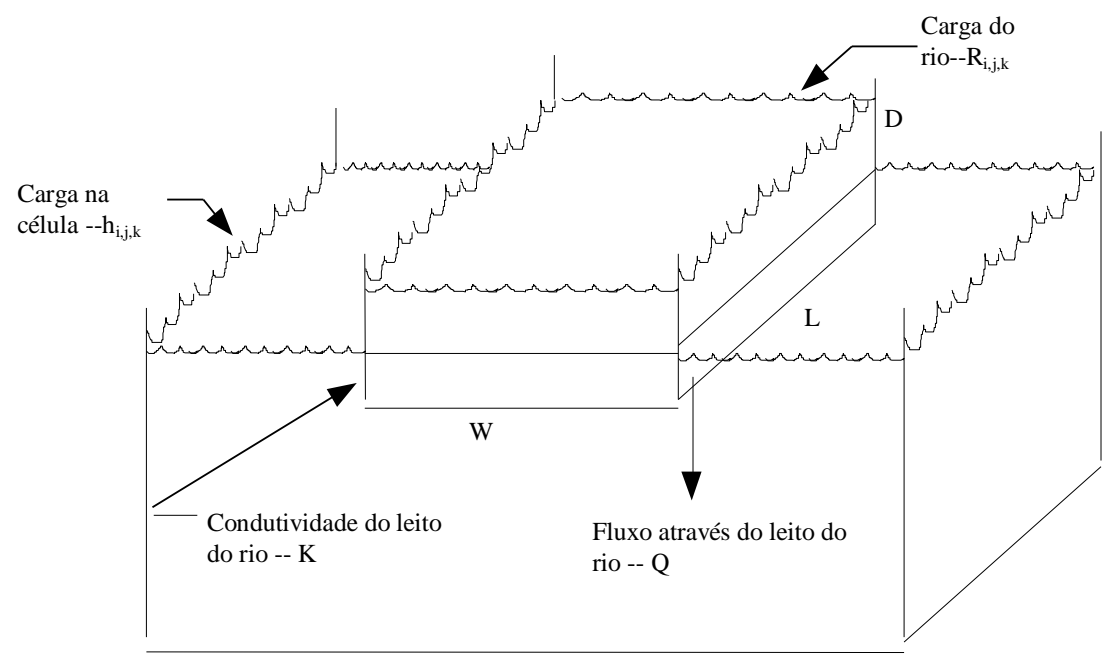

 $Q=K*W*L(Ri,j,k-hi,j,k)/D$ 

**Figura A.2.13** - Drenança através do leito do rio.

A equação (A2.52) pode ser rescrita como:

$$
a_{i,j,k,2} = -CRIV_{i,j,k,2}h_{i,j,k} + CRIV_{i,j,k,2}R_{i,j,k}
$$
 (A2.52)

A condutância CRIV<sub>i,j,k,2</sub> corresponde a p<sub>i,j,k,2</sub> e o termo CRIV<sub>i,j,k,2</sub>R<sub>i,j,k</sub> corresponde a q<sub>i,j,k,2</sub>. Similarmente toda fonte externa ou solicitação pode ser representada por uma expressão na forma da equação (A2.52). Genericamente, se há n fontes externas ou solicitações afetando uma célula, o fluxo será expresso por:

$$
QS_{i,j,k} = \sum_{n=1}^{n} a_{i,j,k,n} = \sum_{n=1}^{n} p_{i,j,k,n} h_{i,j,k} + \sum_{n=1}^{n} q_{i,j,k,n}
$$
(A2.53)

Definido P<sub>i,j,k</sub> e Q<sub>i,j,k</sub> como:

$$
P_{i,j,k} = \sum_{n=1}^{n} p_{i,j,k} ,
$$
  

$$
Q_{i,j,k} = \sum_{n=1}^{n} q_{i,j,k,n}
$$

Substituindo na equação (53), tem-se:

$$
QS_{i,j,k} = P_{i,j,k} h_{i,j,k} + Q_{i,j,k}
$$
 (A2.54)

Retornando a equação (A2.34), e desenvolvendo-a entre o nó i,j,k e as seis células adjacentes, e adicionando-se o fluxo de fontes externas QS, tem-se:

 $q_{i,j-l/2,k} + q_{i,j+l/2,k} + q_{i+l/2,j,k} + q_{i-l/2,j,k} + q_{i,j,k+l/2} + q_{i,j,k+l/2}$ 

$$
+QS_{i,j,k} = SS_{i,j,k} \frac{\Delta h_{i,j,k}}{\Delta t} \Delta r_j \Delta c_i \Delta v_k
$$
\n(A2.55)

sendo:

 $\Delta \rm h_{i,j,k}$  $\Delta t$ é uma aproximação para a variação de carga em relação ao tempo  $SS_{i,j,k}$  é o coeficiente de armazenamento específico  $\Delta r_i \Delta c_i \Delta v_k$  é o volume da célula i,j,k.

Substituindo as equações (A2.42) a (A2.47) e (A2.48) na equação (A2.55) tem-se uma aproximação em diferença finita para a célula i,j,k como :

$$
CR_{i,j-1/2,k}(h_{i,j-1,k} - h_{i,j,k}) + CR_{i,j+1/2,k}(h_{i,j+1,k} - h_{i,j,k})
$$
  
+
$$
CC_{i-1/2,j,k}(h_{i-1,j,k} - h_{i,j,k}) + CC_{i+1/2,j,k}(h_{i+1,j,k} - h_{i,j,k})
$$
  
+
$$
CV_{i,j,k-1/2}(h_{i,j,k-1} - h_{i,j,k}) + CV_{i,j,k+1/2}(h_{i,j,k+1} - h_{i,j,k})
$$
  
+
$$
P_{i,j,k}h_{i,j,k} + Q_{i,j,k} = SS_{i,j,k}(\Delta r_j \Delta c_i \Delta v_k) \Delta h_{i,j,k}/\Delta t
$$
 (A2.56)

O cálculo de  $\Delta h_{i,j,k}$  deve está relacionado aos valores de carga que foram utilizados para calcular os fluxos que entram e saem da célula i,j,k. Na hidrógrafa da célula i,j,k, Figura A.2.14, dois valores de tempo,  $t_m$  e  $t_{m-1}$ , são marcados no eixo horizontal (tempo), aos quais correspondem valores de carga  $h_{i,j,k}^m$  e  $h_{i,j,k}^{m-1}$  no eixo vertical

(cargas). O ângulo da linha pontilhada é ٨ Δ h t i,j,k m . No método de cálculo utilizado, os termos de fluxo da equação (A2.56) são calculados no tempo  $t_m$ , de modo que, a tangente do ângulo da linha pontilhada  $(\Delta h/\Delta t)$ , é dada por:

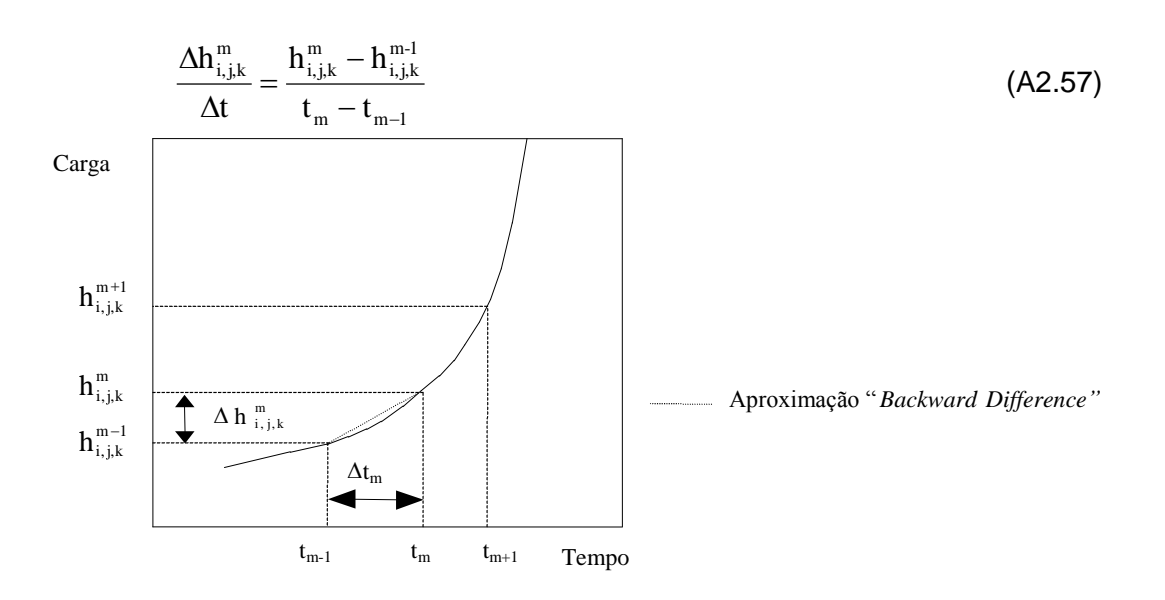

Fonte: McDonald & Harbaugh (1984)

Desta forma, a tangente do ângulo da linha pontilhada, ou a derivada do tempo, é aproximada pela razão entre diferença de carga no tempo atual, em que se está calculando a nova carga, e a carga conhecida no instante de tempo anterior, pelo intervalo de tempo que separa os dois momentos de cálculo das cargas. No caso o MODFLOW utiliza a "Backward Difference" para a aproximação de  $\partial h/\partial t$ .

A equação (A2.57) pode ser rescrita na forma de "*backward difference*" pela especificação dos termos  $t_m$ , ao fim do intervalo de tempo, e aproximando-se a derivada da carga em relação ao tempo no intervalo  $t_{m-1}$  a  $t_m$ , deste modo a equação é modificada para:

CR<sub>i,j-1/2,k</sub>(h<sub>i,j-1,k</sub><sup>m</sup> - h<sub>i,j,k</sub><sup>m</sup>) + CR<sub>i,j+1/2,k</sub>(h<sub>i,j+1,k</sub><sup>m</sup> - h<sub>i,j,k</sub><sup>m</sup>)  
+ CC<sub>i-1/2,j,k</sub>(h<sub>i-1,j,k</sub><sup>m</sup> - h<sub>i,j,k</sub><sup>m</sup>) + CC<sub>i+1/2,j,k</sub>(h<sub>i+1,j,k</sub><sup>m</sup> - h<sub>i,j,k</sub><sup>m</sup>)  
+ CV<sub>i,j,k-1/2</sub>(h<sub>i,j,k-1</sub><sup>m</sup> - h<sub>i,j,k</sub><sup>m</sup>) + CV<sub>i,j,k+1/2</sub>(h<sub>i,j,k+1</sub><sup>m</sup> - h<sub>i,j,k</sub><sup>m</sup>)  
+ P<sub>i,j,k</sub>h<sub>i,j,k</sub><sup>m</sup> + Q<sub>i,j,k</sub> = Ss<sub>i,j,k</sub>(Δr<sub>j</sub>Δc<sub>i</sub>Δv<sub>k</sub>)
$$
\frac{(h_{i,j,k}^m - h_{i,j,k}^{m-1})}{t_m - t_{m-1}}
$$
(A2.58)

Nesta equação, a carga  $h_{i,j,k}^{m-l}$  no começo do intervalo de tempo e todas as condutâncias e coeficientes relacionados ao nó i,j,k são conhecidos. As sete cargas ao final do intervalo de tempo, no instante  $t_m$ , são desconhecidas, isto é, elas fazem partem da distribuição de cargas que se estar tentando calcular. Desta forma, a equação (A2.51) não pode ser resolvida independentemente, pois, tem-se uma única equação para sete incógnitas. Entretanto, uma equação deste tipo pode ser escrita para cada uma das células do modelo, permitindo assim a montagem de um sistema de "n" equações para "n" incógnitas, o qual poderá ser resolvido por qualquer método iterativo. O termo "n" representa o número de células do modelo. Dito isto, é fácil perceber que o MODFLOW utiliza a aproximação em diferenças finitas totalmente implícita ("*fully implicit*") para o regime transitório.

Na maioria dos casos o número de equações é menor do que o número total de células. O número de equações é igual ao número de células de carga variável, ou seja, células cujas cargas variam com o tempo. Células que não são de carga variável, tanto podem ser de carga constante ou célula de fluxo nulo.

Células de carga constante são aquelas onde a carga permanece a mesma com o tempo, de forma que não é necessário aplicar uma equação (A2.58) para elas. As equações das células de carga variável adjacentes a esse tipo de célula conterão valores diferentes de zero para as condutâncias entre elas. Células de fluxo nulo são aquelas onde não há fluxo para as células vizinhas, ou seja, são impermeáveis, e aos termos que representam as condutâncias entre ela e suas vizinhas é atribuído o valor zero.

Estes diferentes tipos de células são usados para representar os diversos tipos de limites. Em geral os tipos de limites que podem ser imposto ao modelo incluem carga constante, fluxo nulo, carga dependente do fluxo e fluxo constante. Um exemplo do uso de fluxo nulo e células de carga constante para simular as condições de limite é mostrado na Figura A.2.15. Limites de fluxo constante e carga dependente do fluxo são representadas por uma combinação de células de carga variável e fontes externas.

O objetivo da simulação para o regime transitório é predizer uma distribuição de cargas para sucessivos intervalos de tempo, onde se fornece a distribuição de cargas iniciais e as condições de limites. A distribuição de cargas iniciais consiste dos valores de  $h_{i,j;k}^{1}$  em cada nó da malha no tempo  $t_{1}$ , o qual representa o instante inicial da discretização no eixo do tempo, conforme o processo das diferenças finitas. O primeiro passo no processo de solução é o cálculo dos valores  $\mathrm{h}^2_{\mathrm{i}, \mathrm{j}\mathrm{k}}$  isto é, as cargas no tempo t<sub>2</sub>, o qual marca o fim do primeiro intervalo de tempo. Na equação (A2.56) o sobrescrito m assume o valor 2, uma vez que o sobrescrito m-1, que aparece uma única vez, tem o valor 1. Ficando a equação escrita como a seguir:

$$
CR_{i,j-l/2,k}(h_{i,j-l,k}^2 - h_{i,j,k}^2) + CR_{i,j+l/2,k}(h_{i,j+l,k}^2 - h_{i,j,k}^2)
$$
  
+
$$
CC_{i-l/2,j,k}(h_{i-l,j,k}^2 - h_{i,j,k}^2) + CC_{i+l/2,j,k}(h_{i+l,j,k}^2 - h_{i,j,k}^2)
$$
  
+
$$
CV_{i,j,k-l/2}(h_{i,j,k-l}^2 - h_{i,j,k}^2) + CV_{i,j,k+l/2}(h_{i,j,k+l}^2 - h_{i,j,k}^2)
$$
  
+
$$
P_{i,j,k}h_{i,j,k}^2 + Q_{i,j,k} = S_{s_{i,j,k}}(\Delta r_j \Delta c_i \Delta v_k) \frac{(h_{i,j,k}^2 - h_{i,j,k}^1)}{t_2 - t_1}
$$
(A2.59)

Obtidos os valores de  $t_2$ , o processo se repete para o cálculo das cargas no tempo  $t_3$ , fim do segundo intervalo de tempo. Para isto, a equação (A2.57) é reaplicada, usandose o valor 2 para o sobrescrito m-1 e 3 para o sobrescrito m.

Novamente um sistema de "n" equações e "n" incógnitas é formulado, onde as  $incógnitas são as cargas ao final de  $t_3$ , sendo este grupo de equações resolvidas$ simultaneamente.

Este processo é repetido por quantas vezes se fizer necessário, até atingir o tempo total definido para a simulação.

É importante ressaltar que o conjunto de equações em diferenças finitas é reformulado a cada intervalo de tempo, e que, a cada intervalo de tempo é resolvido simultaneamente um novo sistema. As cargas ao final do intervalo de tempo constituirão as incógnitas, as cargas no início do intervalo estão entre os termos conhecidos da equação.

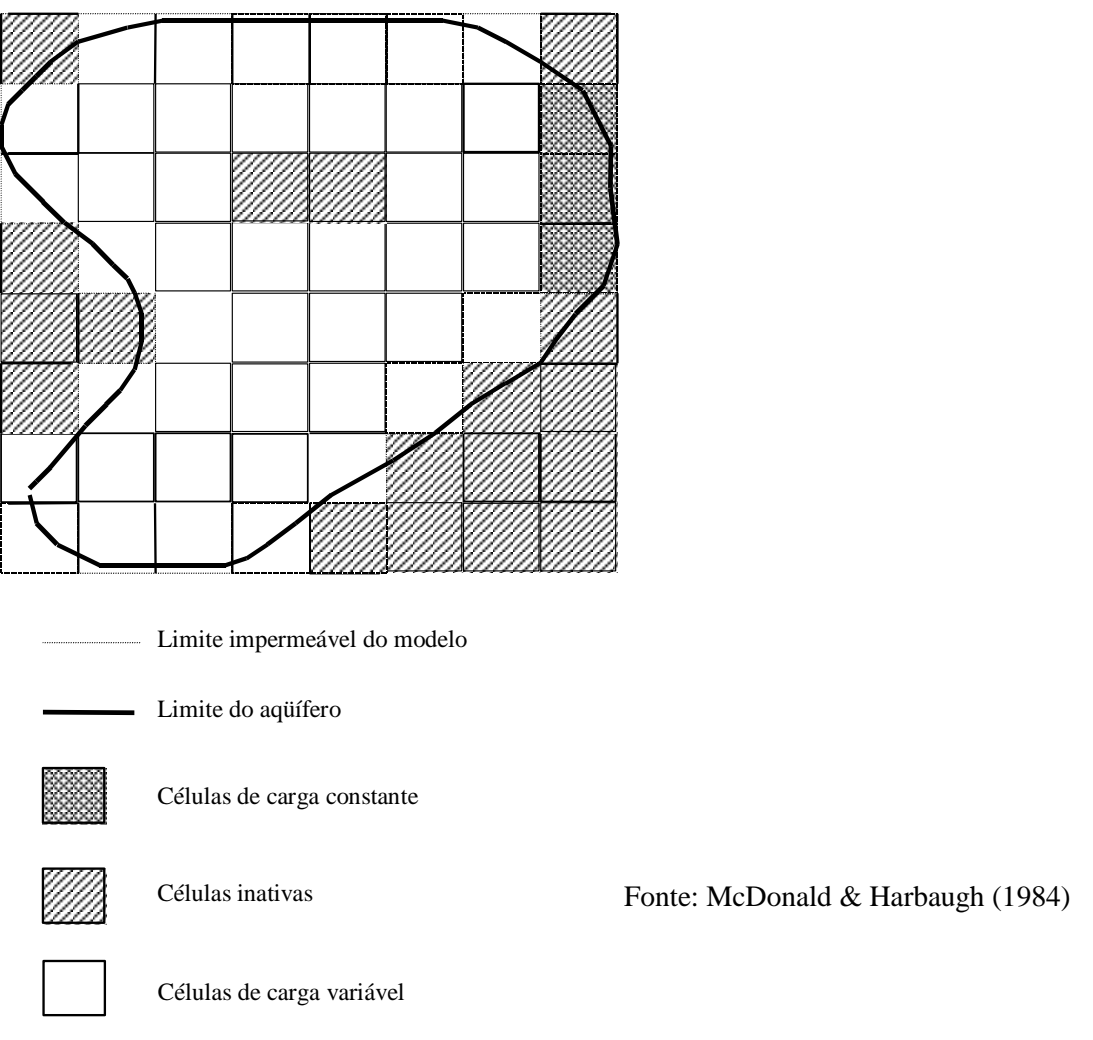

**Figura A.2.15 -** Discretização de um aquífero e definição dos tipos de células.

O processo de solução é repetido a cada intervalo de tempo, produzindo uma nova matriz de cargas ao final do intervalo de tempo.

## **c) Iteração**

O método iterativo parte de uma solução aproximada, que é utilizada para o cálculo de uma solução provisória. Esta solução passa a ser a nova solução aproximada do sistema, repetindo-se o processo até haver uma convergência, isto é, até que em uma iteração a solução provisória esteja muito próxima da solução aproximada.

O valor da solução aproximada é dito aproximadamente igual à solução provisória, quando a diferença entre a carga aproximada e a carga provisória, em cada nó, é menor do que critério de convergência. Deste modo, durante um intervalo de tempo, matrizes de cargas provisórias são geradas sucessivamente, contendo esta matriz um valor provisório de carga para cada nó. Na Figura A.2.16, estas matrizes são representadas por um reticulado em três dimensões, com um sobrescrito para indicar o nível de iteração. Assim  $\boldsymbol{\mathrm{h}}_{\mathrm{i,j,k}}^\mathrm{m,0}$  representa o valor aproximado inicial para a carga no , , nó i,j,k, e  $\mathbf{h}_{\textrm{i,j,k}}^{\textrm{m,I}}$ , ,  $\frac{1}{k}$  é a carga provisória calculada durante uma iteração e o valor aproximado para a iteração 2. Inicialmente  $\bold{h}^{m,2}_{i,j,k}$ , ,  $n_k^2$  é o valor provisório da iteração e o valor aproximado para iteração 3.

Para o tempo t<sub>m</sub>, os valores de  $\mathbf{h}_{\text{i,j,k}}^{\text{m-l}}$ , ,  $\frac{1}{k}$  (cargas ao final de um intervalo de tempo precedente) são consideradas constantes, mantendo o mesmo valor de uma iteração para a seguinte, sem se modificar durante o processo iterativo. Quando o processo é completado para o tempo tm, os cálculos para o tempo  $t_{m+1}$  são iniciados. Os valores de cargas computados para o tempo  $t_m$  serão agora constantes para o cálculo das cargas no tempo  $t_{m+1}$ .

Em suma, o fluxo subterrâneo pode ser simulado escrevendo-se a equação da continuidade para cada célula, equação (A2.58), e resolvendo-se o sistema de equações resultantes. É conveniente rearranjar a equação (A2.58) de modo que os termos que dependem das cargas ao final do intervalo de tempo corrente sejam agrupados ao lado esquerdo do sinal de igualdade e os termos independentes de carga à direita. Logo a equação ficará:

$$
CV_{i,j,k-l/2}^{m} + CC_{i-l/2,j,k}h_{i-l,j,k}^{m} + CR_{i,j-l/2,k}h_{i,j-l,k}^{m} + (-CV_{i,j,k-l/2} - CC_{i-l/2,j,k} - CR_{i,j-l/2,k} - CR_{i,j+l/2,k} - CC_{i+l/2,j,k} - CV_{i,j,k+l/2} + HCOF_{i,j,k} )h_{i,j,k}^{m} + CR_{i,j+l/2,k}h_{i,j+l,k}^{m} + CC_{i+l/2,j,k}h_{i+l,j,k}^{m} + CV_{i,j,k+l/2}h_{i,j,k+l}^{m} = RHS_{i,j,k}
$$
\n(60)

sendo,

$$
HCOF_{i,j,k} = P_{i,j,k} - SC1_{i,j,k} / (t_m - t_{m-1});
$$
  
RHS<sub>i,j,k</sub> = Q<sub>i,j,k</sub> - SC1<sub>i,j,k</sub> h<sub>i,j,k</sub><sup>m-1</sup> / (t\_m - t\_{m-1}); e  
SC1<sub>i,j,k</sub> = SS<sub>i,j,k</sub>Δr<sub>j</sub>Δc<sub>i</sub>Δv<sub>k</sub>.

A equação (A2.54) é a equação em diferenças finitas que é utilizada no desenvolvimento do sistema de equações lineares, a partir da qual as cargas são calculadas e é a base do modelo matemático para o fluxo subterrâneo MODFLOW.

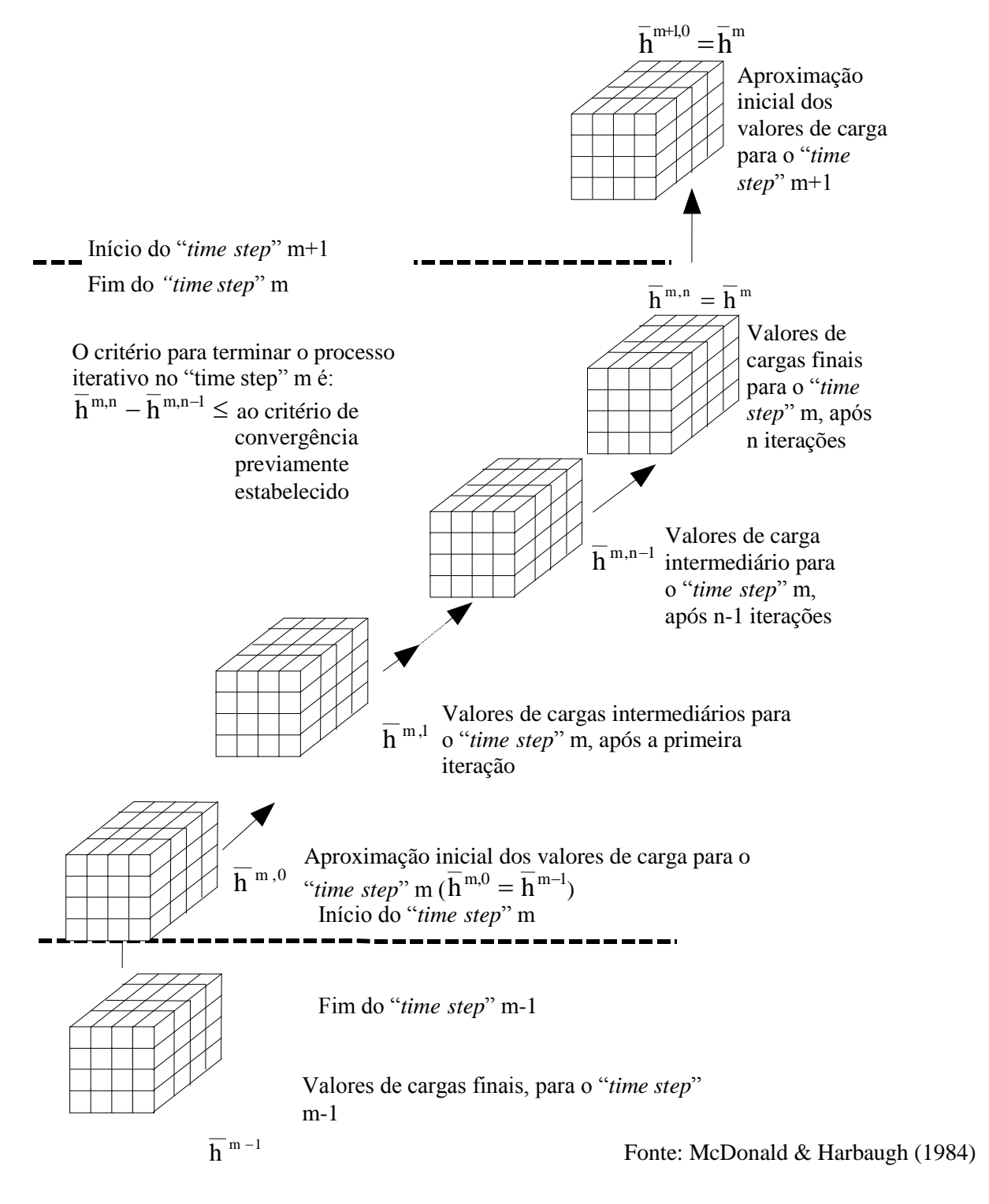

**Figura A.2.16** – Representação gráfica do método iterativo.

## **d) Módulo Básico**

O módulo básico tem por finalidade administrar as tarefas a serem executadas pelo programa. É neste módulo onde são escolhidos os módulos a serem utilizados (rios, poços, drenos, precipitação, etc.), o tipo de simulação em relação ao tempo (transitório ou permanente), tipos de células, número de linhas, colunas e camadas do modelo, cargas iniciais, discretização do tempo e impressão dos resultados através do sub módulo "*output*". Por isto, este é o único módulo que não é opcional.

## **e) Modulo BCF ("***Block-Cetered Flow***")**

O módulo BCF calcula as condutâncias da equação em diferenças finitas, a qual determina o fluxo entre células adjacentes. Também calcula os termos que representam as descargas que entram ou saem do armazenamento, para tanto, o modelo utiliza uma configuração onde os nós estão centrados nas células, daí o nome do módulo.

Além do cálculo das condutâncias e trocas no armazenamento, o BCF calcula termos de correção de fluxo, que são adicionados a HCOF e RHS, para compensar o excessivo fluxo vertical que a equação de fluxo calcula quando parte de um aquífero inferior torna-se livre.

### **f) Módulo Poços**

Um poço de recarga pode ser visualizado como uma fonte de água que não é afetada pela carga do aquífero. O poço para bombeamento nada mais é do que um poço de recarga com vazão negativa. Toda célula que tenha um poço terá a vazão deste (negativa ou positiva) adicionada no termo RHS da equação em diferenças finitas.

Os parâmetros de entrada do módulo consistem de uma lista na qual estão contidas as seguintes informações para cada poço: linha, coluna, camada e a vazão.

## **g) Módulo Rios**

Os rios tanto podem contribuir com água para um aquífero, como drenar água do mesmo, tudo vai depender da relação de cargas existentes entre o rio e o aquífero. É exatamente para calcular esta troca de fluxo, entre um rio e um aquífero, que se destina este módulo.

Para simular o efeito da recarga de um rio no modelo, são adicionados na equação de fluxo os termos que representam esta drenagem, para cada célula. O rio é dividido em diversos trechos, de modo que, cada um destes trechos esteja contido em uma única célula, Figura A.2.17.

A drenagem através do leito do rio de cada trecho é aproximada pela lei de Darcy como:

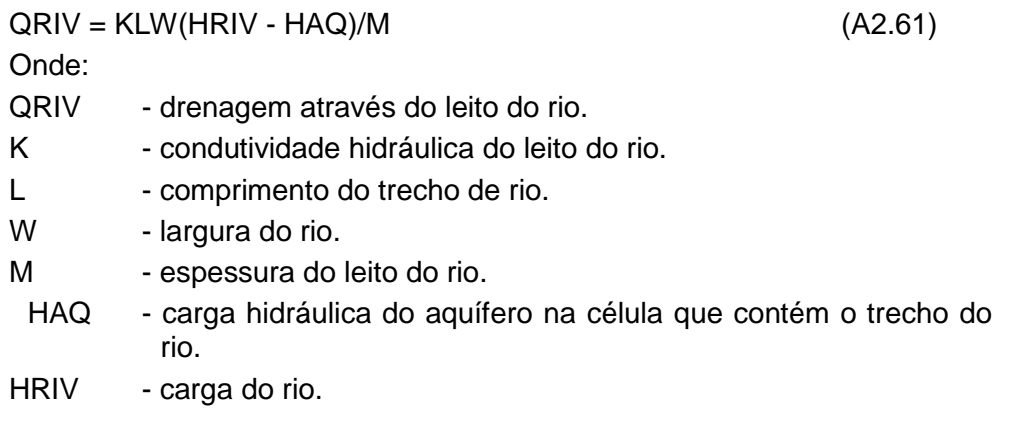

A equação acima em termos de condutância ficará da seguinte forma: QRIV = CRIV(HRIV -HAQ) (A2.62)

sendo:

$$
CRIV - condutância do leito rio (CRIV = KLW/M).
$$

A diferença de carga HRIV - HAQ vai depender do valor da carga no aquífero em relação ao leito do rio. Se a carga do aquífero for maior do que a cota do leito do rio, HAQ será igual a carga na célula, e a equação (A2.62) passará a ser escrita na seguinte forma:

> $QRIV = CRIV(HRIV-H)$  (A2.63) onde: H - carga hidráulica da célula

Porém, se a carga da célula é inferior a cota da base do leito do rio, ou seja, há uma zona não saturada, a carga HAQ será então RBOT, que é a cota da base do leito do rio, sendo a equação (A2.63) rescrita como:

$$
QRIV = CRIV(HRIV - RBOT)
$$
 (A2.64)

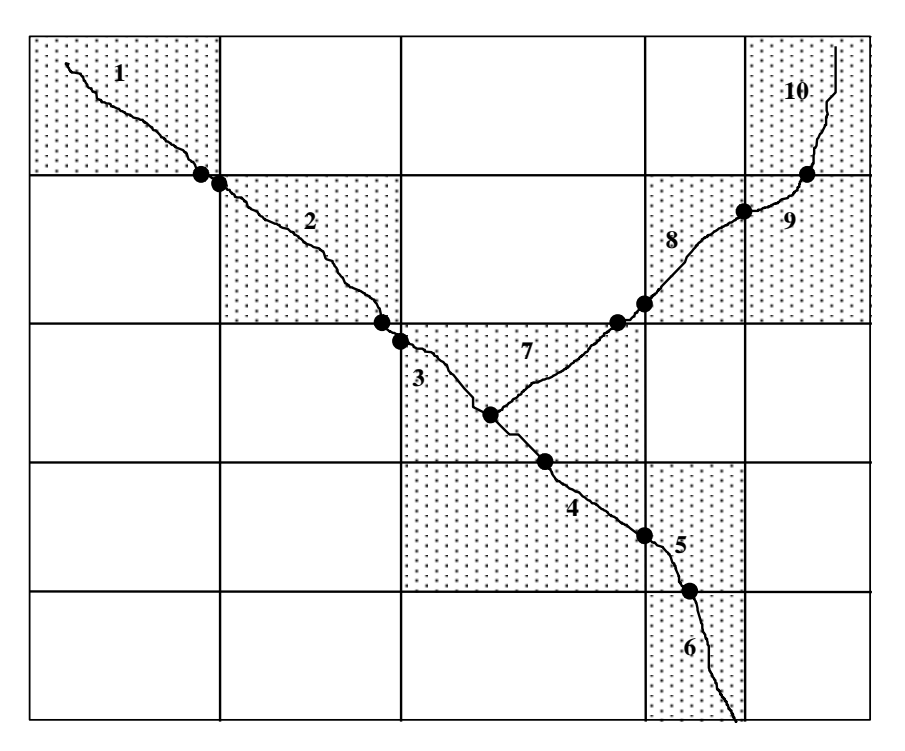

Fonte: McDonald & Harbaugh (1984)

**Figura A.2.17** - Discretização de um rio.

A Figura A.2.18 mostra a relação entre a recarga de um rio e a carga na célula.

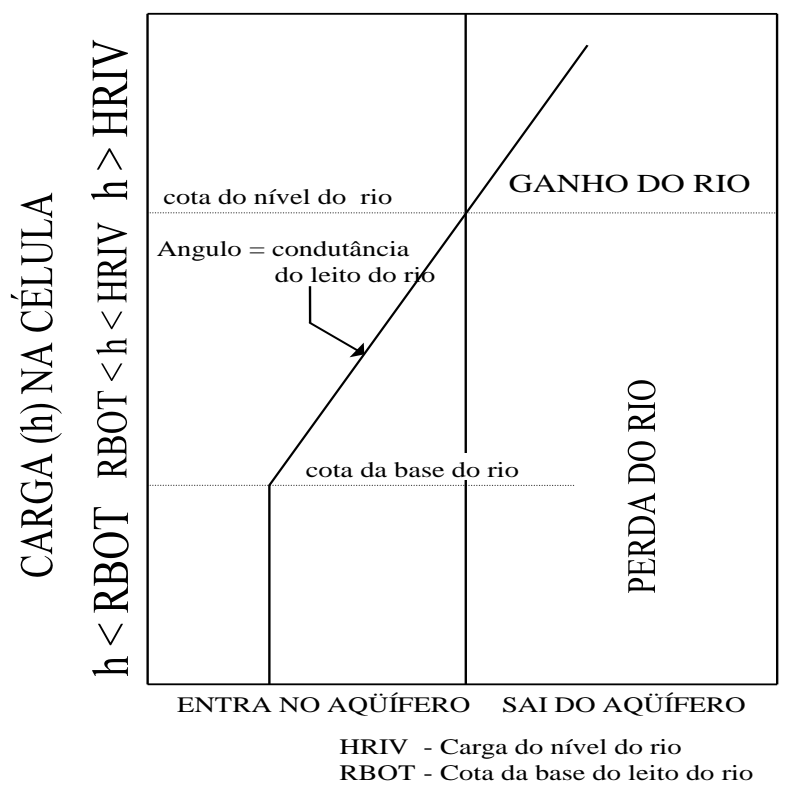

**Figura A.2.18** - Drenagem através do leito de um rio em função da carga do aquífero.

#### **h) Módulo Recarga por Precipitação**

A infiltração em geral ocorre em grandes áreas, e é expressa em termos de uma taxa de fluxo (vazão) por unidade de área, reduzindo-se deste modo a uma altura por unidade de tempo. O volume de infiltração é calculado pela seguinte equação:

$$
QRCH_{i,j,k} = I_{i,j,k}.DELR_{i}DELC_{j}
$$
\nonde:

\n
$$
I_{i,j,k} \text{ é a infiltração na célula } i,j,k
$$
\n
$$
DELR_{j} \text{ e } DELC_{i} \text{ são as dimensões horizontais da célula.}
$$
\n(A2.65)

Como o valor da infiltração não depende da carga da célula, este termo é, portanto, adicionado ao termo RHS da equação (A2.59).

# **A.3 - SISTEMATIZAÇÃO DOS DADOS - BASE** *ACCESS* **– MACEIÓ**

A sistematização dos dados dos poços cadastrados foi feita em uma base de dados relacional *ACCESS* 2007, cuja estrutura de tabelas e relacionamentos é mostrada na **figura A.3.1**.

Em detalhe, a definição dos tipos de dados e a descrição dos campos pertencentes a cada uma das tabelas são apresentadas no kit de recursos técnicos que segue.

## **A.3.1 - Kit de Recursos Técnicos da Base de Dados** *Access* **Maceió Tabelas de acervo de dados e de lista de códigos.**

**Tabela A.3.1.** – Ponto D'água. Essa tabela representa um ponto de água - poços tubulares, amazonas, piezômetros, cisternas, barragem subterrânea, etc.

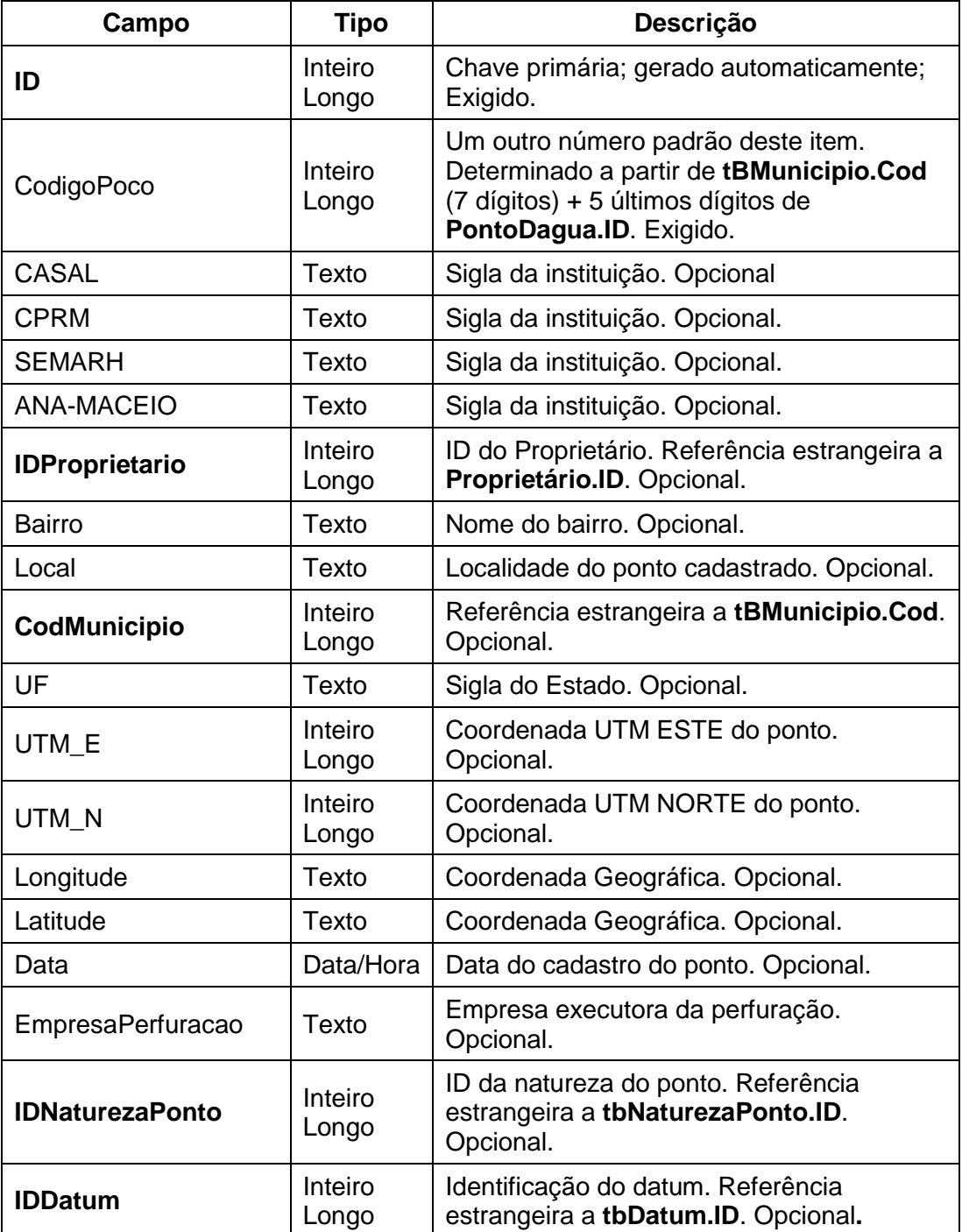

**Tabela A.3.1.** – Ponto D'água. Essa tabela representa um ponto de água - poços tubulares, amazonas, piezômetros, cisternas, barragem subterrânea, etc. (continuação).

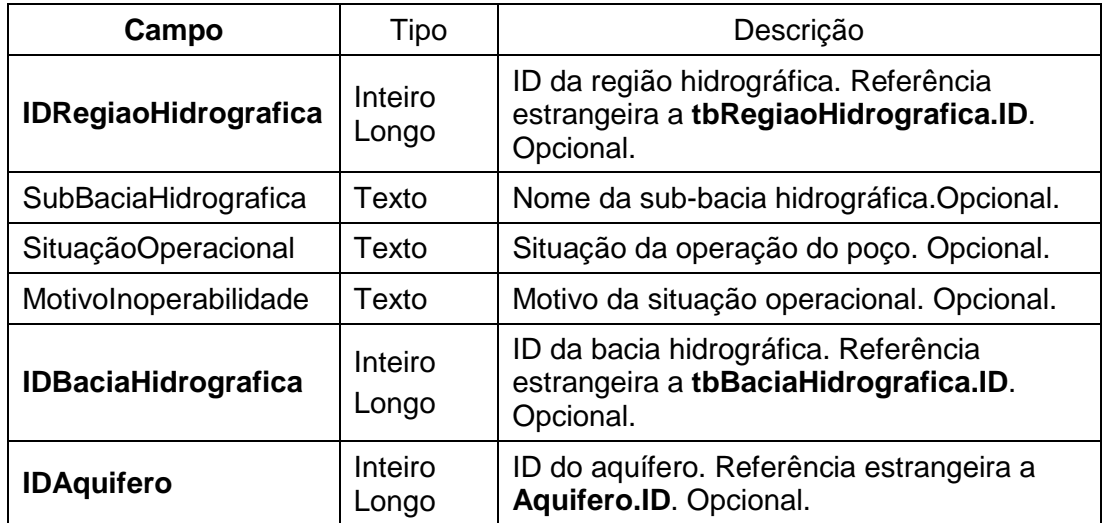

**Tabela A.3.1.1** – tbDatum. Lista dos sistemas de projeção de coordenadas.

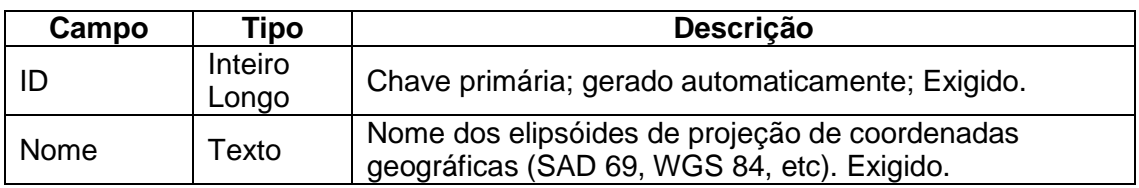

## **Tabela A.3.1.2.** tbNaturezaPonto. Tabela lista dos tipos de ponto de água.

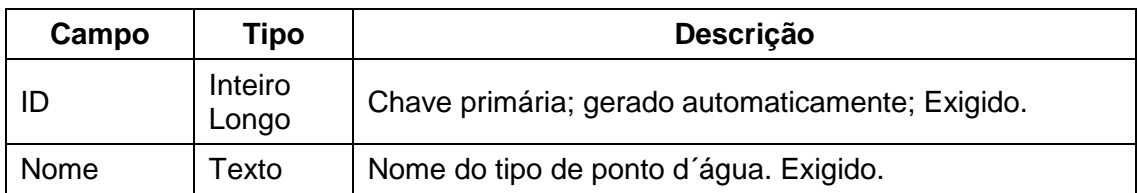

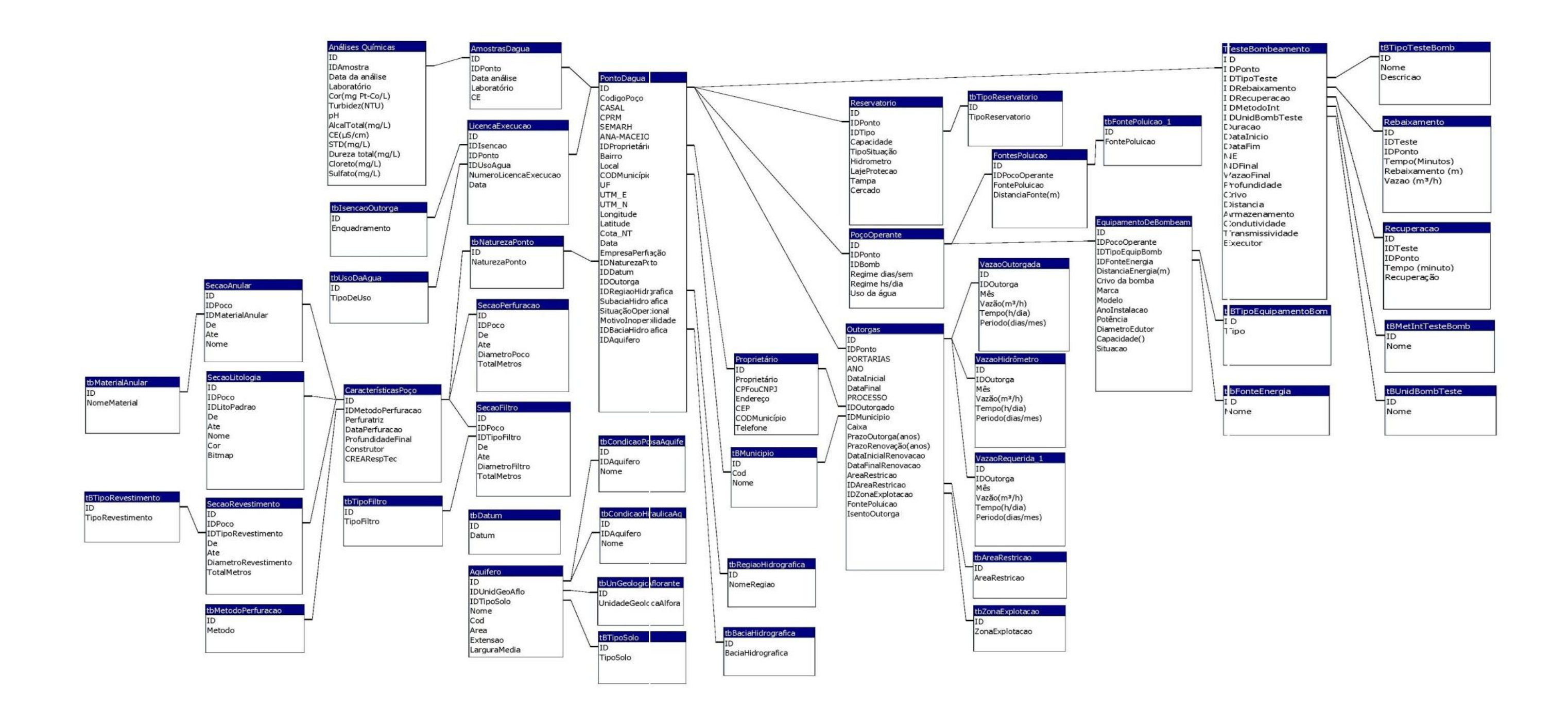

**Figura A.3.1 –** Diagrama dos relacionamentos propostos para a base de dados *ACCESS* - Maceió.

**Tabela A.3.1.3** - Proprietario. Essa tabela contém os registros dos proprietários dos pontos de água.

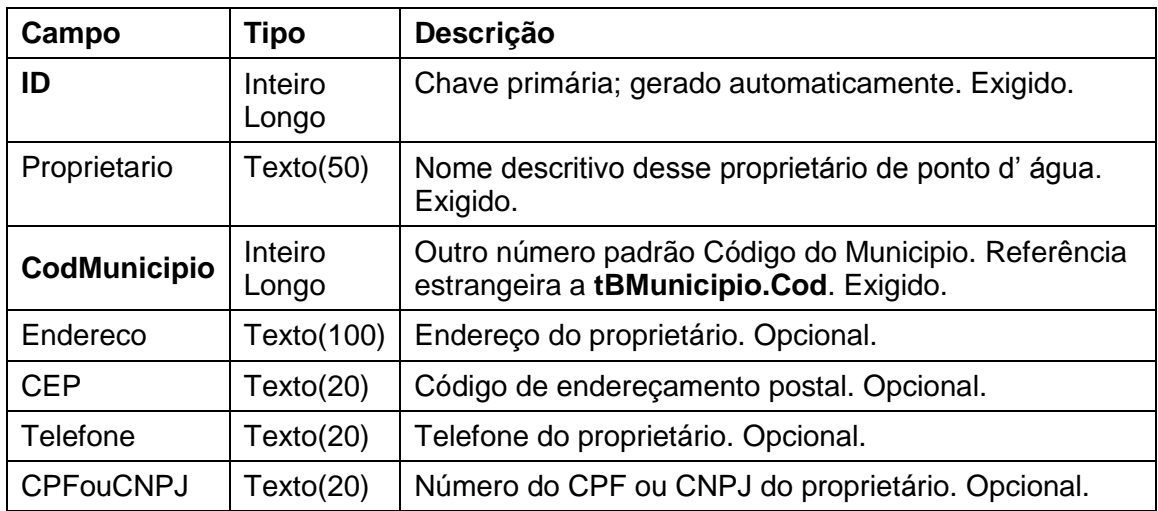

**Tabela A.3.1.4** - tBMunicipio: Tabela lista dos municípios do Estado de Alagoas.

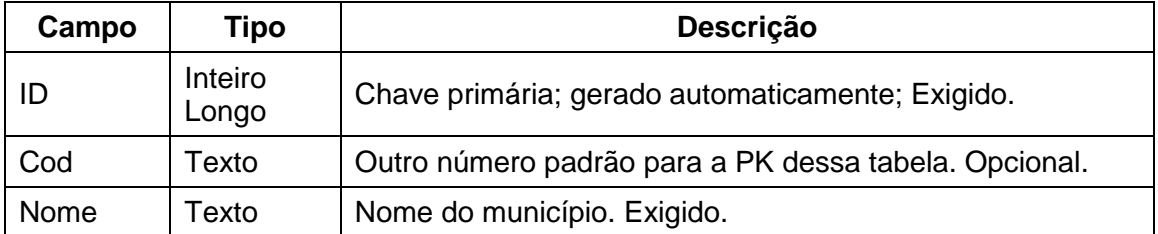

**Tabela A.3.1.5** – tbRegiaoHidrografica. Tabela lista das regiões hidrográficas do Estado de Alagoas.

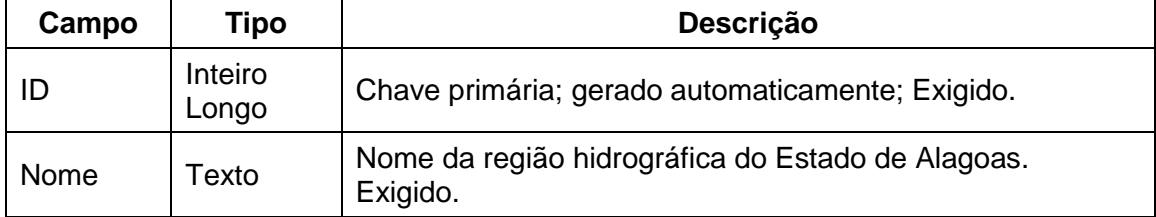

**Tabela A.3.1.6** – tbBaciaHidrografica. Tabela lista das bacias hidrográficas do Estado de Alagoas.

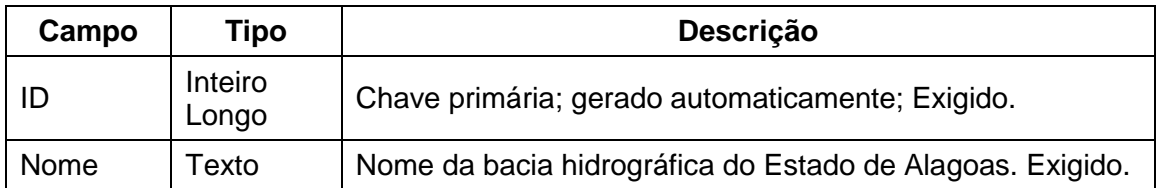

**Tabela A.3.2** - CaracteristicasPoco. Tabela de características técnicas do poço e de identificação do responsável técnico pela construção.

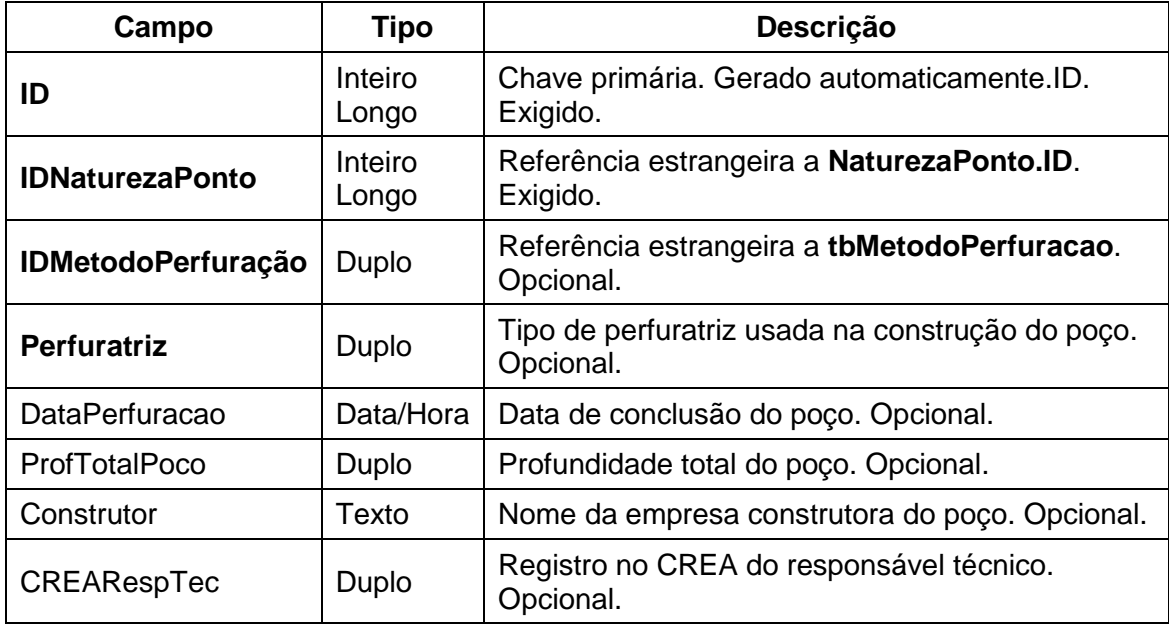

**Tabela A.3.2.1** – tbMetodoPerfuracao. Tabela lista de métodos de perfuração.

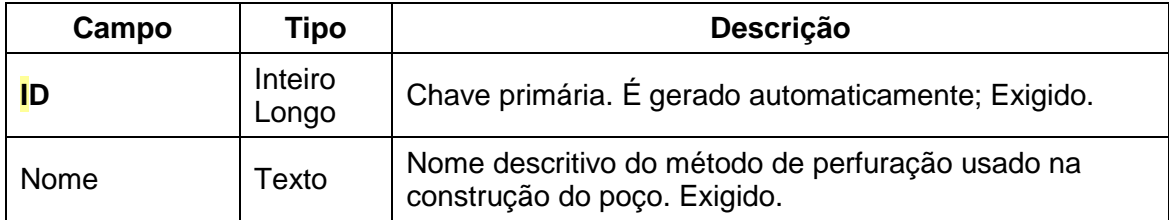

**Tabela A.3.2.2** - SecaoPerfuracao. Tabela com os diâmetros e extensões perfuradas de acordo com o projeto da perfuração.

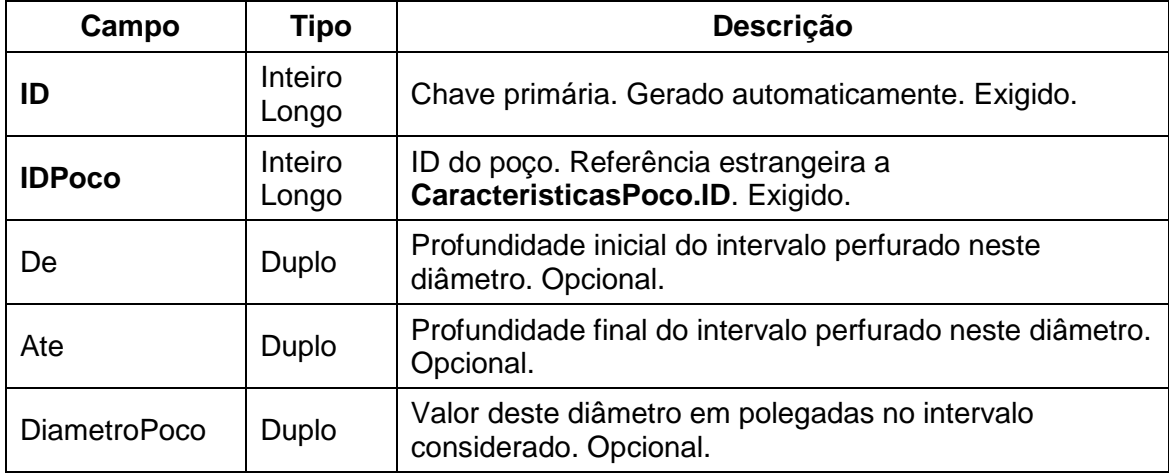

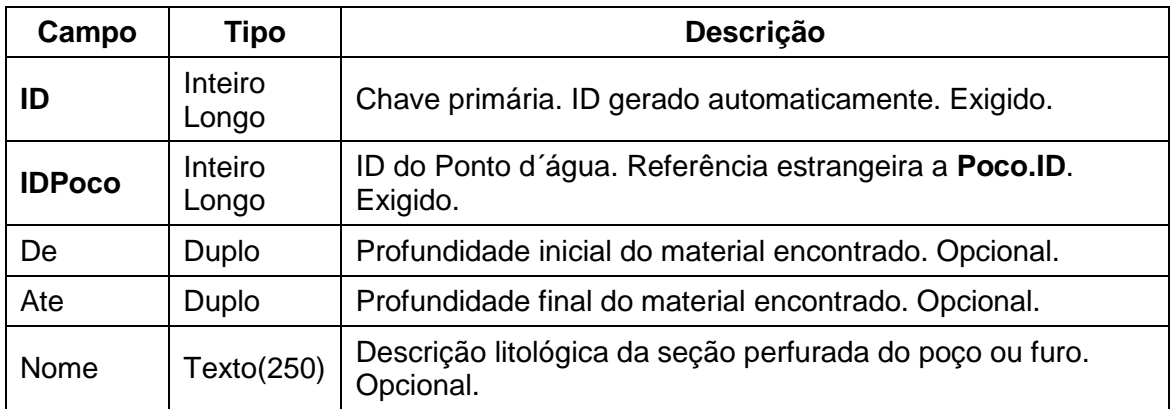

**Tabela A.3.2.3** - SecaoLitologia – Tabela com descrição da seção litológica do poço.

**Tabela A.3.2.4** – SecaoRevestimento. Tabela dos intervalos de instalação do revestimento.

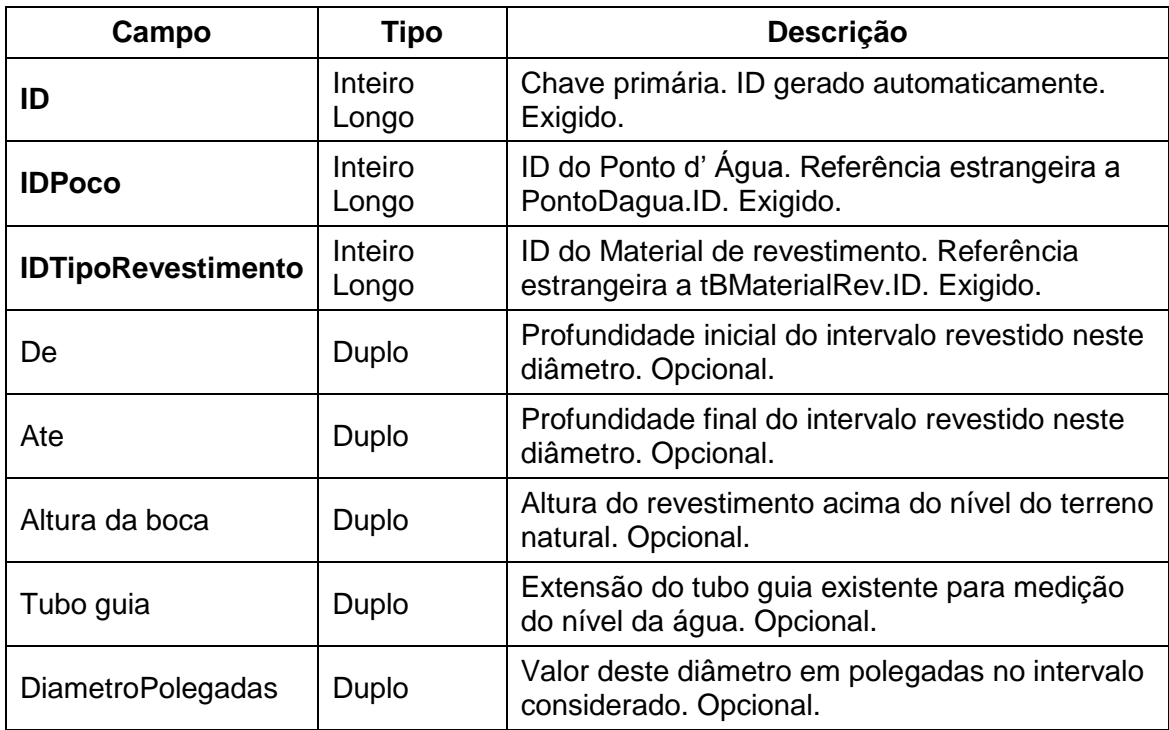

**Tabela A.3.2.4.1** - tbTipoRevestimento. Tabela lista de materiais de revestimento.

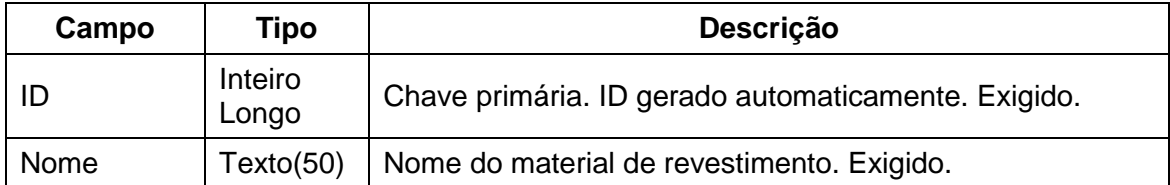

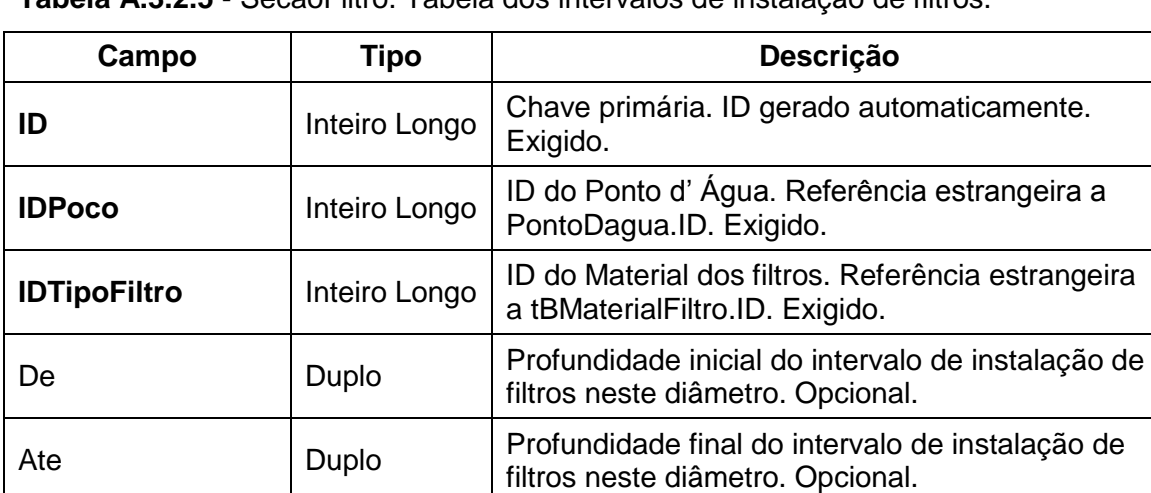

**Tabela A.3.2.5** - SecaoFiltro. Tabela dos intervalos de instalação de filtros.

**Tabela A.3.2.5.1** - tbTipoFiltro. Tabela lista de materiais constituintes dos filtros.

Abertura(mm) Duplo | Largura da ranhura de abertura do filtro.

Opcional.

DiametroPolegadas Duplo Valor deste diâmetro em polegadas no intervalo

considerado. Opcional.

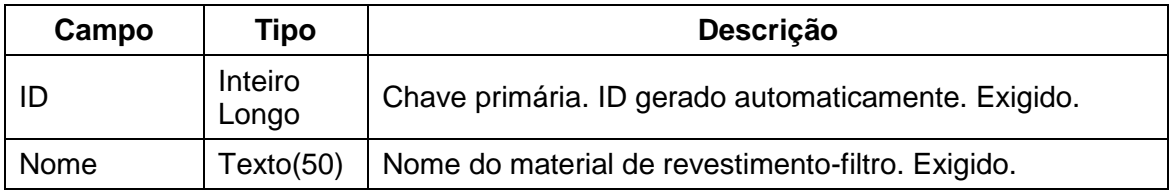

**Tabela A.3.2.6** - SecaoAnular. Tabela dos intervalos do espaço anular com diferentes preenchimentos.

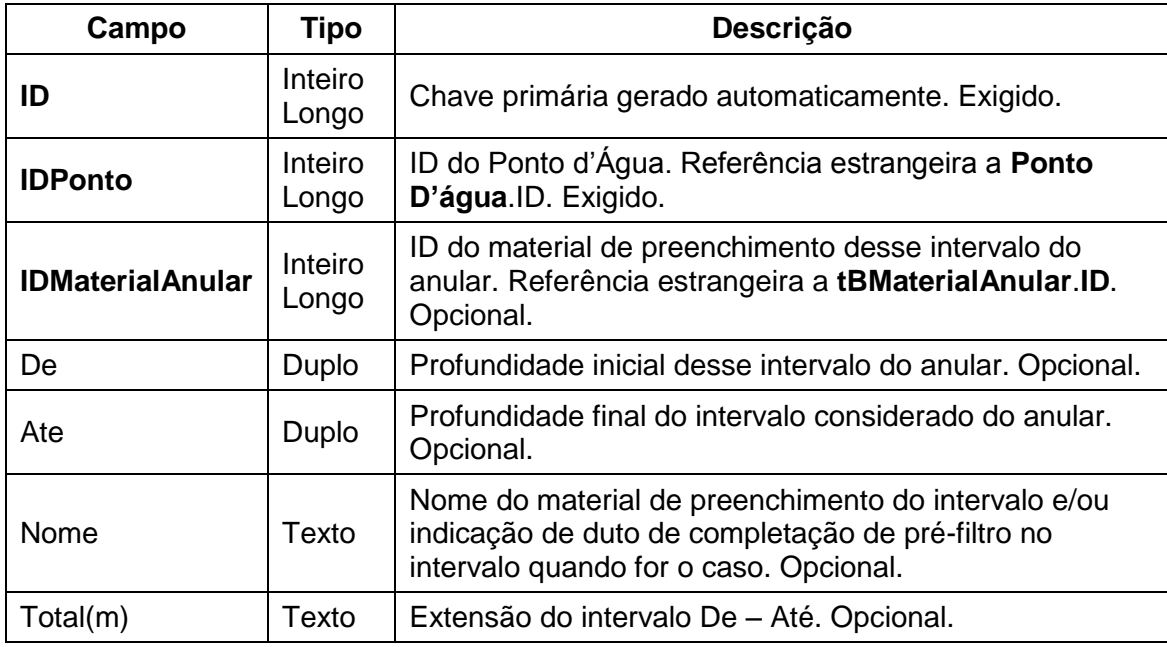

**Tabela A.3.2.6.1** - tbMaterialAnular. Tabela lista do tipo de material de preenchimento dos intervalos do espaço anular do poço.

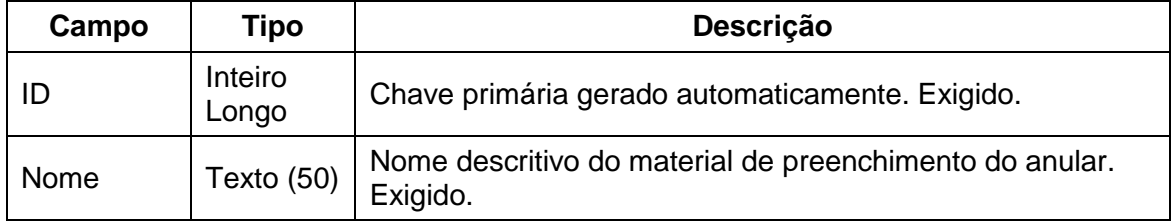

**Tabela A.3.3** - Aquifero. Tabela de nome e abrangência do aquífero.

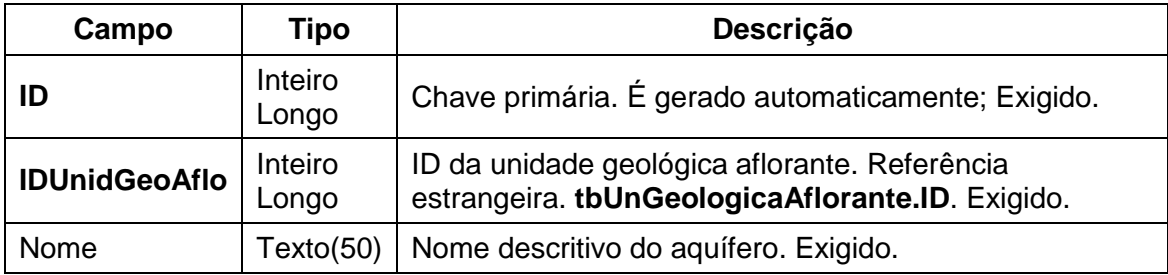

**Tabela A.3.3.1** - tbCondicaoPorosa. Tabela lista da condição de porosidade do aquífero.

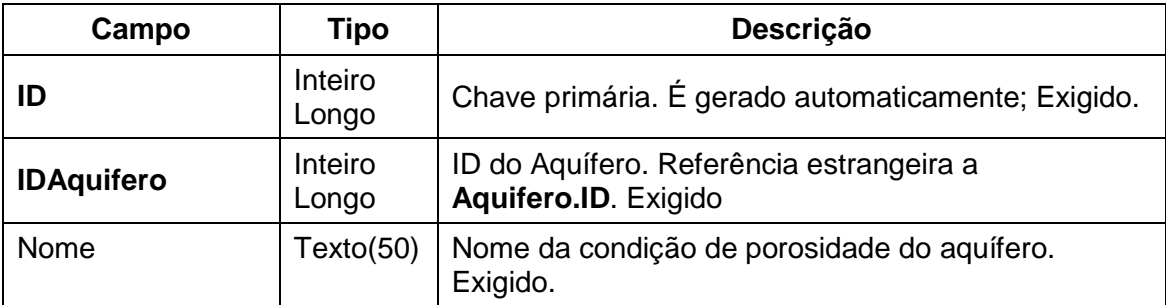

**Tabela A.3.3.2** - tbCondicaoHidraulica. Tabela lista da condição hidráulica do aquífero.

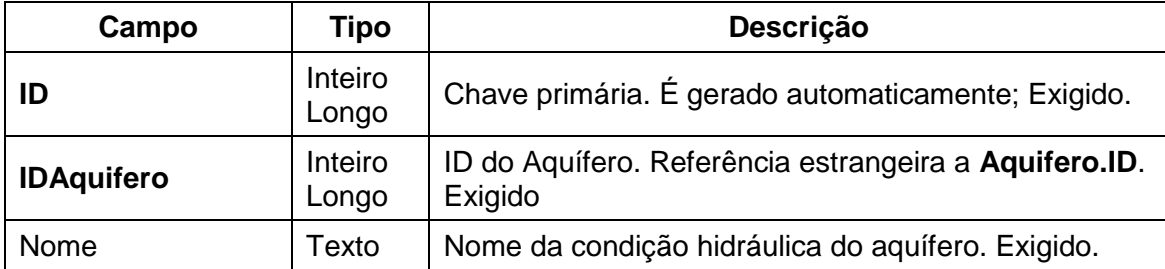

**Tabela A.3.3.3** – tbUnGeologicaAflorante. Tabela lista da unidade geológica aflorante no local do ponto d´água.

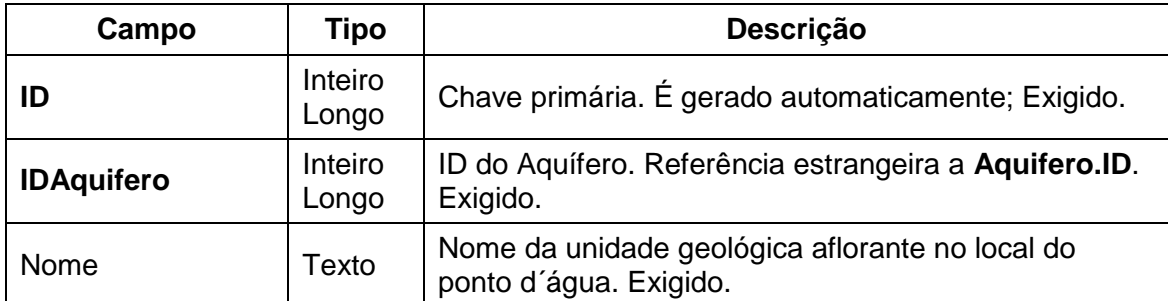

**Tabela A.3.3.4** – tbTipoSolo. Tabela lista do tipo de solo no local do ponto d´água.

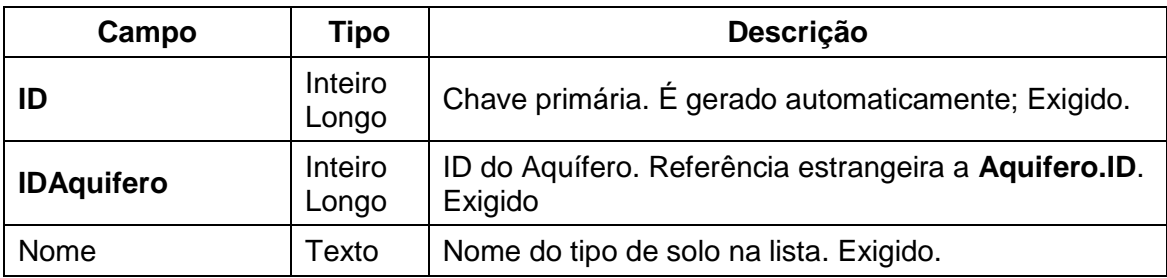

**Tabela A.3.4** - AmostraDagua. Essa tabela define as condições de coleta, de análise e principais elementos físico-químicos.

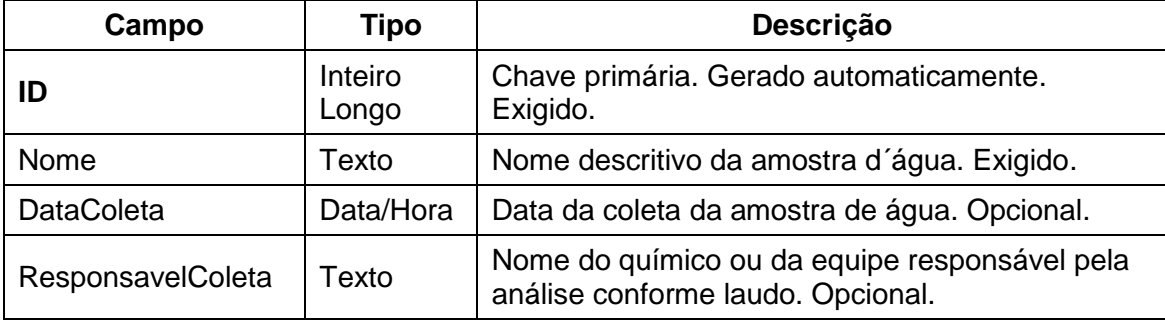

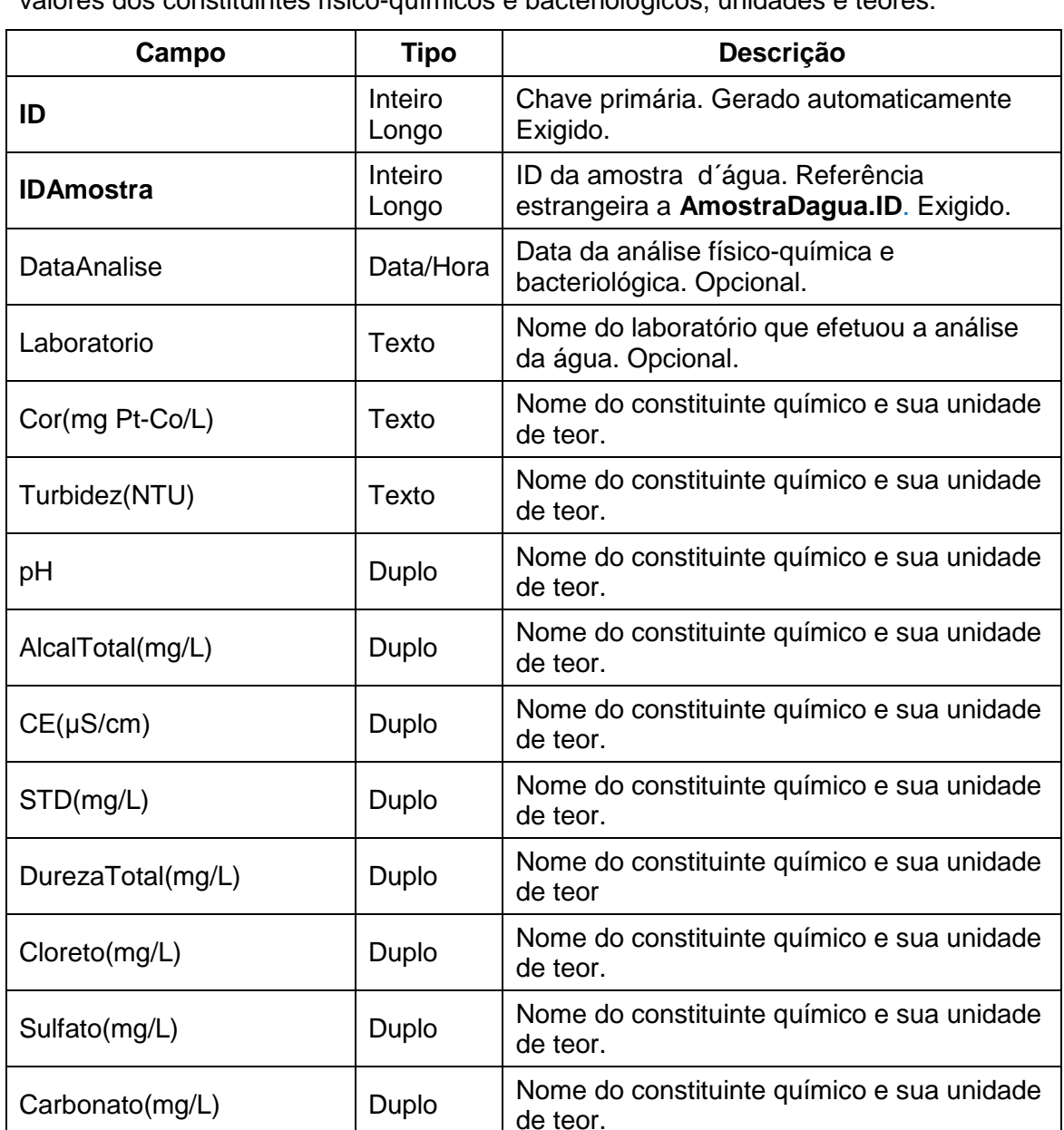

Bicarbonato(mg/L) Duplo Nome do constituinte químico e sua unidade de teor.

Nitrito(mg/L) Duplo Nitrito(mg/L) Duplo Nitrito(mg/L) de teor

Nitrato(mg/L) Duplo Nome do constituinte químico e sua unidade de teor.

Cálcio(mg/L) Duplo Nome do constituinte químico e sua unidade de teor.

Magnésio(mg/L)  $\bigcup_{\text{Duplo}}$  Duplo  $\bigcup_{\text{do to not}}$  Constituinte químico e sua unidade de teor.

**Tabela A.3.4.1** - AnalisesFisicoQuimicasBacteriologicas. Tabela que identifica os valores dos constituintes físico-químicos e bacteriológicos, unidades e teores.

**Tabela A.3.4.1** - AnalisesFisicoQuimicasBacteriologicas. Tabela que identifica os valores dos constituintes físico-químicos e bacteriológicos, unidades e teores (continuação).

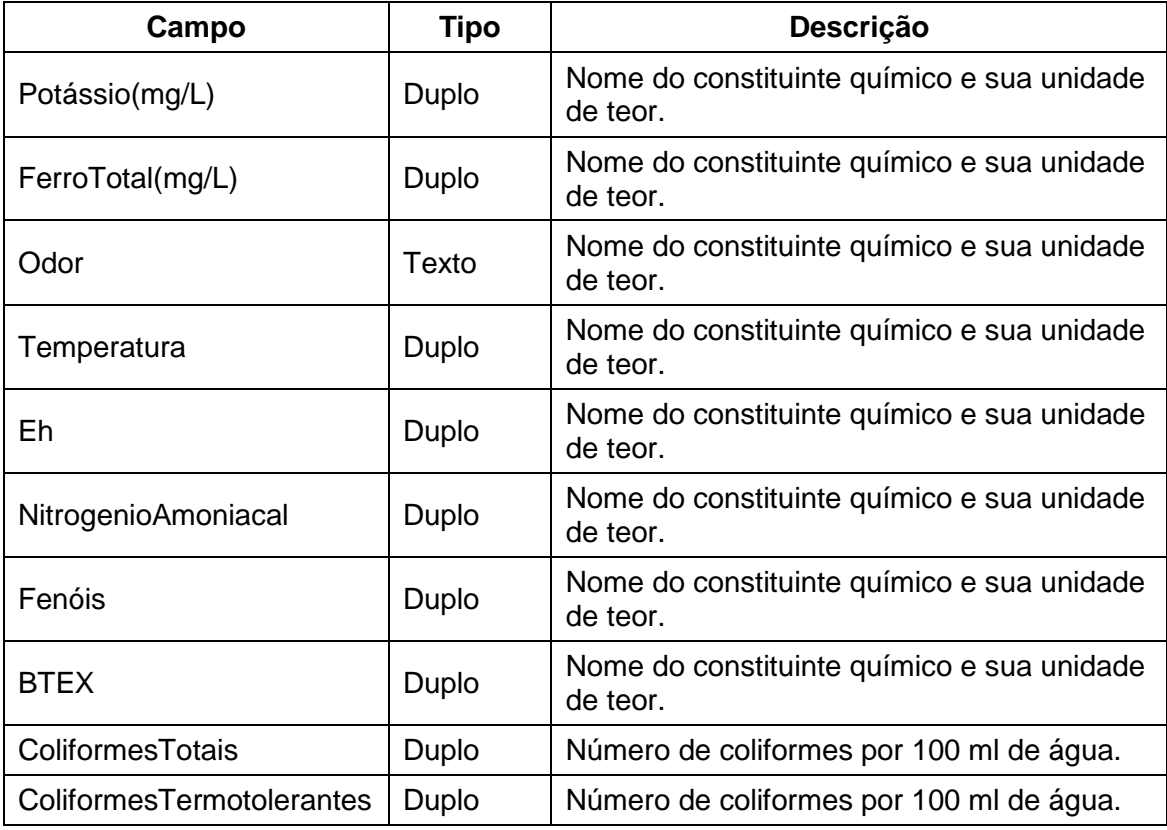

**Tabela A.3.5 -** tbUsoAgua. Tabela lista de tipos de uso da água.

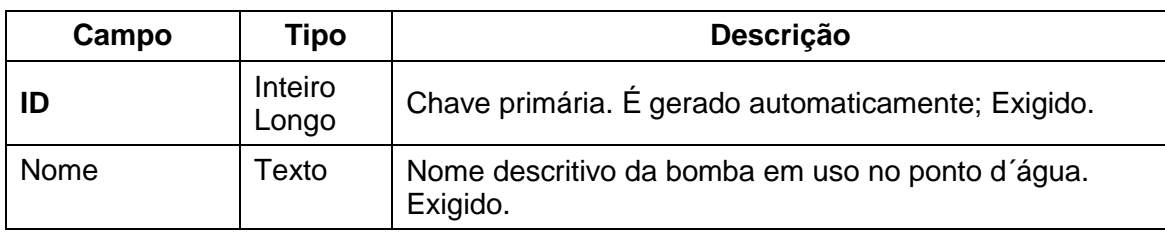

**Tabela A.3.6** - Reservatorio. Tabela de reservatório existente no ponto d´água.

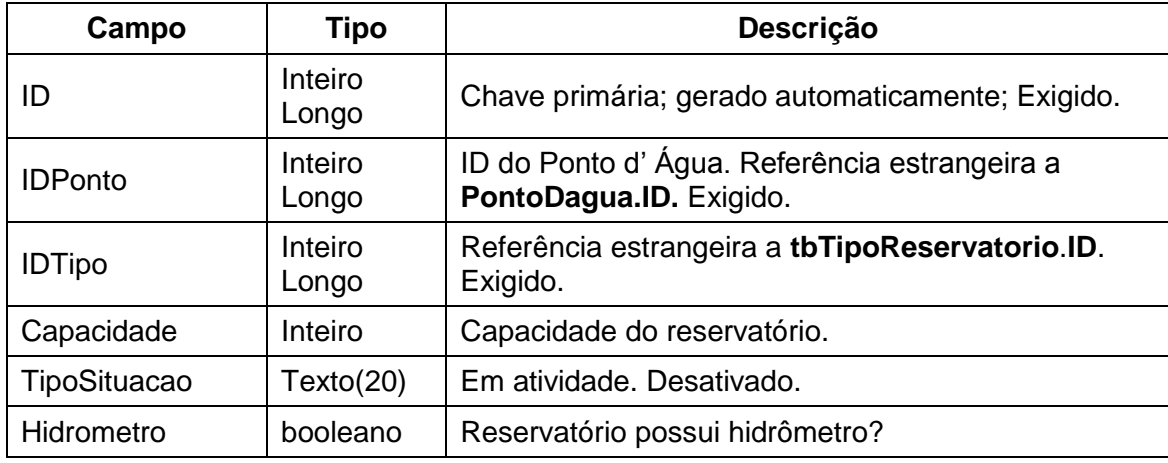

**Tabela A.3.6** - Reservatorio. Tabela de reservatório existente no ponto d´água (continuação).

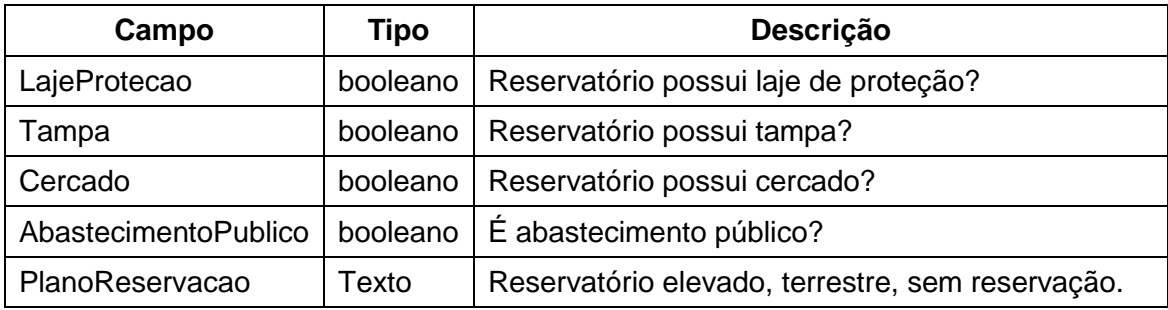

**Tabela A.3.6.1** – tbTipoReservatorio. Tabela lista de tipos de reservatório.

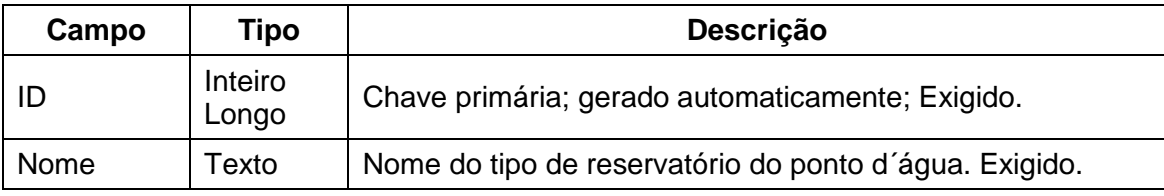

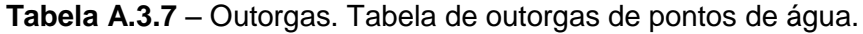

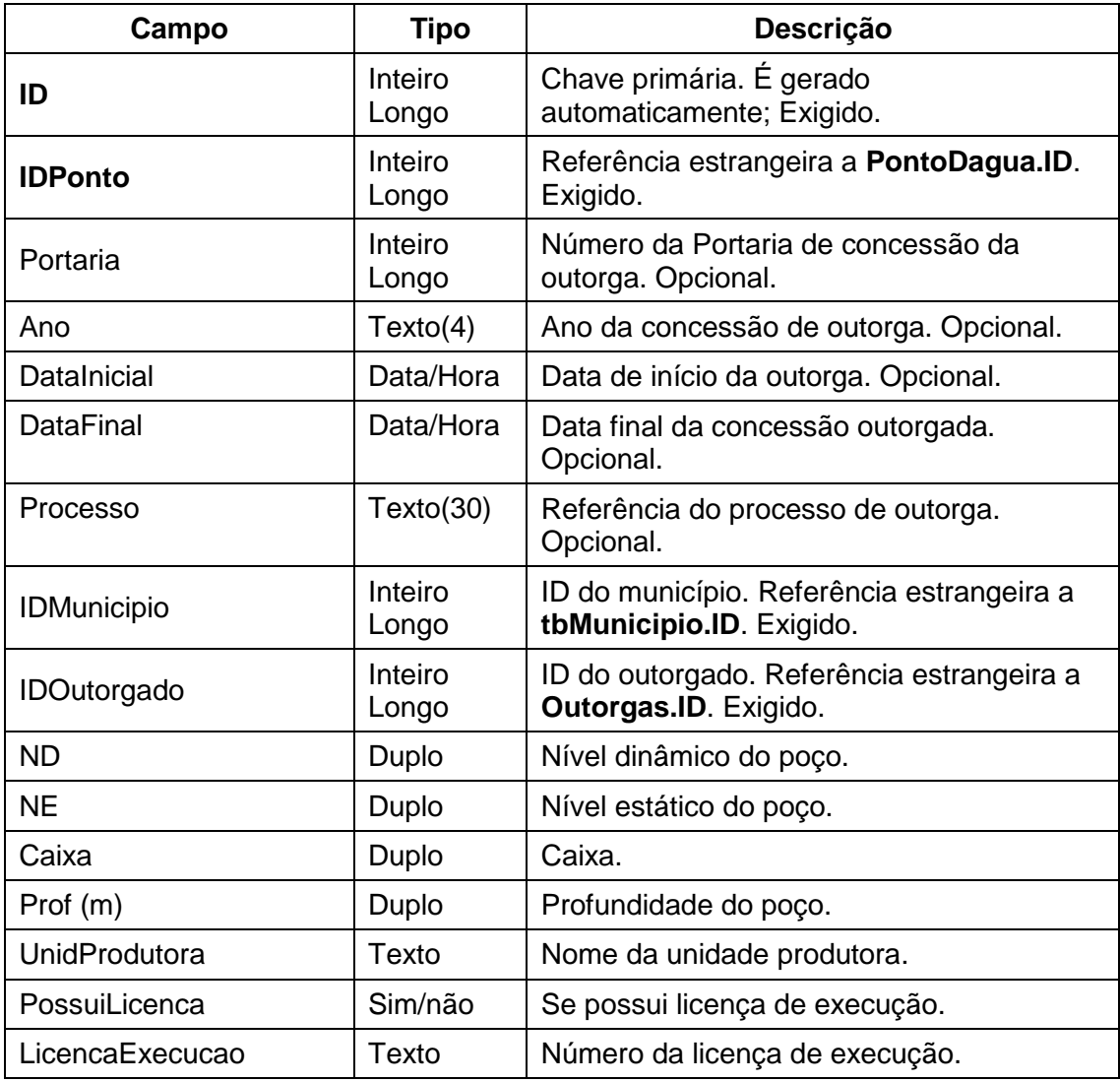

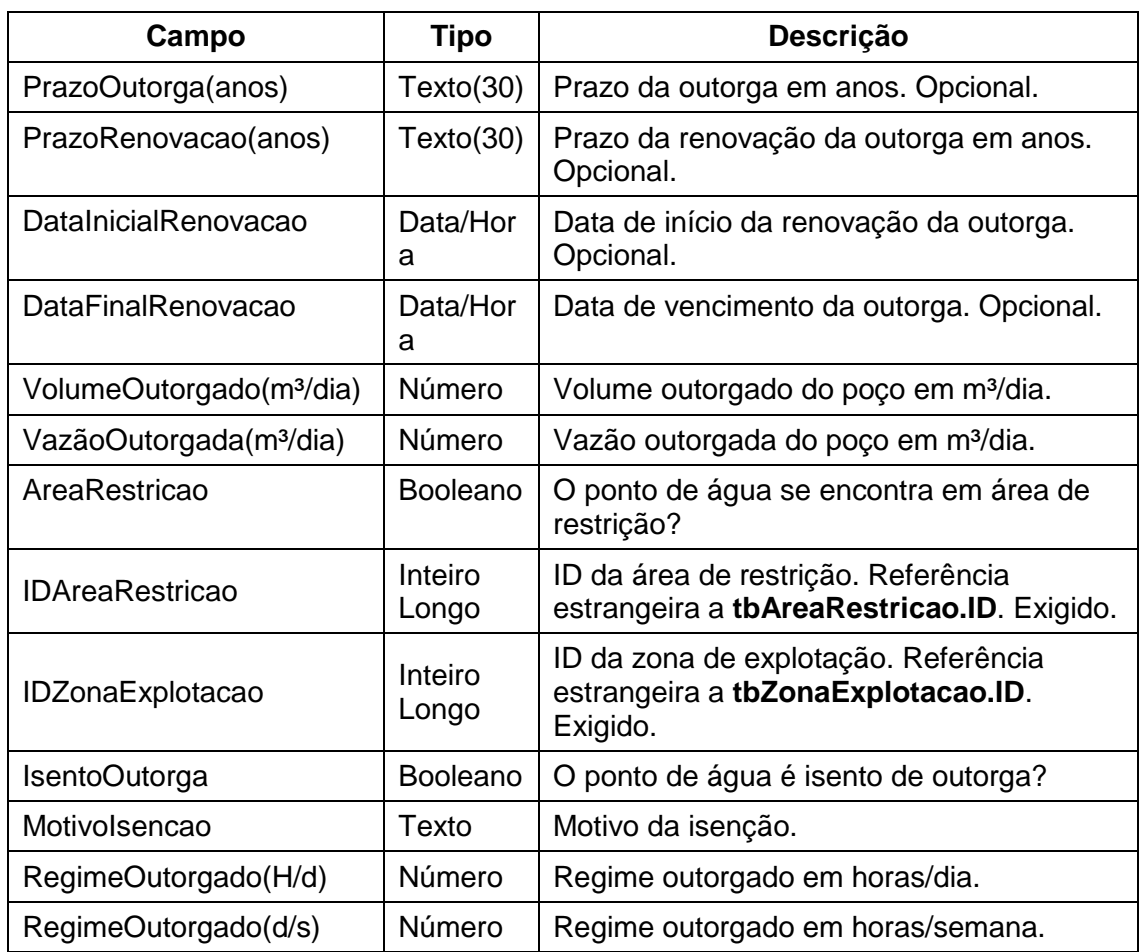

**Tabela A.3.7** – Outorgas. Tabela de outorgas de pontos de água (continuação).

**Tabela A.3.7.1** – VazaoOutorgada. Tabela de vazão outorgada do ponto de água.

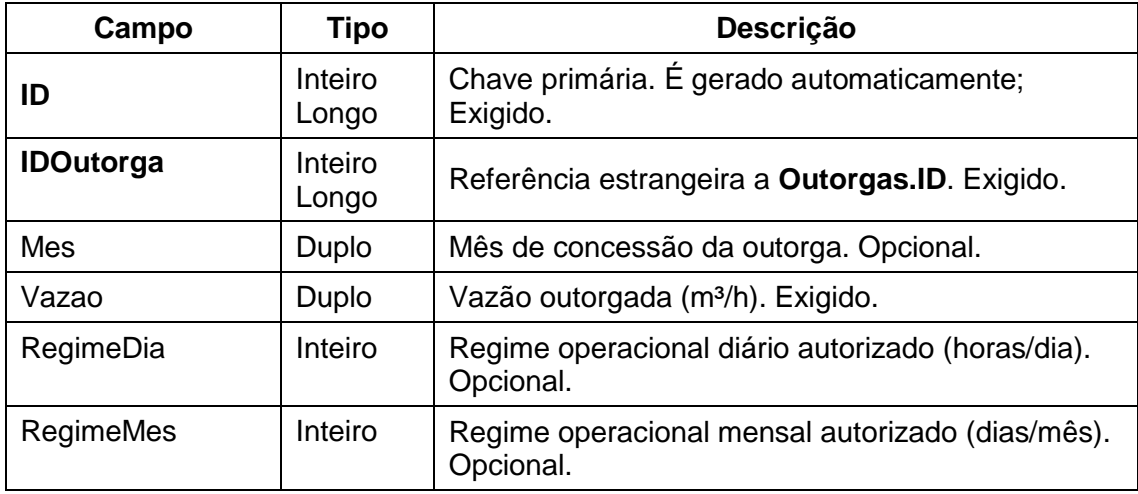

**Tabela A.3.7.2** – VazaoHidrômetro. Tabela de vazão medida em hidrômetro no ponto de água.

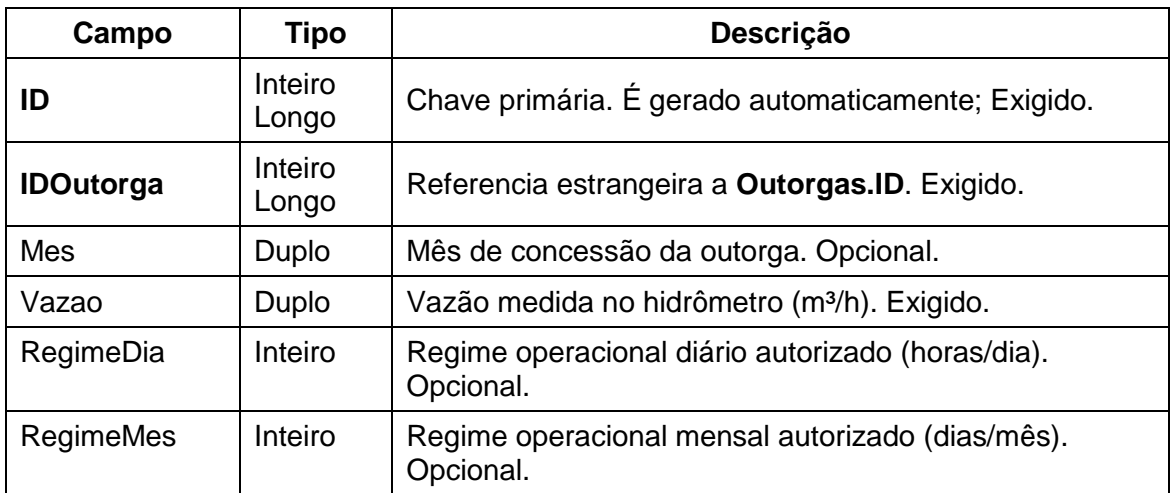

**Tabela A.3.7.3** – VazaoRequerida. Tabela de vazão requerida para explotação.

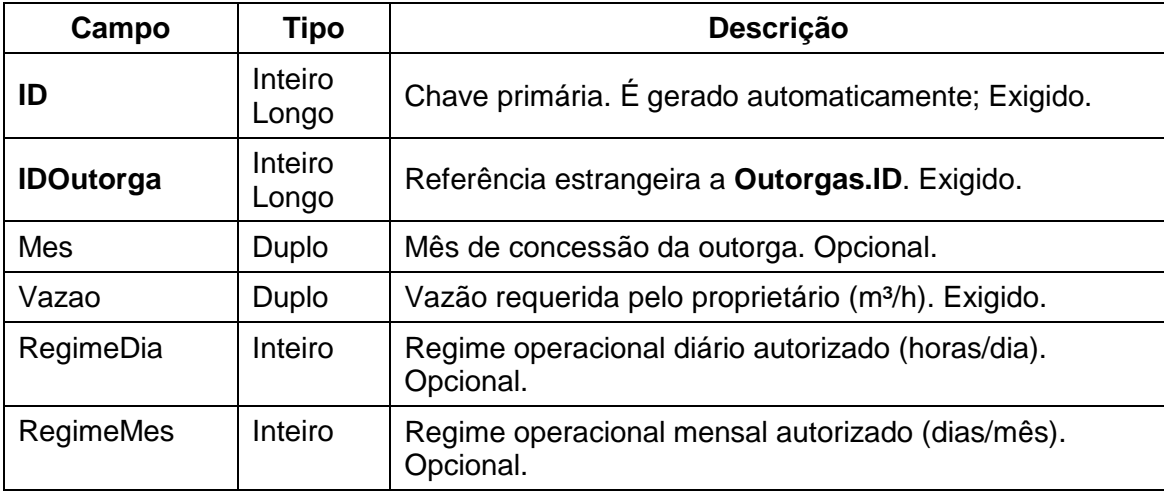

**Tabela A.3.7.4** – tbAreaRestricao. Tabela lista de áreas de restrição.

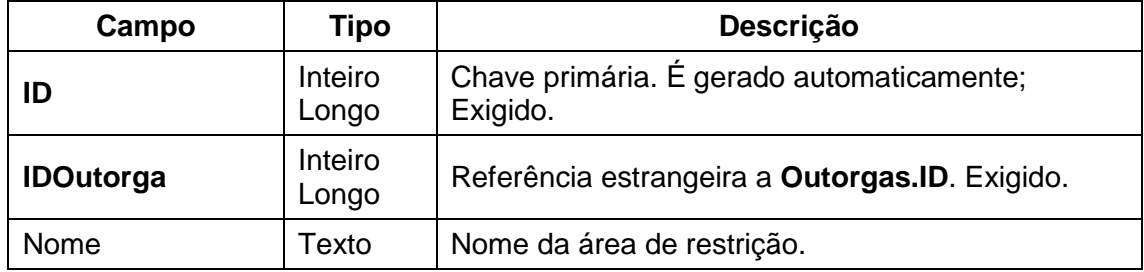

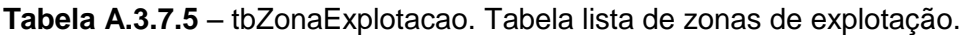

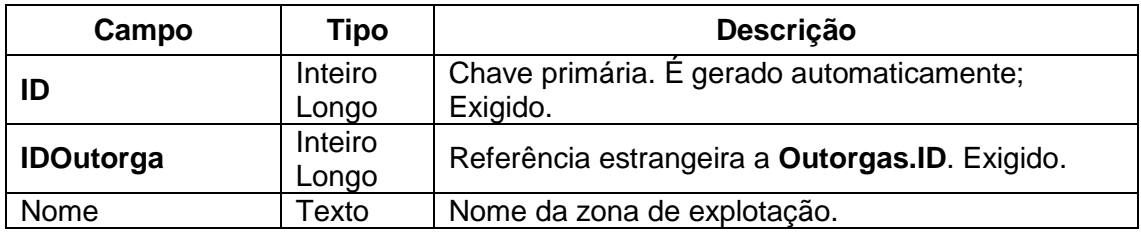

**Tabela A.3.8** – PoçoOperante. Tabela de poço existente em operação.

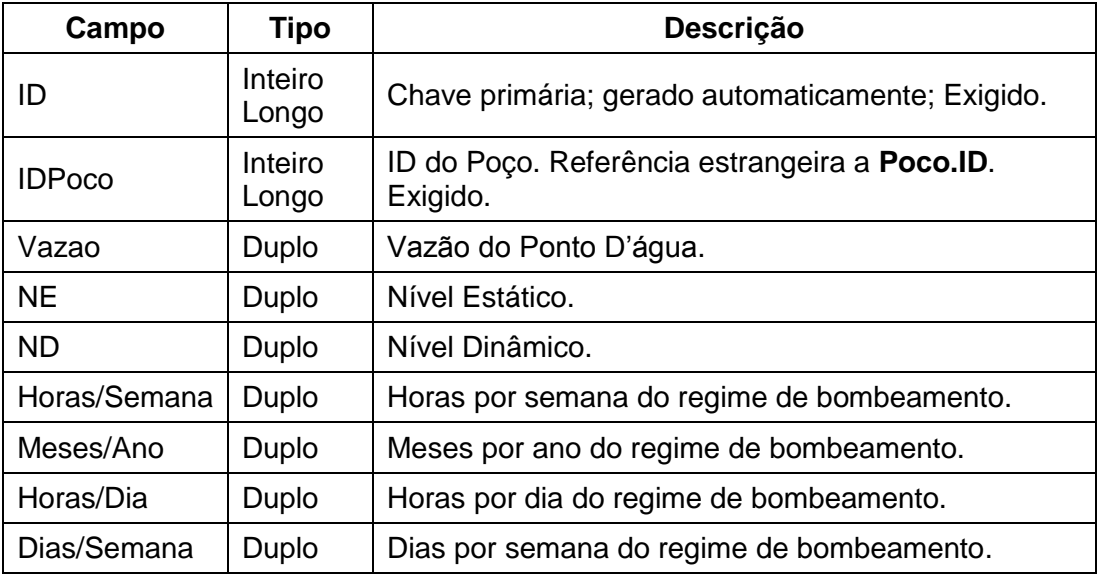

**Tabela A.3.8.1** - FontesPoluicao. Tabela da fonte de poluição e sua distância ao poço operante.

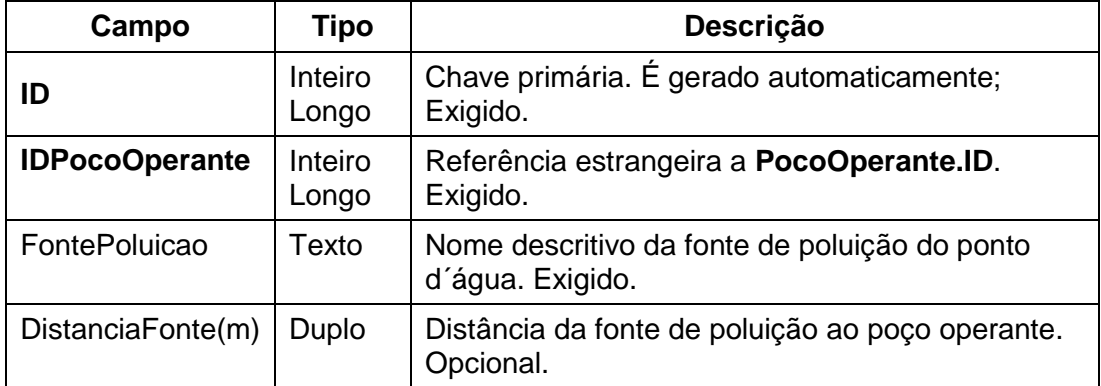

**Tabela A.3.8.1.1** – tbFontePoluicao. Tabela lista de nomes de fontes de poluição.

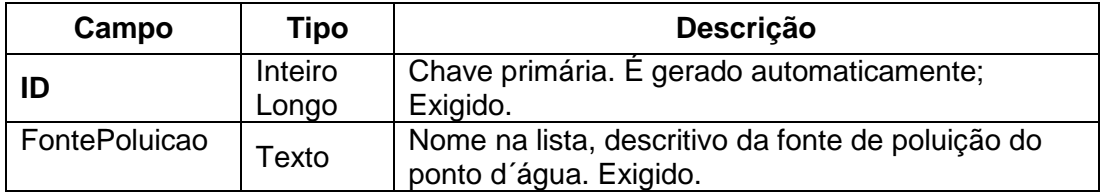

**Tabela A.3.8.2 –** EquipamentoDeBombeamento. Tabela define as especificações da unidade de bombeamento instalada no poço.

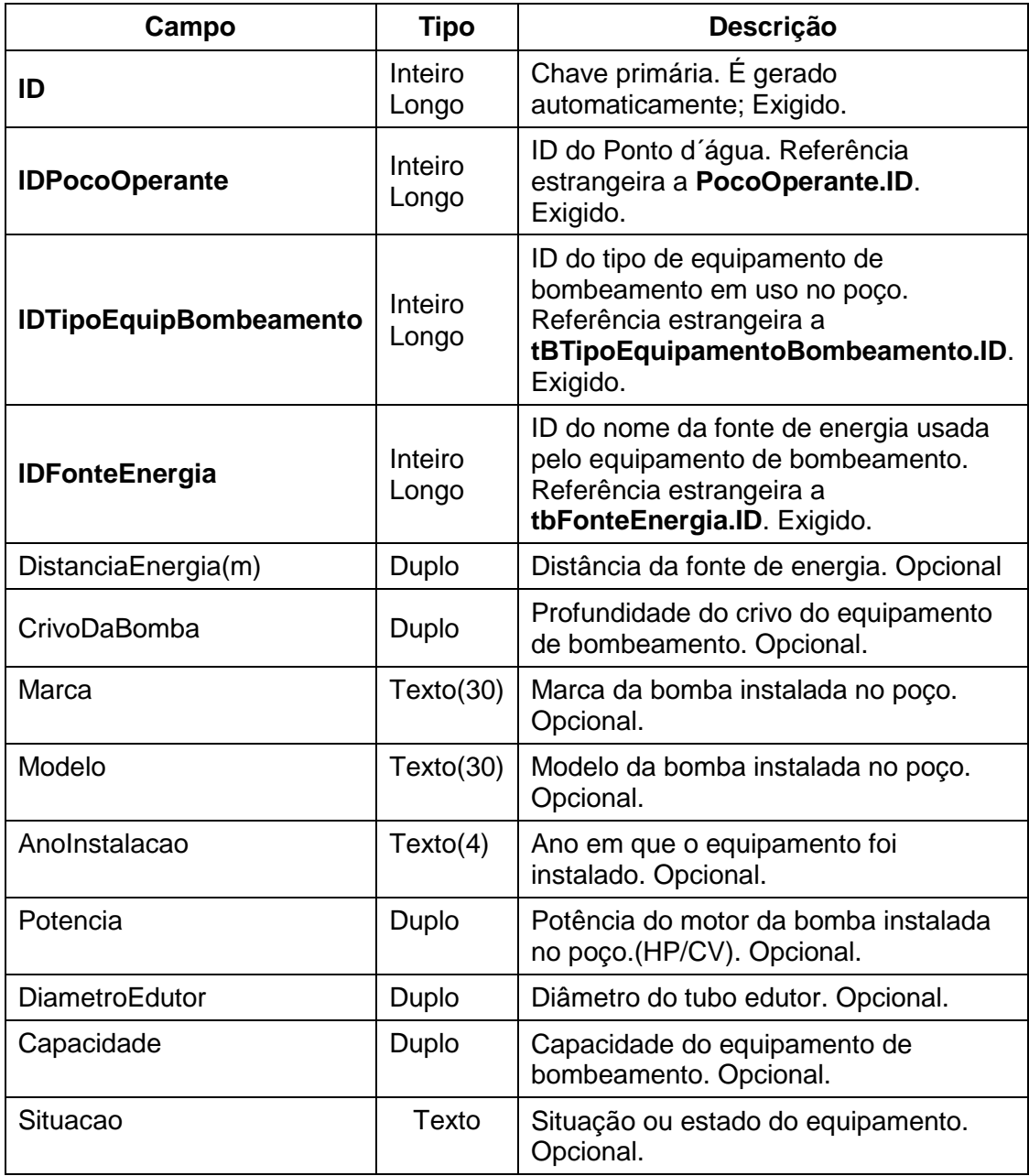

**Tabela A.3.8.2.1** - tbTipoEquipamentoBomb. Tabela lista de tipos de equipamentos de bombeamento.

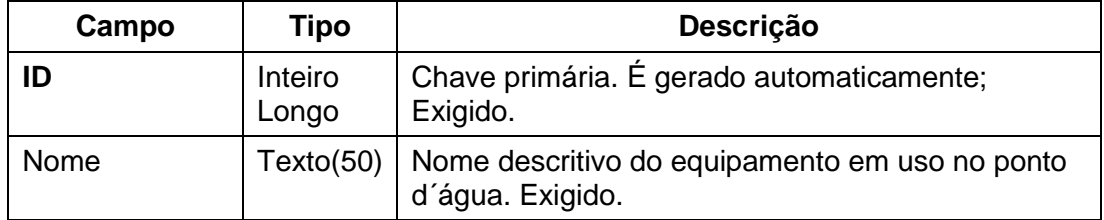

**Tabela A.3.8.2.2** - tbFonteEnergia. Tabela lista de nomes da fonte de energia.

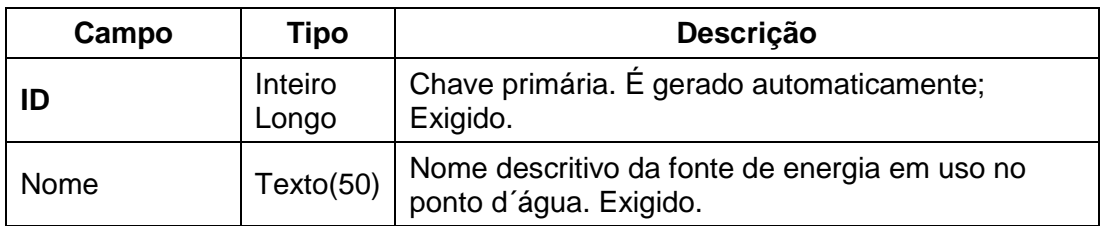

**Tabela A.3.9** - TesteBombeamento. Tabela com o cabeçalho da ficha de teste e os resultados da interpretação.

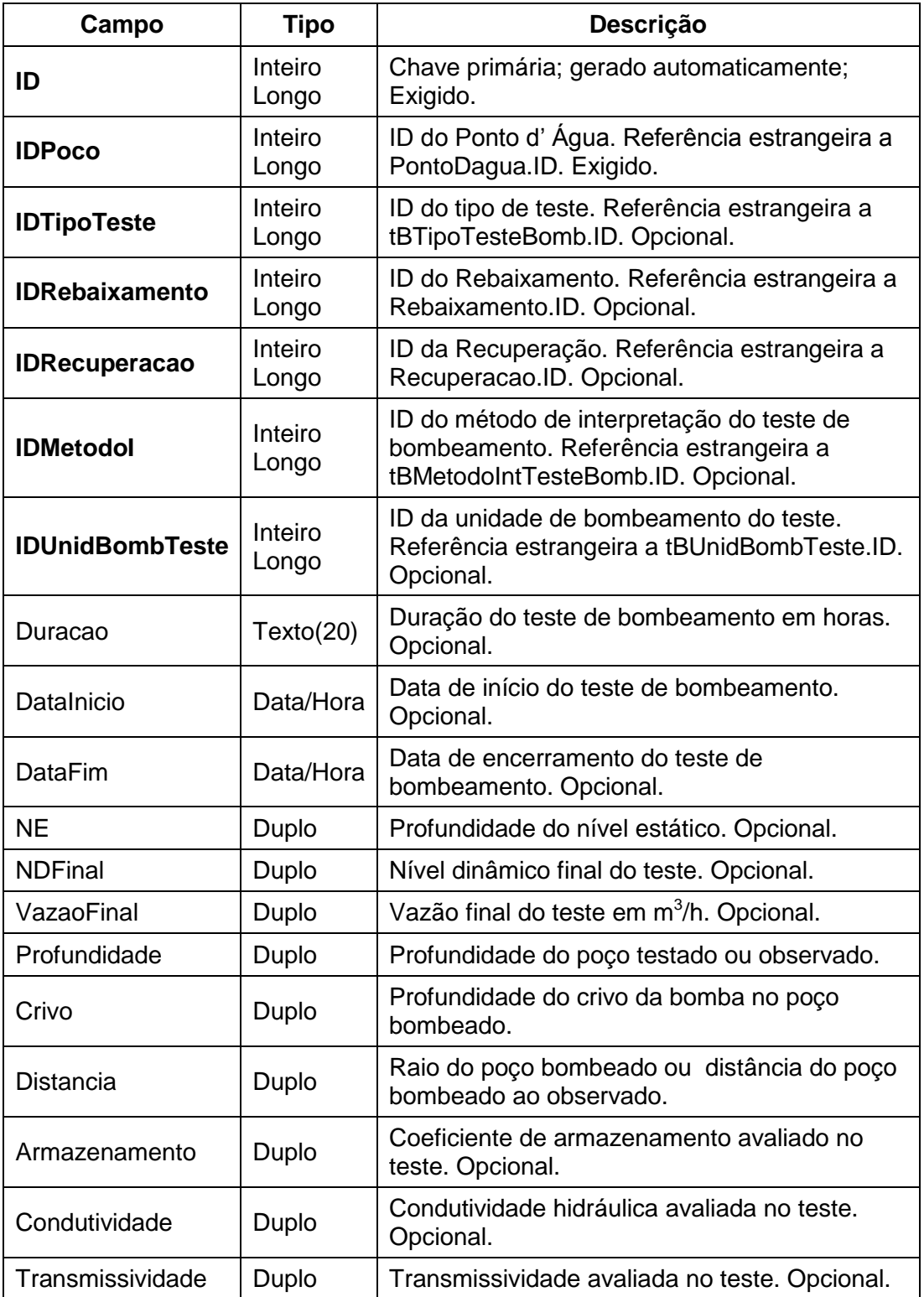

| Campo       | Tipo             | Descrição                                                     |
|-------------|------------------|---------------------------------------------------------------|
| ID          | Inteiro<br>Longo | Chave primária; gerado automaticamente; Exigido.              |
| <b>Nome</b> | Texto (100)      | Nome do tipo de teste de bombeamento. Exigido.                |
| Descrição   | Texto (150)      | Descreve o conceito adotado para o tipo de teste.<br>Exigido. |

**Tabela A.3.9.1** - tbTipoTesteBomb. Tabela lista de tipos de testes de bombeamento.

**Tabela A.3.9.2** – Rebaixamento. Tabela de medições de nível dinâmico e vazão durante o teste do rebaixamento.

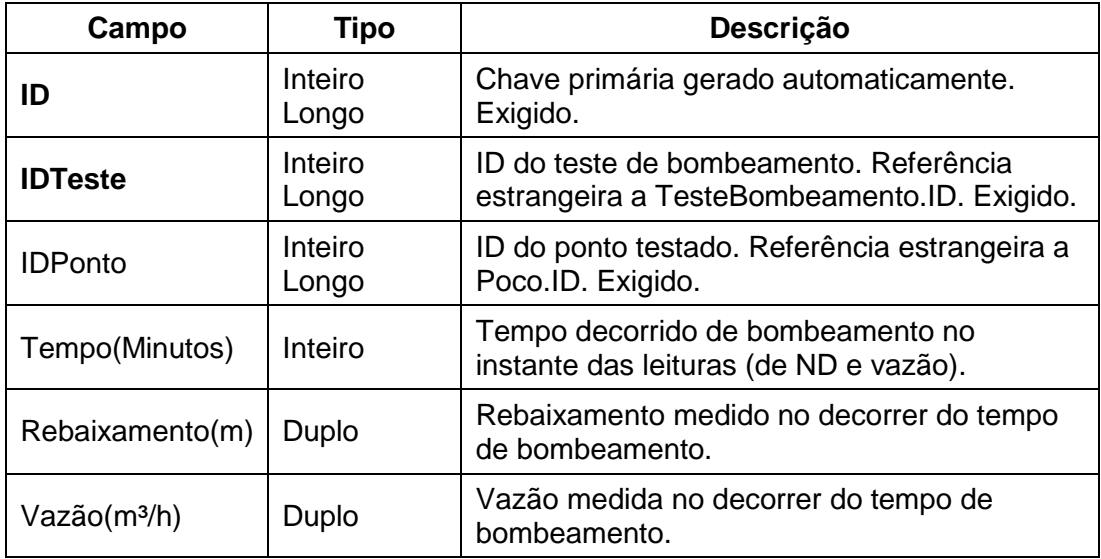

**Tabela A.3.9.3** – Recuperacao. Tabela de medições de nível dinâmico durante o teste de recuperação.

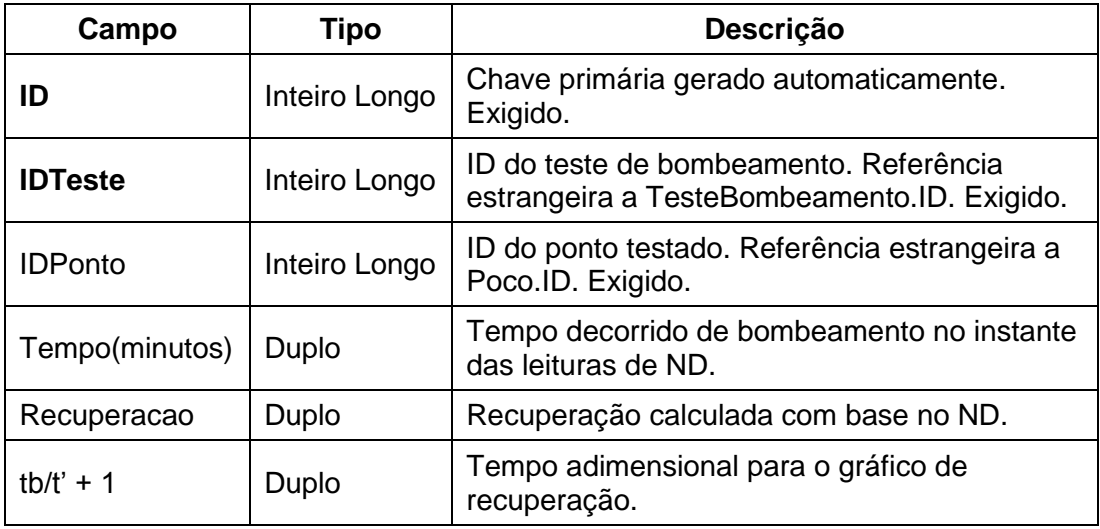

**Tabela A.3.9.4** - tbMetIntTesteBomb. Tabela lista de métodos de interpretação de testes de bombeamento.

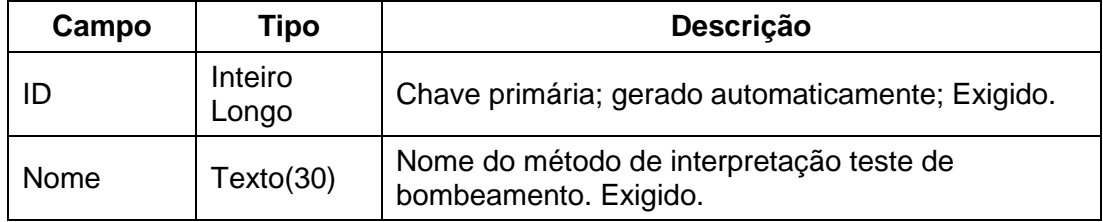

**Tabela A.3.9.5 -** tbUnidBombTeste. Tabela lista de unidades de bombeamento utilizadas em testes bombeamento.

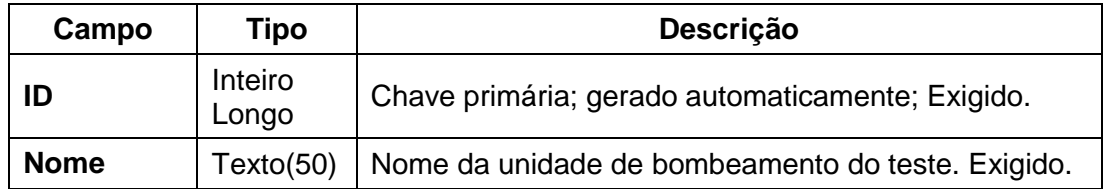

## **A.3.2 – Funcionalidades**

Nessa base de dados *ACCESS*, prevista nos termos de referência, edições e consultas podem ser feitas das mais diversas maneiras, bem como podem ser extraídos os respectivos relatórios conforme se deseje, dentro do próprio programa, que constitui um completo sistema de gerenciamento de base de dados relacional *(RDBMS.mdb)*.

O aplicativo, embora seja limitado em relação às capacidades do *ACCESS,* tem a vantagem de facilitar a edição e consulta de dados até um nível especificado ou prédefinido de interesse, o que pode ser considerado bastante útil na prática.

A estrutura do aplicativo contempla um menu principal com opções de *Cadastro*, *Consultas* e *Relatórios* contendo os seguintes itens:

### *Cadastro*

- o Ponto d´água, com opções para Novo e Editar.
- o Outorgas, com opções para Novo e Editar.
- o Proprietários, com opções para Novo e Editar.
- o Infraestrutura hídrica.
- o Análises físico-químicas e bacteriológicas.
- o Perfil construtivo.
- o Perfilagens.
- o Equipamento de bombeamento.
- o Teste de bombeamento.

### *Consulta*

- o Ponto d´água.
- o Proprietário.
- o Outorgas.

## *Relatórios*

- o Poço.
- o Maiores proprietários.
- o Participação dos municípios: número de poços por município.
- o Quantidade de poços por aquífero.
- o Listagem de todos os poços.

## **Menu de Cadastro e Formulários Associados**

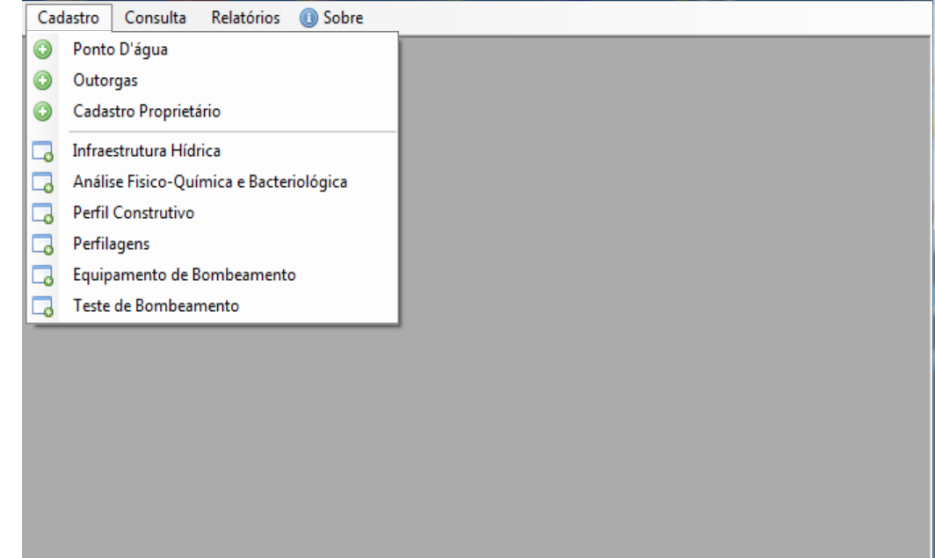

**Figura A.3.2** – Formulário do menu principal com as opções de cadastro.

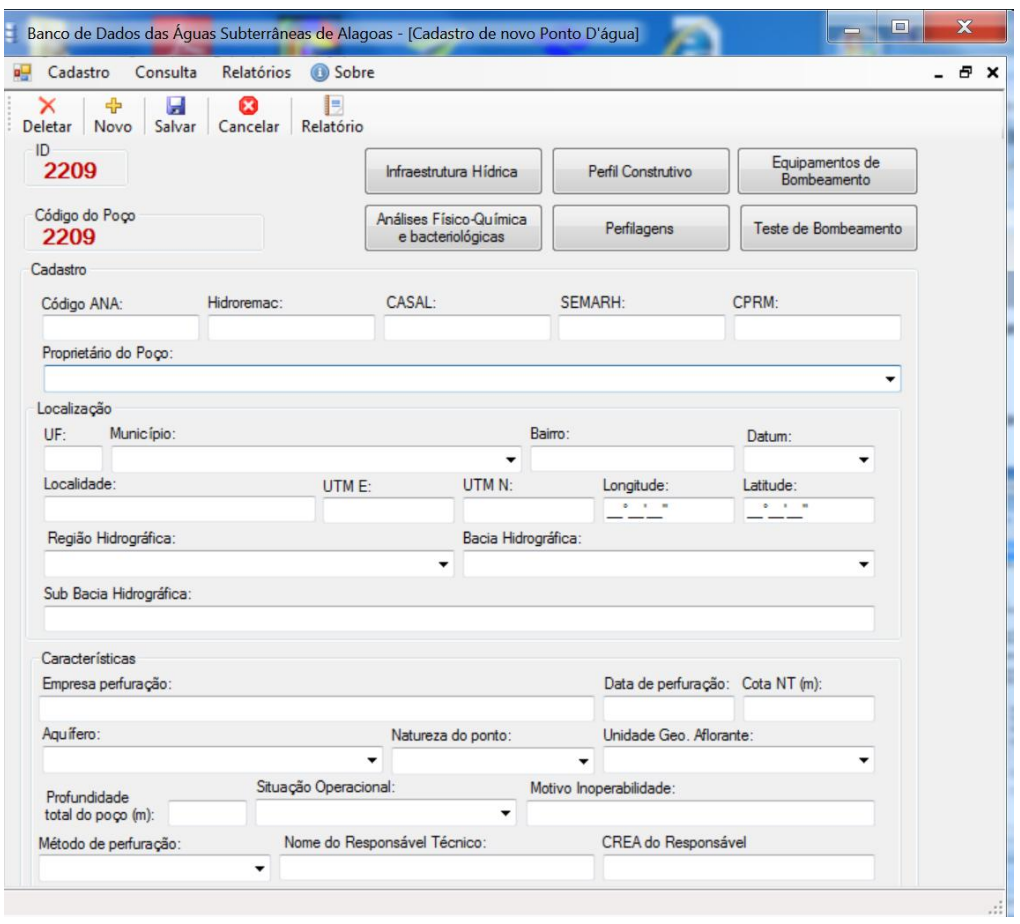

**Figura A.3.3** – Formulário de *Cadastro* de entrada de dados para novo poço.

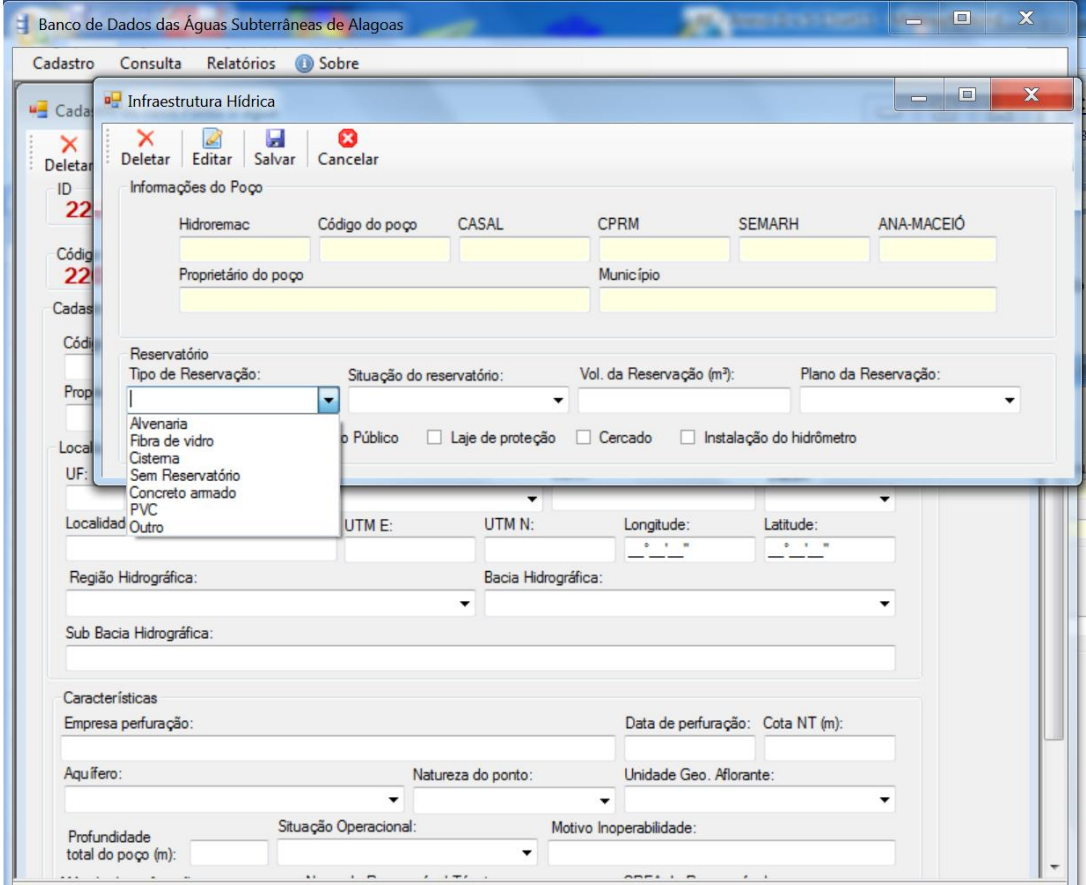

**Figura A.3.4** – Formulário de cadastro de *Infraestrutura Hídrica* acessado a partir do clique no botão *Infraestrutura Hídrica* no formulário de *Cadastro* para novo poço exibindo caixa combo para escolha do tipo de reservação.

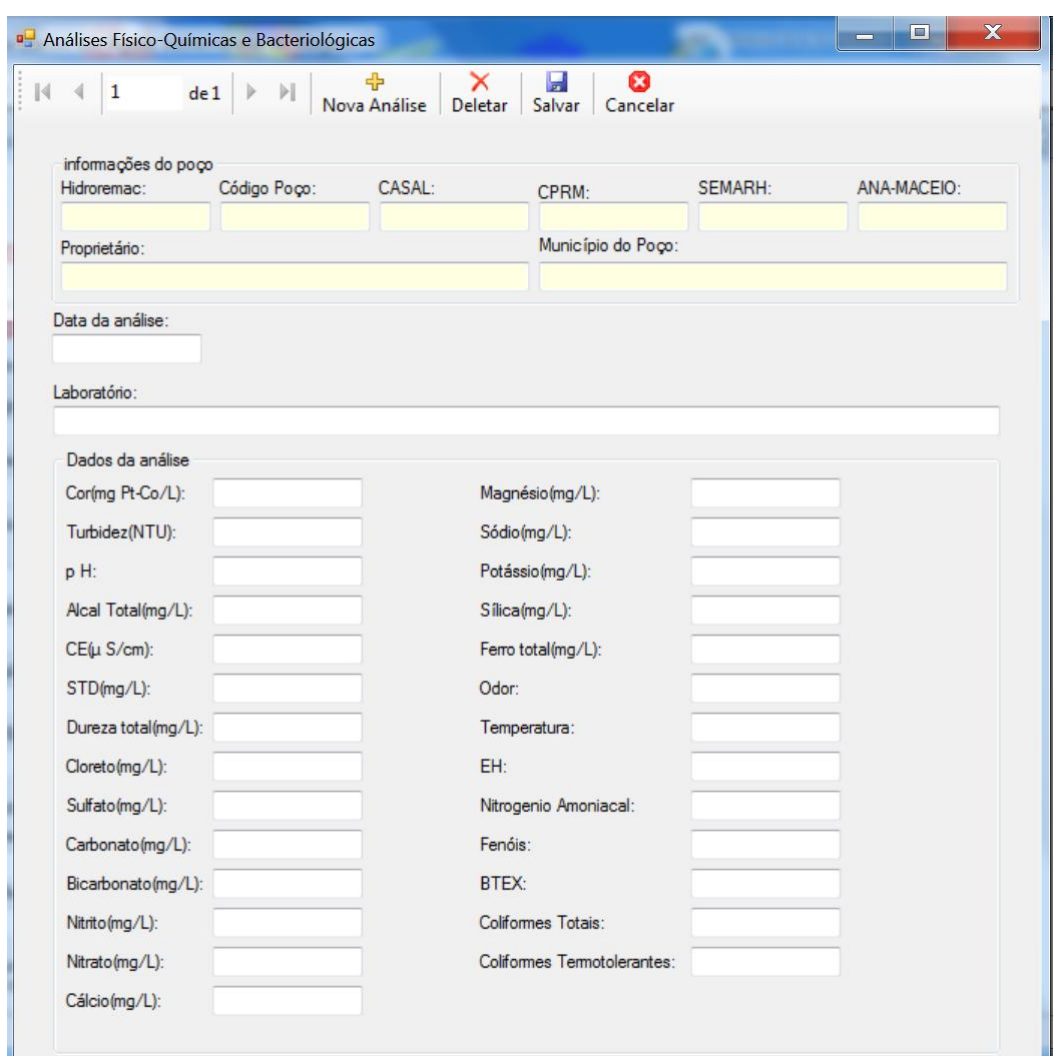

**Figura A.3.5** – Formulário de cadastro de *Análises Físico-Químicas e Bacteriológicas* acessado a partir do clique no botão *Análises Físico-Químicas e Bacteriológica*s, no formulário de cadastro para novo poço e nova análise.

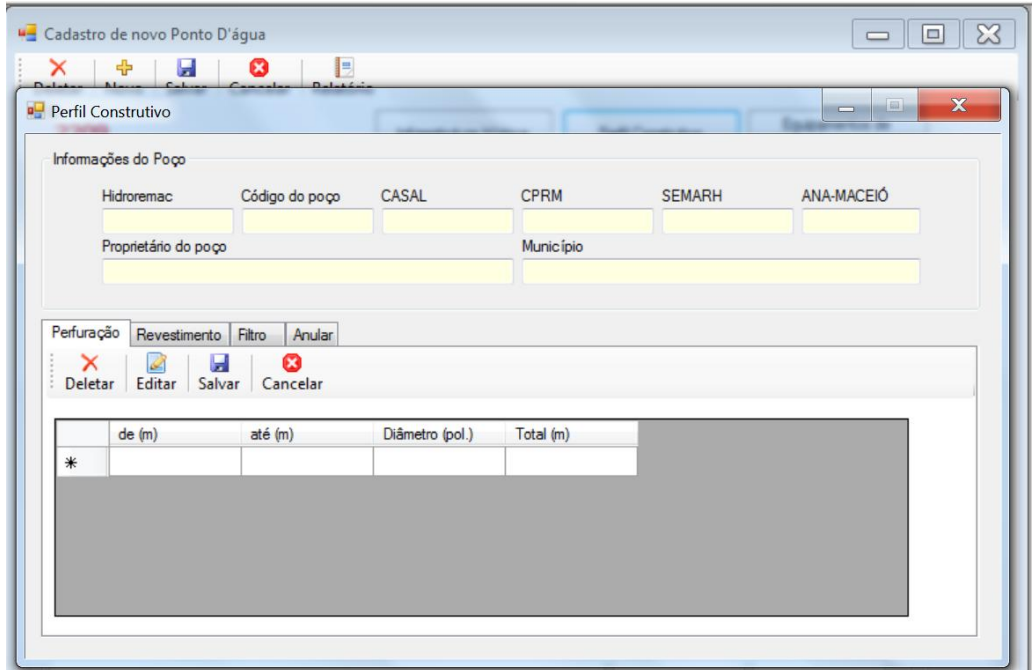

**Figura A.3.6** – Formulário de cadastro de *Perfil Construtivo* acessado a partir do clique no botão *Perfil Construtivo* no formulário de cadastro para novo poço exibindo a aba *Perfuração*  para entrada dos dados de perfuração.

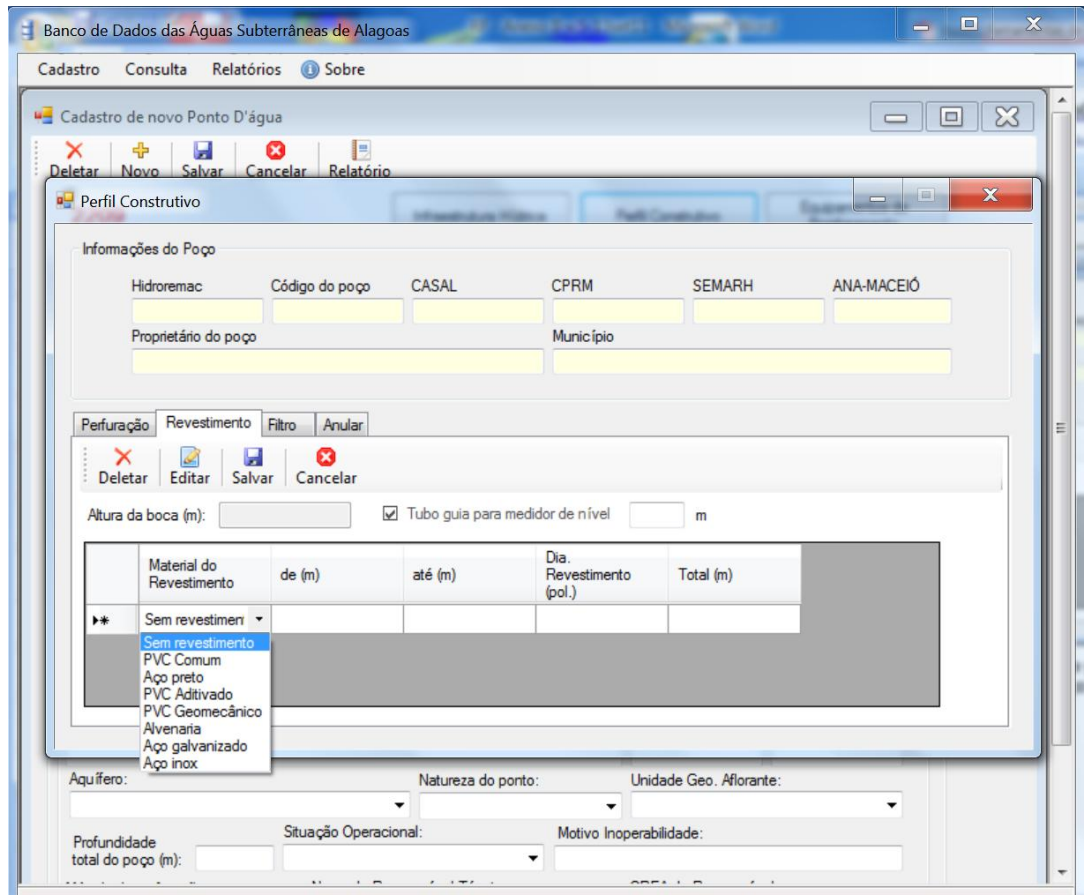

**Figura A.3.7** – Formulário de *Cadastro* de *Perfil Construtivo* acessado a partir do clique no botão *Perfil Construtivo* no formulário de *Cadastro* para novo poço exibindo a aba *Revestimento* para entrada dos dados com lista de escolha do material do revestimento.
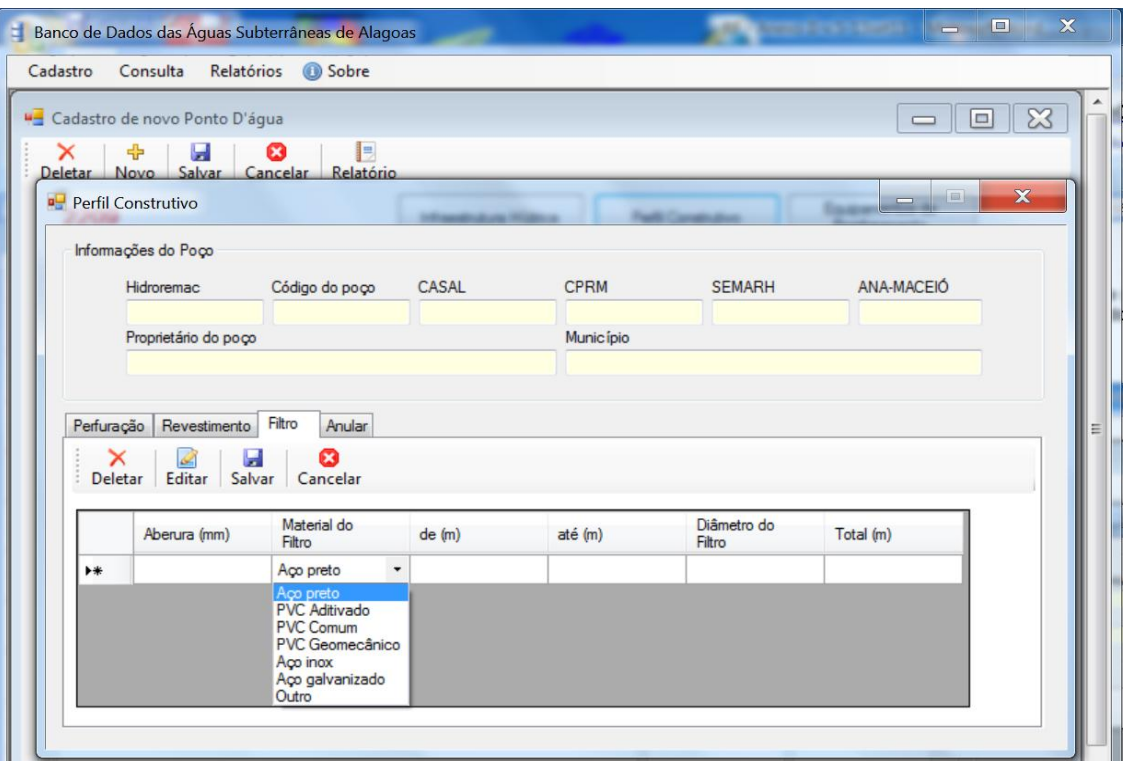

**Figura A.3.8** – Formulário de *Cadastro* de *Perfil Construtivo* acessado a partir do clique no botão *Perfil Construtivo* no formulário de *Cadastro* para novo poço exibindo a aba *Filtro* para entrada dos dados dos filtros do poço.

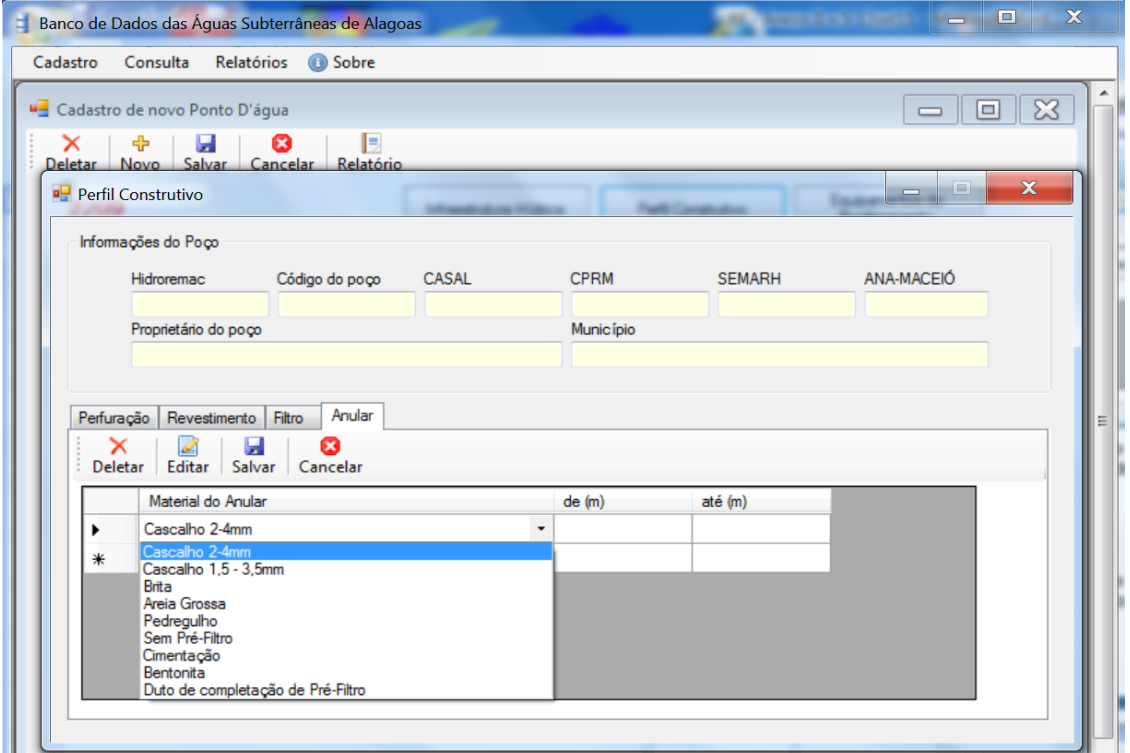

**Figura A.3.9** – Formulário de *Cadastro* de *Perfil Construtivo* acessado a partir do clique no botão *Perfil Construtivo* no formulário de *Cadastro* para novo poço exibindo a aba *Anular* para entrada dos dados do espaço anular do poço e caixa combo de escolha do material do referido espaço, incluindo duto de completação de pré-filtro, quando for o caso.

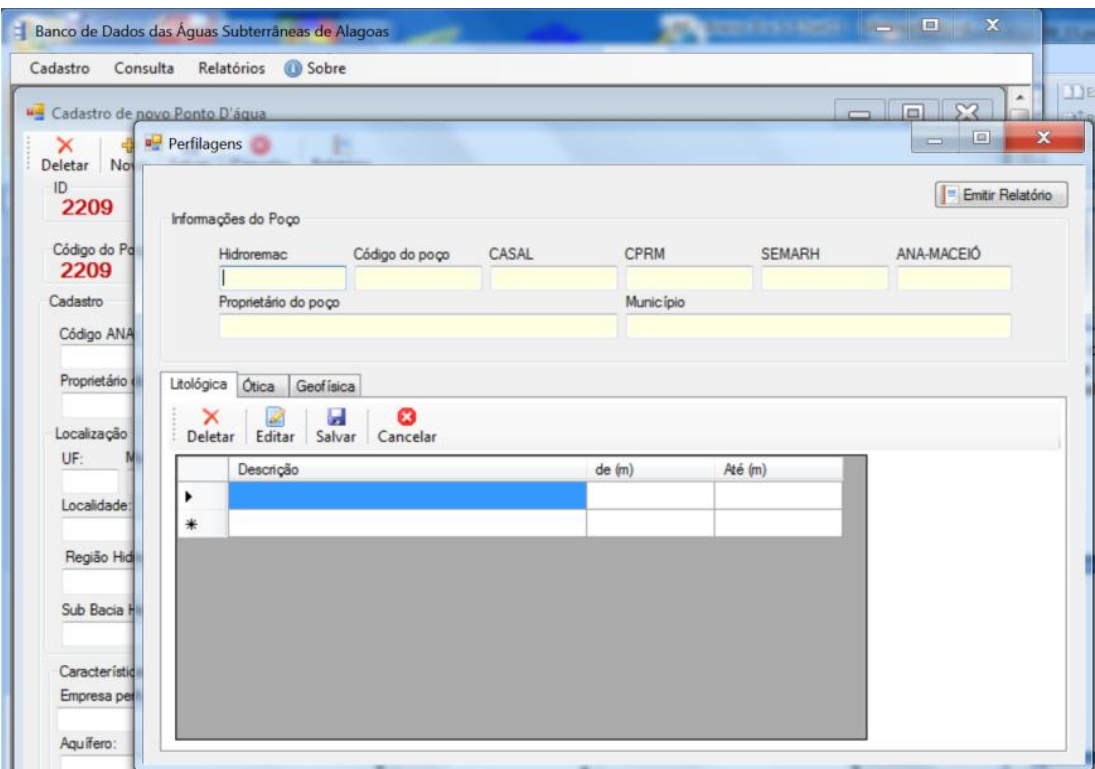

**Figura A.3.10** – Formulário de *Cadastro* de *Perfilagens,* acessado a partir do clique no botão *Perfilagens* no formulário de *Cadastro* para novo poço exibindo a aba *Litológica* para entrada da descrição litológica do material perfurado e o respectivo intervalo de ocorrência.

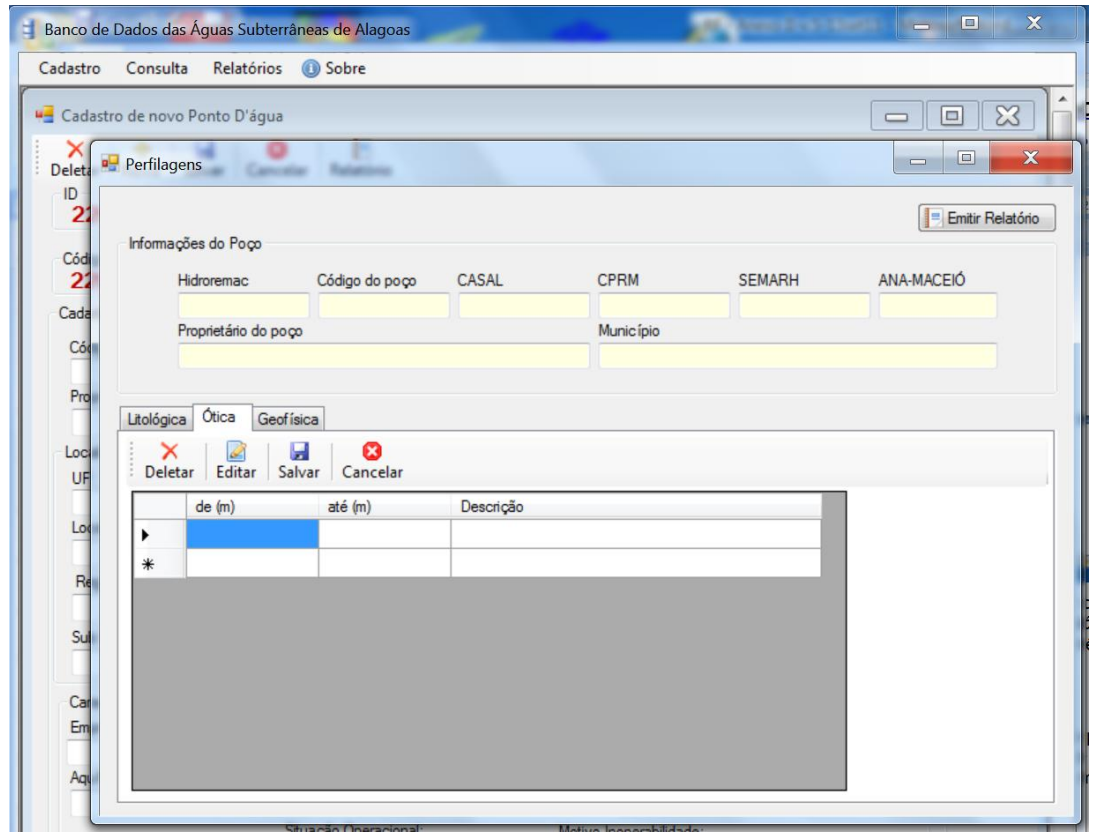

**Figura A.3.11** – Formulário de *Cadastro* de *Perfilagens* do poço, acessado a partir do clique no botão *Perfilagens* no formulário de *Cadastro* para novo poço exibindo a aba *Ótica* para entrada do intervalo do perfil ótico observado e descrição do que foi revelado pela imagem.

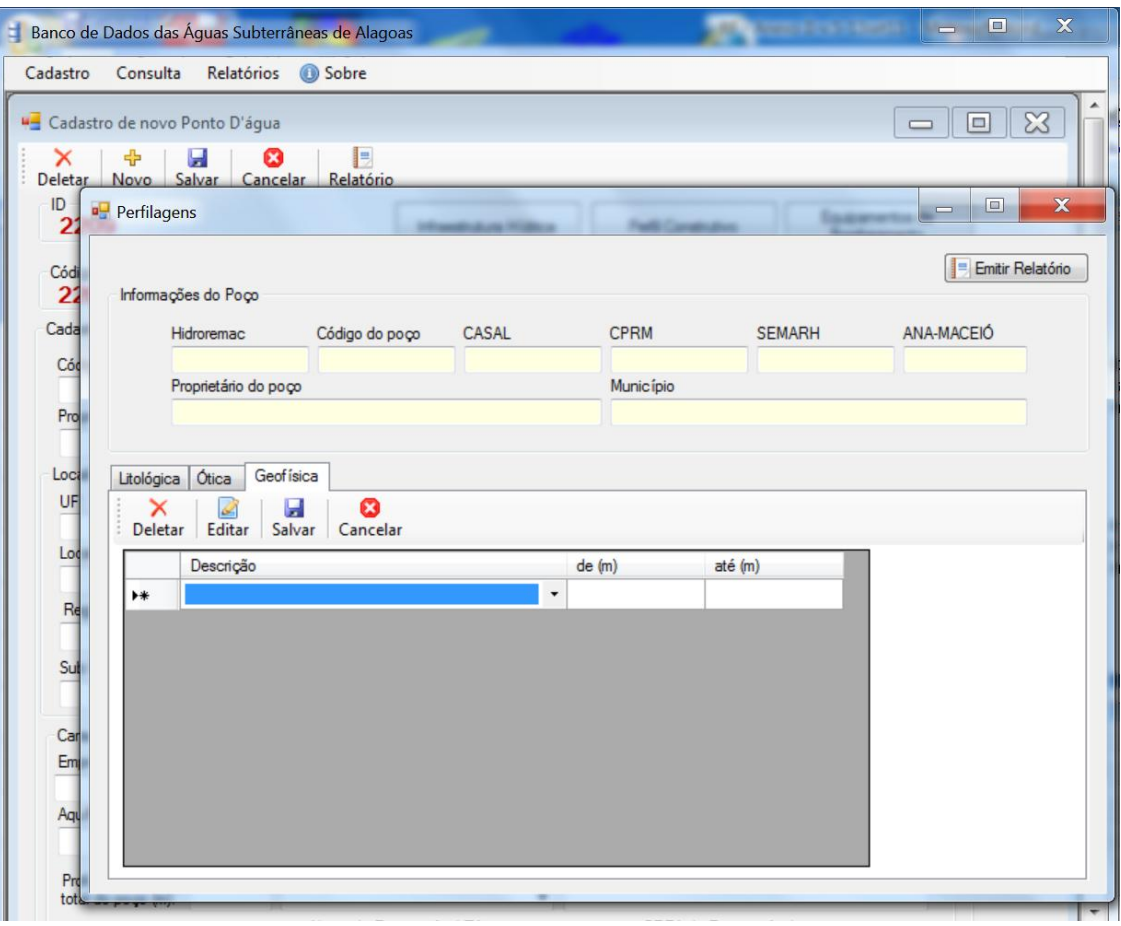

**Figura A.3.12** – Formulário de *Cadastro* de *Perfilagens* do poço, acessado a partir do clique no botão *Perfilagens* no formulário de *Cadastro* para novo poço exibindo a aba *Geofísica* e caixas de entrada dos dados descritivos do tipo de perfilagem e seu intervalo no poço.

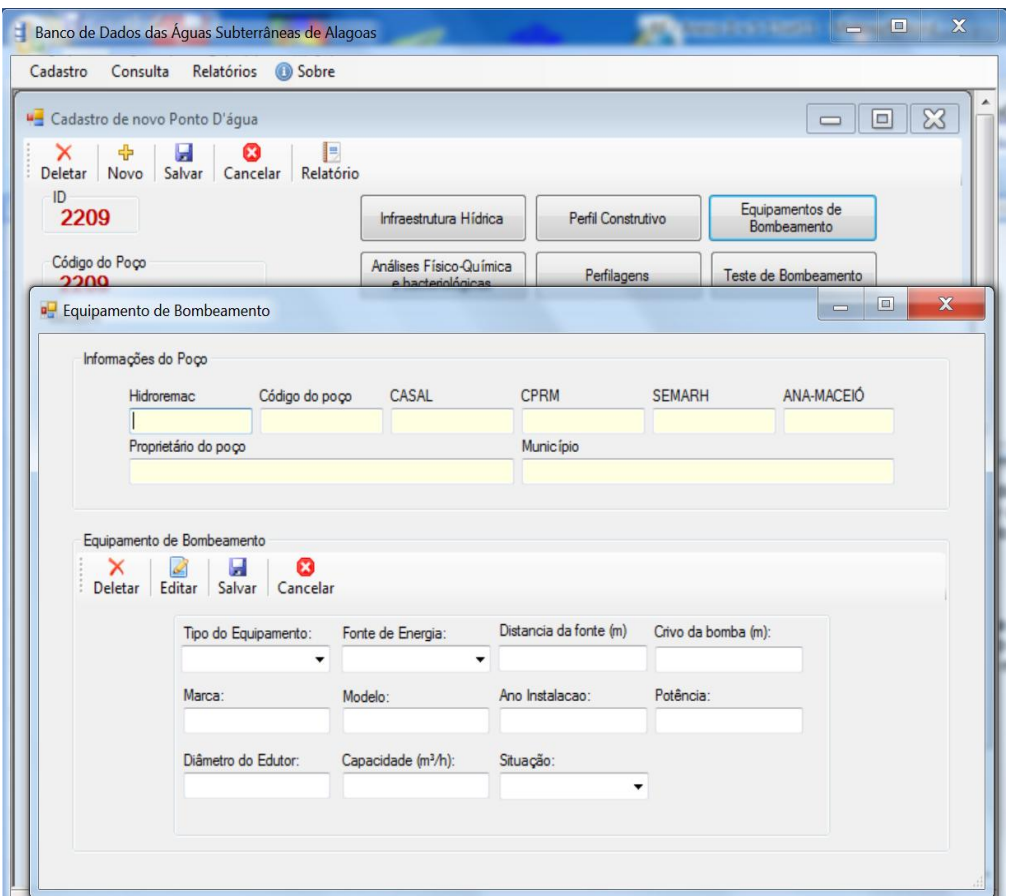

**Figura A.3.13** – Formulário de *Cadastro* de *Equipamento de Bombeamento* acessado a partir do clique no botão *Equipamento de Bombeamento* no formulário de *Cadastro* para novo poço e no botão *Editar* exibindo as caixas de texto e caixas combo para entrada dos dados.

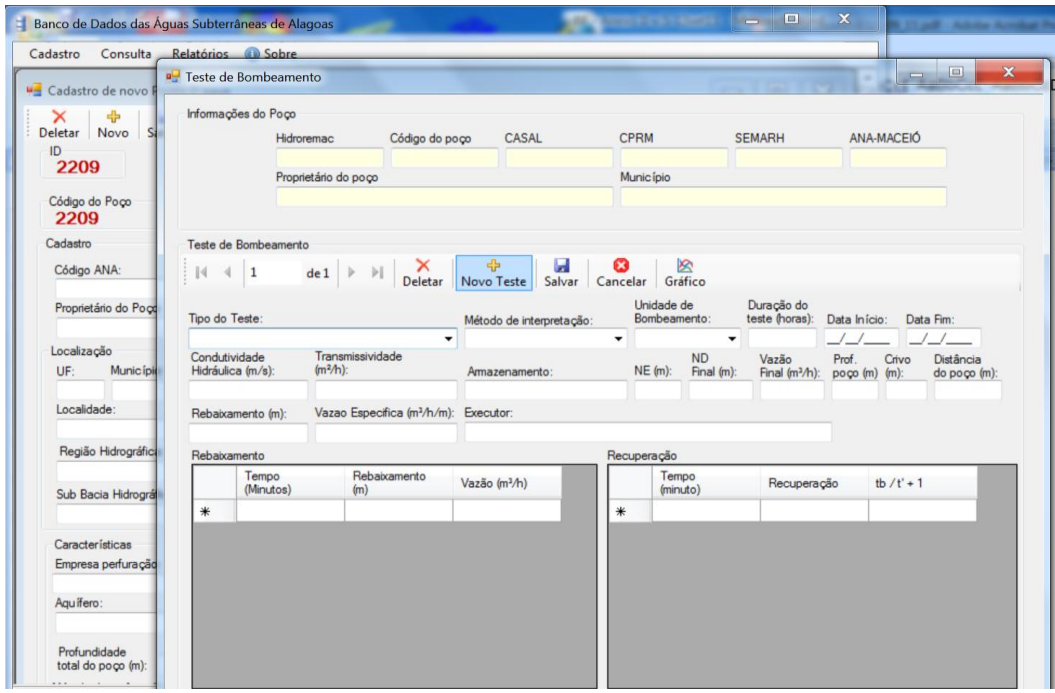

**Figura A.3.14** – Formulário de *Cadastro* de *Teste de Bombeamento* acessado a partir do clique no botão *Teste de Bombeamento* no formulário de *Cadastro* para novo poço e no botão *Novo Teste* exibindo as caixas de texto e caixas combo para entrada dos dados.

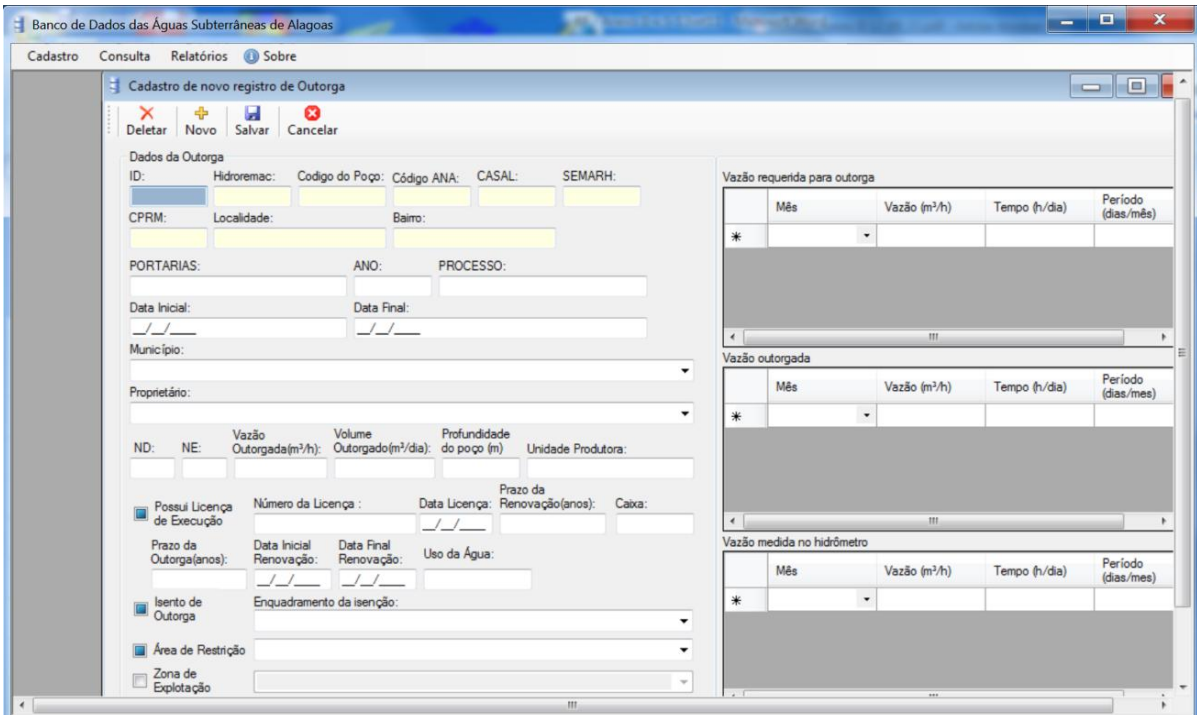

**Figura A.3.15** – Formulário de *Cadastro de Novo Registro de Outorga* acessado a partir do clique no botão *Outorgas* no formulário de *Cadastro* seguido de um clique no botão *Novo* no formulário *Registro de Outorga* exibindo as caixas de texto e caixas combo para entrada dos dados.

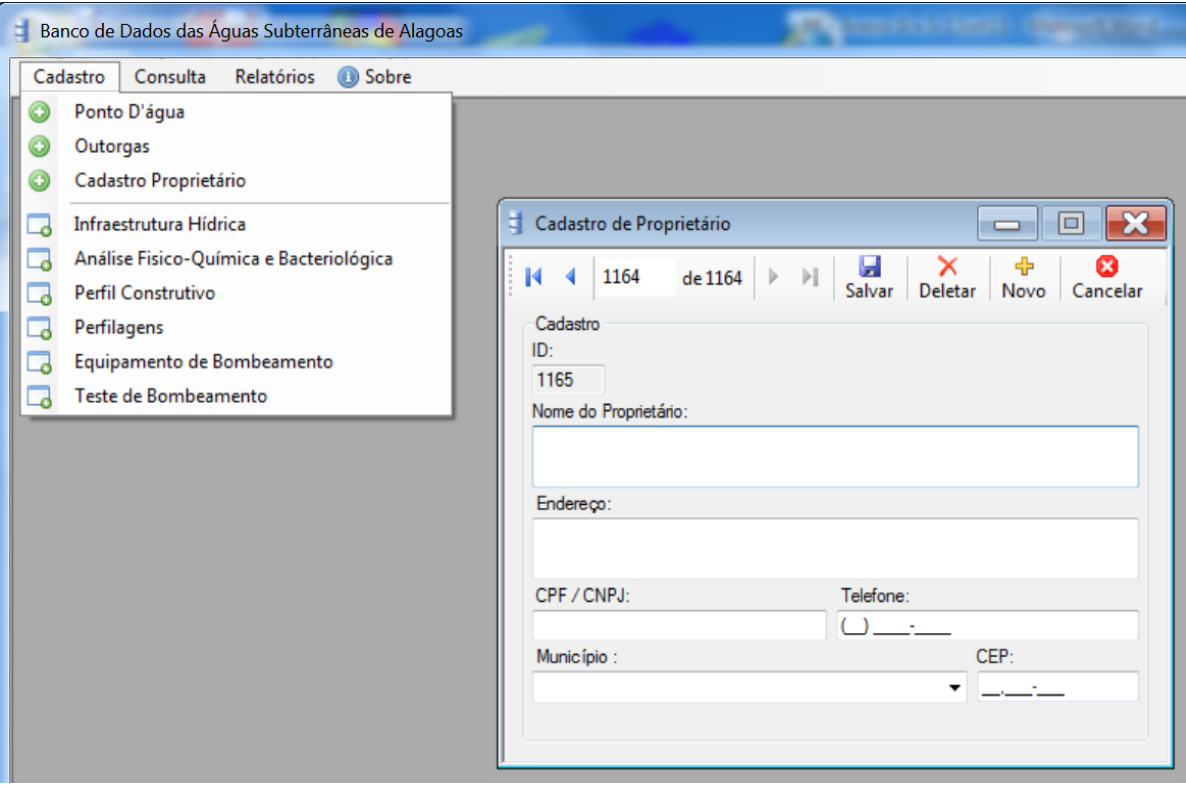

**Figura A.3.16** – Formulário de *Cadastro* de *Proprietário* acessado a partir do clique no submenu *Cadastro Proprietário* seguido de um clique no botão *Novo* no formulário *Cadastro de Proprietário*, exibindo as caixas de texto e combo para entrada dos dados.

Para poços já cadastrados, os dados podem ser vistos a partir do menu *Cadastro* e do submenu desejado.

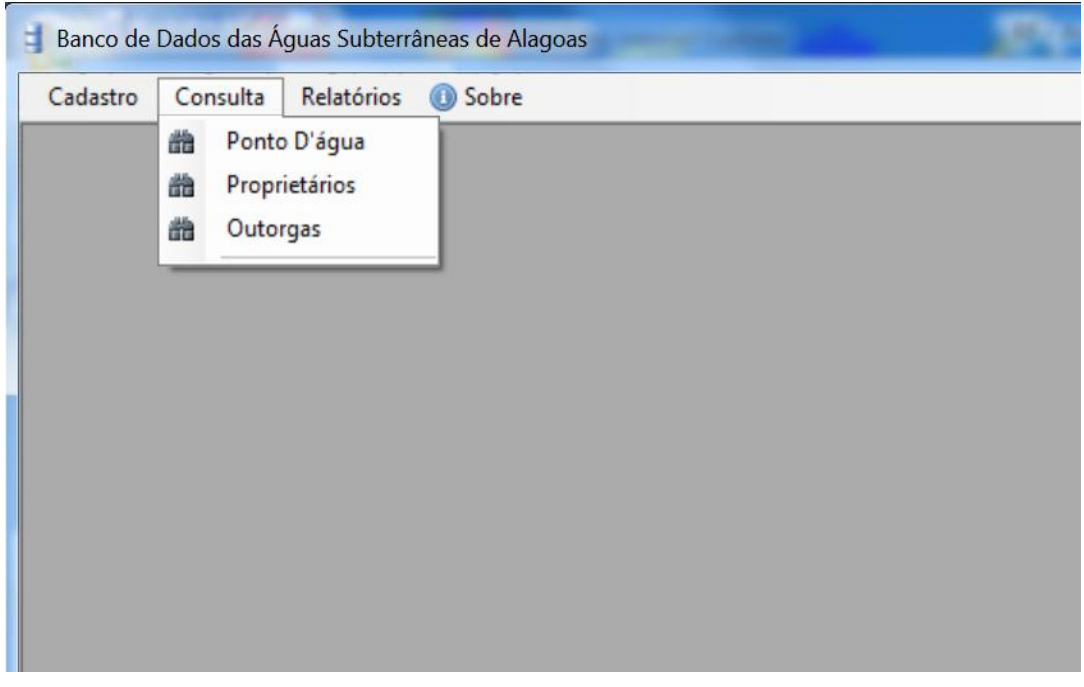

### **Menu Consulta e Formulários Associados**

**Figura A.3.17** – Menu *Consulta* exibindo os três submenus considerados: *Ponto D´água, Proprietários* e *Outorgas*.

| Relatórios <b>@</b> Sobre<br>Consulta<br>Cadastro |            |                                       |                                                |             |       |                |                    |             |                                                       |
|---------------------------------------------------|------------|---------------------------------------|------------------------------------------------|-------------|-------|----------------|--------------------|-------------|-------------------------------------------------------|
|                                                   |            |                                       | Consulta de Ponto D'áqua simplificada          |             |       |                |                    |             | $-23$<br>$\Box$<br>است                                |
|                                                   | Buscador   |                                       |                                                |             |       |                |                    |             |                                                       |
|                                                   |            | Critério de Busca:                    |                                                |             |       |                | Relatório          |             | Busca Avançada dia                                    |
|                                                   |            | Parâmetro Aquifero                    |                                                | ۰           |       |                | Restaurar consulta | informação  |                                                       |
|                                                   |            | Bacia hidrográfica                    |                                                |             |       |                | Buscar             |             | Janela prevista para a<br>consulta dos pontos de água |
|                                                   |            | Bairro<br>CASAL                       |                                                |             |       |                |                    | cadastrado. |                                                       |
|                                                   |            | Código<br>Código ANA                  |                                                |             |       |                |                    |             |                                                       |
|                                                   |            |                                       | ID Código CPRM<br>Empresa de Perfuração        |             | CASAL | <b>SEMARH</b>  | ANA-MACEIO         | CPRM        | Proprietário                                          |
|                                                   | ٠          | ID<br><b>Municípios</b>               |                                                |             |       | <b>SMA4269</b> | A0001              |             | AAAB                                                  |
|                                                   |            |                                       | 2 Numeração Hidroremac                         |             |       |                | A0002              |             | A. da Purificação                                     |
|                                                   |            | Proprietário<br>3 Região hidrográfica |                                                |             |       |                | A0003              |             | Academia Aguativ                                      |
|                                                   |            | 4<br><b>SEMARH</b>                    | Responsável Técnico                            |             |       |                | A0004              |             | Aeroclube Maceic                                      |
|                                                   |            | 5                                     | Situação Operacional<br>Sub Bacia Hidrográfica |             | AGR01 | SMA393         | A0005              |             | <b>AGROFERTIL</b>                                     |
|                                                   |            | 6                                     |                                                | 27043020006 | AGR01 | <b>SMA915</b>  | A0006              |             | <b>AGROFERTIL</b>                                     |
|                                                   |            | $\overline{7}$                        | 7                                              | 27043020007 |       |                | A0007              |             | <b>AGROFERTIL</b>                                     |
|                                                   |            | 8                                     | 8                                              | 27043020008 |       |                | A0008              |             | Agropecuária Nov                                      |
|                                                   |            | 9                                     | $\overline{9}$                                 | 27043020009 | AGU01 | SMA4422        | A0009              |             | Água da Vida                                          |
|                                                   |            | 10                                    | 10                                             | 27043020010 |       |                | A0010              |             | Águas Minerais do                                     |
|                                                   |            | 11                                    | 11                                             | 27043020011 |       |                | A0011              |             | Alagoas água Ltd.                                     |
|                                                   |            | 12                                    | 12                                             | 27043020012 |       |                | A0012              |             | Alagoas Diesel S/                                     |
|                                                   | $\epsilon$ |                                       | $-111$                                         |             |       |                |                    |             | ٠                                                     |

**Figura A.3.18** – Formulário de *Consulta de Ponto Dágua* acessado a partir do clique no menu *Consulta* exibindo o formulário *Consulta de Ponto Dágua Simplificada* e a lista de critérios da pesquisa.

Para uma *busca simplificada* (botão *Buscar*) baseada em apenas um critério, por exemplo, busca de poços por *Aquífero (Barreiras),* usamos o formulário de busca simplificada **(figura A.3.19)**, o qual como se observa retorna 539 registros de poços existentes no aquífero Barreiras.

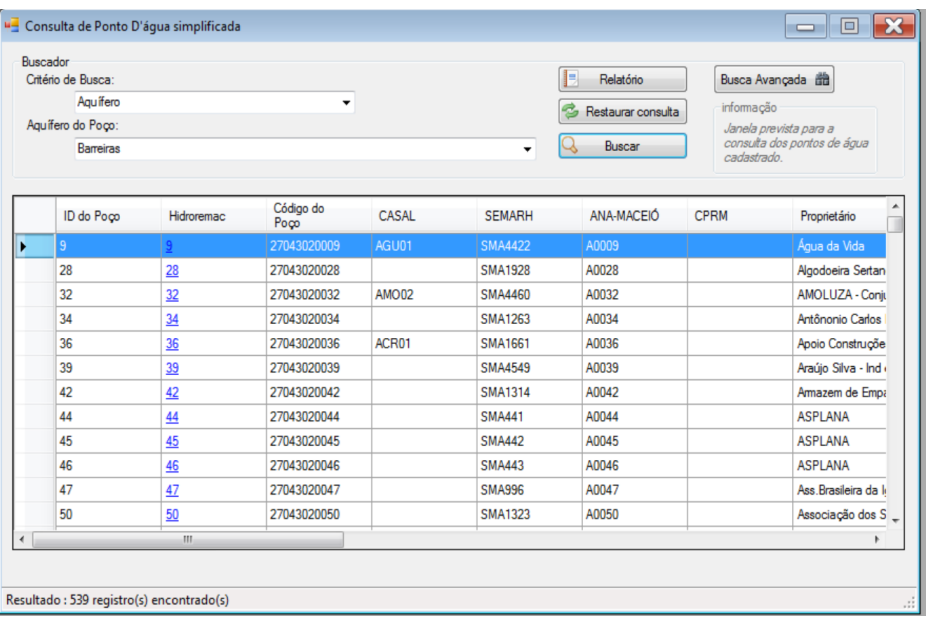

**Figura A.3.19** – Formulário de *Consulta de Ponto Dágua* acessado a partir do clique no menu *Consulta* exibindo o formulário *Consulta de Ponto Dágua Simplificada*, a seleção do critério de busca (*Aquífero)*, o nome do Aquífero (*Barreiras)* e a mensagem de 539 registros encontrados.

O botão de *Busca Avançada* é previsto para efetuar consultas que envolvam mais de um critério: por exemplo: queremos todos os poços com *Análises Físico-Quimicas* no *Aquífero Barreiras*. A pesquisa retorna 112 registros **(figura A.3.2.3).**

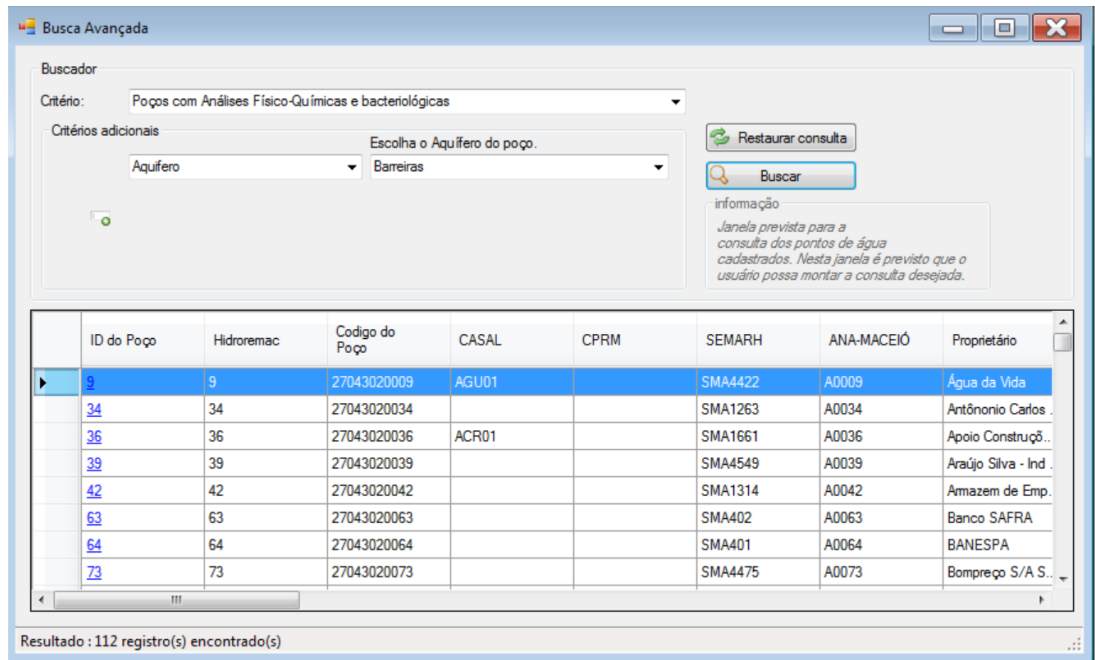

Figura A.3.20 – Formulário de *Busca Avançada* acessado a partir do clique no botão *Busca Avançada* no formulário *Consulta de Ponto Dágua Simplificada; para* o critério (*Poços com Análises Físico-Químicas e Bacteriológicas)* e o critério adicional *(Aquífero Barreiras)* após clicar no botão *Buscar*, *l*ê-se no canto inferior esquerdo a mensagem: Resultado: 112 registros encontrados.

Clicando no pequeno botão verde abaixo da caixa de *critérios adicionais*, podemos adicionar mais um critério à busca anterior, por exemplo, *Bairro,* procurando saber quantos dos 112 registros correspondem ao *Bairro* de *Tabuleiro do Martins*: o aplicativo retorna 18 registros **(Figura A.3.21).**

|           | Buscador             |            |                                                      |                             |                             |             |                          |                                                                                         |                 |
|-----------|----------------------|------------|------------------------------------------------------|-----------------------------|-----------------------------|-------------|--------------------------|-----------------------------------------------------------------------------------------|-----------------|
| Critério: |                      |            | Poços com Análises Físico-Químicas e bacteriológicas |                             |                             |             | ▼                        |                                                                                         |                 |
|           | Critérios adicionais |            |                                                      |                             | Escolha o Aquífero do poço. |             | e,<br>Restaurar consulta |                                                                                         |                 |
|           |                      | Aquifero   |                                                      | <b>Barreiras</b><br>$\cdot$ |                             | <b>v</b>    | Buscar                   |                                                                                         |                 |
|           |                      |            |                                                      |                             | Digite o Bairro             |             | informação               |                                                                                         |                 |
|           | ം                    | Bairro     |                                                      | ▼                           | Tabuleiro do Martins        |             | Janela prevista para a   |                                                                                         |                 |
|           |                      |            |                                                      |                             |                             |             |                          | consulta dos pontos de água                                                             |                 |
|           | <b>1</b> 0           |            |                                                      |                             |                             |             |                          | cadastrados. Nesta janela é previsto que o<br>usuário possa montar a consulta desejada. |                 |
|           |                      |            |                                                      |                             |                             |             |                          |                                                                                         |                 |
|           |                      |            |                                                      |                             |                             |             |                          |                                                                                         |                 |
|           |                      | ID do Poco | <b>Hidroremac</b>                                    | Codigo do<br>Poco           | CASAL                       | <b>CPRM</b> | <b>SEMARH</b>            | ANA-MACFIÓ                                                                              | Proprietário    |
| Þ         |                      |            | 42                                                   | 27043020042                 |                             |             | <b>SMA1314</b>           | A0042                                                                                   | Armazem de Emp. |
|           | 90                   |            | 90                                                   | 27043020090                 |                             |             |                          | A0090                                                                                   | <b>BUNGE</b>    |
|           | 318                  |            | 318                                                  | 27043020318                 |                             |             |                          | A0483                                                                                   | CASAL           |
|           | 323                  |            | 323                                                  | 27043020323                 |                             |             |                          | A0488                                                                                   | CASAL           |
|           | 381                  |            | 381                                                  | 27043020381                 |                             |             |                          | A0546                                                                                   | CASAL           |
|           | 459                  |            | 459                                                  | 27043020459                 | CBB10                       |             | SMA1162                  | A0315                                                                                   | Coca-Cola       |
|           |                      |            | 460                                                  | 27043020460                 | CBB06A                      |             | SMA1163                  | A0316                                                                                   | Coca-Cola       |
|           | 460                  |            | 461                                                  | 27043020461                 | CBB13A                      |             | <b>SMA1171</b>           | A0317                                                                                   | Coca-Cola       |
|           | 461                  |            |                                                      |                             |                             |             |                          |                                                                                         |                 |

**Figura A.3.21** – Formulário de *Busca Avançada* acessado a partir do clique no botão *Busca Avançada* no formulário *Consulta de Ponto Dágua Simplificada; para* o critério (*Poços com Análises Físico-Químicas e Bacteriológicas)* e os critérios adicionais *(Aquífero Barreiras no Bairro Tabuleiro do Martins)* após clicar no botão *Buscar*, *l*ê-se no canto inferior esquerdo a mensagem: Resultado: 18 registros encontrados.

### **Consulta de Outorgas**

Depois de clicar no menu *Consulta* | *Outorgas* o usuário já abre o formulário *Outorgas* com o resultado da consulta, que retorna 194 registros de poços outorgados **(figura A.3.22).**

| Buscador<br>Critério de Busca:<br>Parâmetro: |           | $\blacktriangledown$ |       | B           | Restaurar consulta<br>Buscar | informação<br>cadastradas. | Janela prevista para a<br>consulta das outorgas |   |
|----------------------------------------------|-----------|----------------------|-------|-------------|------------------------------|----------------------------|-------------------------------------------------|---|
| <b>Hidroremac</b>                            | Portarias | Código do<br>Poco    | CASAL | Código CPRM | <b>SEMARH</b>                | Código ANA                 | Ano                                             |   |
| 1547                                         | 10        | 27043021547          |       |             | <b>SMA489</b>                | A1547                      | 2001                                            |   |
| 28                                           | 30        | 27043020028          |       |             | <b>SMA1928</b>               | A0028                      | 2002                                            |   |
| 1600                                         | 40        | 27043021600          | CBO   |             | <b>SMA1312</b>               | A1600                      | 2002                                            |   |
| 1201                                         | 31        | 27043021201          |       |             |                              | A1201                      | 2002                                            |   |
| 1902                                         | 60        | 27047081902          |       |             | SMA4430                      | A1902                      | 2003                                            |   |
| 1290                                         | 65        | 27043021290          |       |             |                              | A1290                      | 2003                                            |   |
| 1844                                         | 63        | 27047081844          |       |             | <b>SMA844</b>                | A1844                      | 2003                                            |   |
| 1845                                         | 66        | 27047081845          |       |             | <b>SMA849</b>                | A1845                      | 2003                                            |   |
| 1846                                         | 67        | 27047081846          |       |             | <b>SMA963</b>                | A1846                      | 2003                                            |   |
| 1503                                         | 68        | 27043021503          |       |             | <b>SMA4244</b>               | A1503                      | 2003                                            |   |
| 1504                                         | 69        | 27043021504          |       |             | <b>SMA4245</b>               | A1504                      | 2003                                            |   |
| 1505<br>m                                    | 70        | 27043021505          |       |             | <b>SMAADAG</b>               | <b>A1505</b>               | 2003                                            | r |

**Figura A.3.22** – Formulário *Outorgas* com o resultado da consulta de poços outorgados existentes no sistema.

Ao mesmo tempo em que exibe essa primeira consulta automática, o formulário *Outorgas*, permite a execução de pesquisa mais detalhada usando-se a caixa combo de critério de busca (por exemplo, *Bairro*) e a caixa de texto para entrada do segundo critério desejado (no caso, *Tabuleiro do Martins)*. Essa consulta retorna 37 poços outorgados no mencionado Bairro.

| Buscador<br>Critério de Busca:<br>Bairro  |           | $\blacktriangledown$ |       | 3           | Restaurar consulta | informação   | Janela prevista para a |              |
|-------------------------------------------|-----------|----------------------|-------|-------------|--------------------|--------------|------------------------|--------------|
| Parâmetro:<br><b>Tabuleiro do Martins</b> |           |                      |       | ىجا         | Buscar             | cadastradas. | consulta das outorgas  |              |
| <b>Hidroremac</b>                         | Portarias | Código do<br>Poco    | CASAL | Código CPRM | <b>SEMARH</b>      | Código ANA   | Ano                    |              |
| 1201                                      | 31        | 27043021201          |       |             |                    | A1201        | 2002                   |              |
| 90                                        | 136       | 27043020090          |       |             |                    | A0090        | 2004                   |              |
| 1634                                      | 86        | 27043021634          |       |             | <b>SMA4306</b>     | A1634        | 2004                   |              |
| 1287                                      | 89        | 27043021287          |       |             | <b>SMA390</b>      | A1287        | 2004                   |              |
| 35                                        | 218       | 27043020035          |       |             | <b>SMA2049</b>     | A0035        | 2005                   |              |
| 1553                                      | 216       | 27043021553          |       |             | <b>SMA1967</b>     | A1553        | 2005                   |              |
| 1654                                      | 167       | 27043021654          |       |             | <b>SMA2400</b>     | A1654        | 2005                   |              |
| 971                                       | 186       | 27043020971          |       |             | <b>SMA2329</b>     | A0971        | 2005                   |              |
| 1065                                      | 189       | 27043021065          |       |             |                    | A1065        | 2005                   |              |
| 1660                                      | 213       | 27043021660          |       |             | SMA1663            | A1660        | 2005                   |              |
| 1661                                      | 214       | 27043021661          |       |             | SMA4313            | A1661        | 2005                   |              |
| 1662<br>m.                                | 215       | C331C02107C          |       |             | <b>SMAAA17</b>     | 41662        | 2005                   | $\mathbf{r}$ |

**Figura A.3.23** – Consulta de poços outorgados no *Bairro* de *Tabuleiro do Martins*.

Consulta semelhante é mostrada na figura **A3.24** contemplando o Proprietário, TRIKEM.

|            | <b>u</b> Outorgas<br><b>Buscador</b><br>Critério de Busca:<br>Proprietário<br>Parâmetro:<br>Trikem |                | $\blacktriangledown$ |       | B,          | Restaurar consulta<br>Buscar | informação<br>cadastradas. | ▣<br>$\Box$<br>Janela prevista para a<br>consulta das outorgas | $\mathbf{x}$  |
|------------|----------------------------------------------------------------------------------------------------|----------------|----------------------|-------|-------------|------------------------------|----------------------------|----------------------------------------------------------------|---------------|
|            | Hidroremac                                                                                         | Portarias      | Código do<br>$P0$ co | CASAL | Código CPRM | <b>SEMARH</b>                | Código ANA                 | Ano                                                            | ▲             |
| ١          | 1844                                                                                               | 63             | 27047081844          |       |             | <b>SMA844</b>                | A1844                      | 2003                                                           |               |
|            | 1845                                                                                               | 66             | 27047081845          |       |             | <b>SMA849</b>                | A1845                      | 2003                                                           |               |
|            | 1846                                                                                               | 67             | 27047081846          |       |             | <b>SMA963</b>                | A1846                      | 2003                                                           |               |
|            | 1503                                                                                               | 68             | 27043021503          |       |             | <b>SMA4244</b>               | A1503                      | 2003                                                           | Ξ             |
|            | 1504                                                                                               | 69             | 27043021504          |       |             | <b>SMA4245</b>               | A1504                      | 2003                                                           |               |
|            | 1505                                                                                               | 70             | 27043021505          |       |             | <b>SMA4246</b>               | A1505                      | 2003                                                           |               |
|            | 1506                                                                                               | 71             | 27043021506          |       |             | <b>SMA4247</b>               | A1506                      | 2003                                                           |               |
|            | 1507                                                                                               | 74             | 27043021507          |       |             | <b>SMA4248</b>               | A1507                      | 2003                                                           |               |
|            | 1508                                                                                               | 75             | 27043021508          |       |             | <b>SMA4249</b>               | A1508                      | 2003                                                           |               |
|            | 1954                                                                                               | 82             | 27047081954          |       |             | SMA2356                      | A1954                      | 2004                                                           |               |
|            | 1955                                                                                               | 92             | 27047081955          |       |             | <b>SMA2353</b>               | A1955                      | 2004                                                           |               |
|            | 1956                                                                                               | Q <sub>2</sub> | 27047081956          |       |             | <b>CMADREA</b>               | A1956                      | <b>NOUC</b>                                                    | ٠             |
| $\epsilon$ | m.<br>Resultado: 14 registro(s) encontrado(s)                                                      |                |                      |       |             |                              |                            |                                                                | $\rightarrow$ |

**Figura A.3.24 –** Consulta de poços outorgados por *Proprietário, retornando 14 registros para o*  proprietário *TRIKEM*.

### **Relatórios**

São oferecidas opções de emissão de relatórios por poço e relatórios por proprietários, número de poços por município, poços por aquífero e listagem de todos os poços **(figura A.3.25)**.

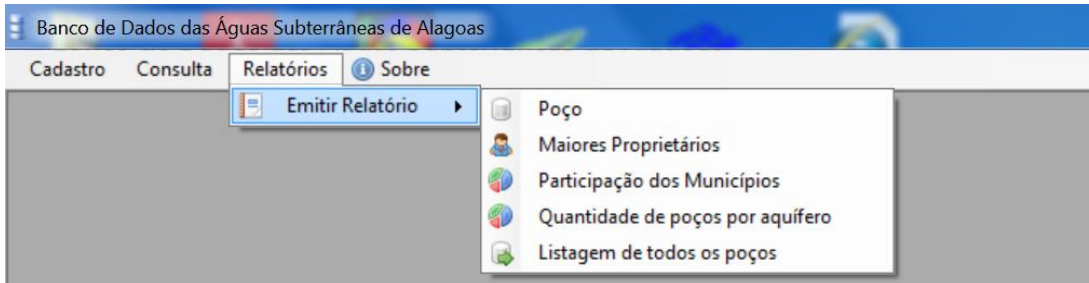

**Figura A.3.25 –** Opções de emissão de relatórios.

Para emitir um relatório de poço o usuário é solicitado a informar e confirmar o ID do poço desejado **(figura A.3.26)**.

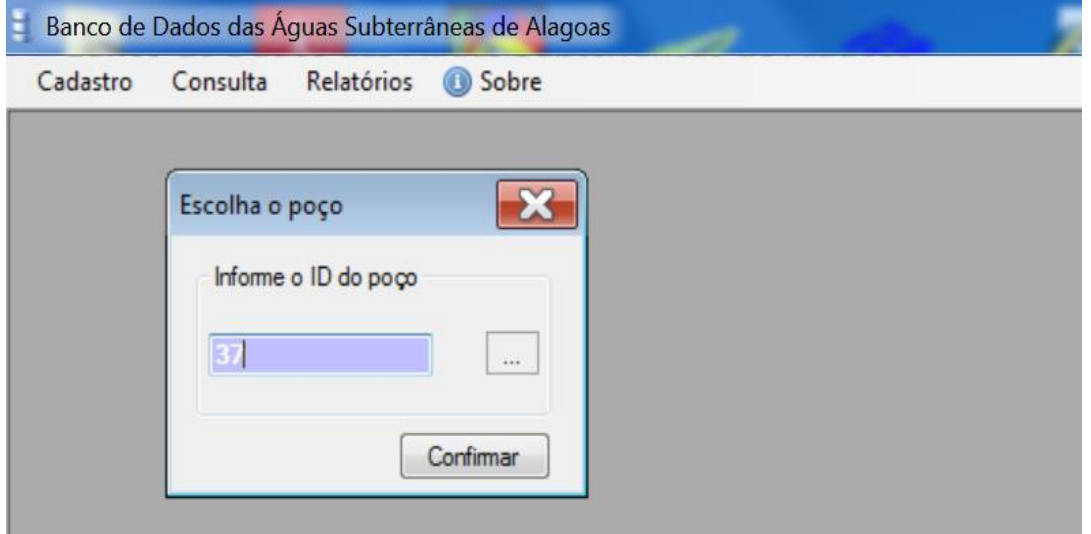

**Figura A.3.26** – Formulário de solicitação de informação e confirmação do ID do poço cujo relatório se deseja. No caso o poço pretendido é o de ID=37.

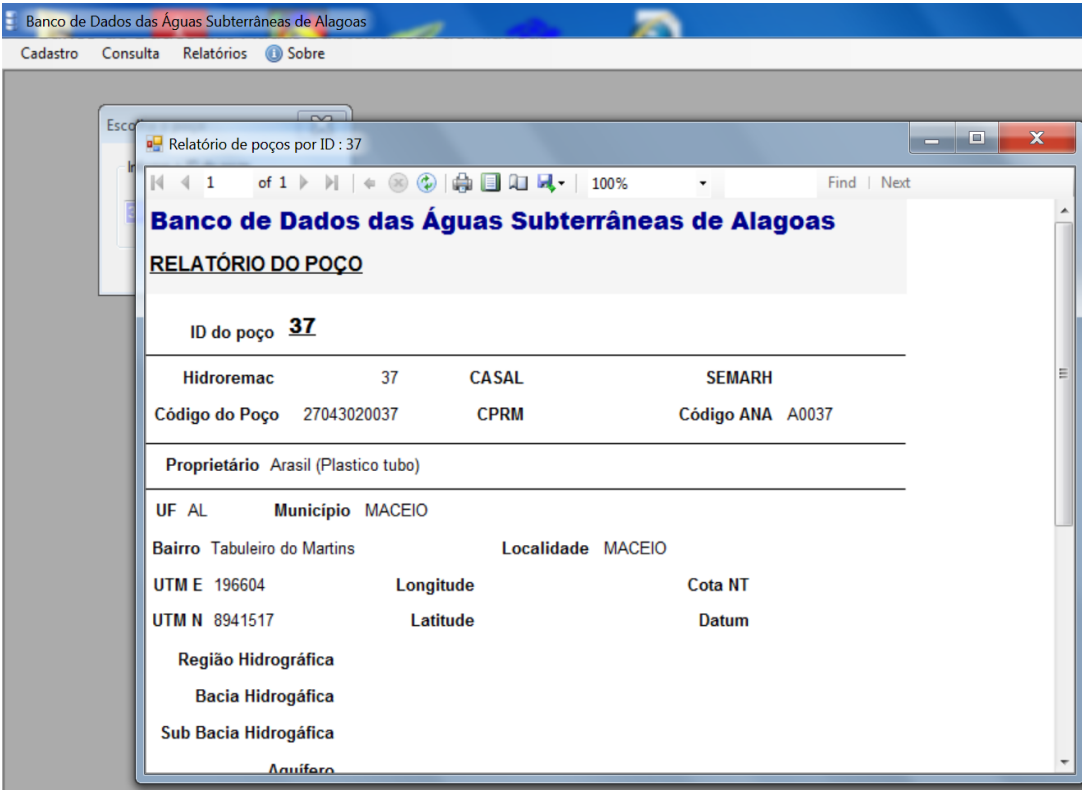

**Figura A.3.27** – Relatório emitido para o poço ID = 37.

Um exemplo de relatório do número de poços existentes por proprietário é ilustrado na **figura A.3.28**.

|                      | Banco de Dados das Águas Subterrâneas de Alagoas                                                                                                    |                                           |
|----------------------|----------------------------------------------------------------------------------------------------|-------------------------------------------|
| Cadastro<br>Consulta | Relatórios <b>O</b> Sobre                                                                                                    |                                           |
|                      | " relatorioMaioresProprietarios<br>of 23 $\triangleright$ $\triangleright$ $\parallel$ $\Leftarrow$ $\otimes$ $\circledcirc$ $\uparrow$ $\oplus$ $\Box$ $\Box$ $\Box$<br> 441 | $\Box$<br>$\equiv$<br>100%<br>Find   Next |
|                      | Banco de Dados das Águas Subterrâneas de Alagoas<br>Relatório dos proprietários                                                                                               | Nº de Páginas:<br>23                      |
|                      | Proprietário                                                                                                    | Numero de Pocos                           |
|                      | CASAL                                                                                                    | 316                                       |
|                      | Salgema Mineração                                                                                                    | 24                                        |
|                      | CINAL - Polo Cloroquímico de Alagoas                                                                                                    | 15                                        |
|                      | <b>SALGEMA</b>                                                                                                    | 15                                        |
|                      | ALCLOR - Pólo Cloroquímico de Alagoas                                                                                                    | 14                                        |
|                      | <b>PARTICULAR</b>                                                                                                    | 11                                        |
|                      | TRIKEM - Pólo Cloroquímico de Alagoas                                                                                                    | 11                                        |
|                      | Aeroporto de Maceió - Zumbi dos Palmares                                                                                                    | 10                                        |
|                      | José Tenório                                                                                                    | 8                                         |
|                      | Universidade Federal de Alagoas                                                                                                    | 8                                         |
|                      | Condomínio Rui Palmeira                                                                                                    | $\overline{7}$                            |
|                      | Profertil                                                                                                    | $\overline{7}$                            |
|                      | Condomínio Solares II                                                                                                    | 7                                         |
|                      | Condomínio Sonho Verde                                                                                                    | 7                                         |
|                      | Ipioca                                                                                                    | 7                                         |
|                      | <b>BRASKEM</b>                                                                                                    | 7                                         |
|                      | Pólo Cloroquímico de Alagoas                                                                                                    | 6                                         |
|                      | Shoping Center Iquatemi                                                                                                    | 6                                         |

**Figura A.3.28** – Exemplo de relatório do número de poços por proprietário.

### **A.3.3. Instalação do aplicativo**

O aplicativo é fornecido através do arquivo compactado: ([SETUP] – Projeto Maceió v5.2.1.zip).

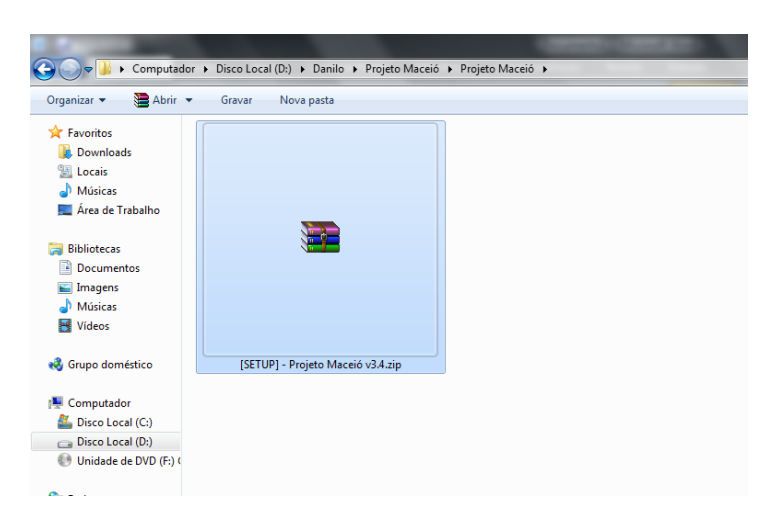

**Figura A.3.29 -** Arquivo fornecido.

Após a descompactação do arquivo, aparecerão dois outros arquivos:

- Setup Projeto Maceió.msi Responsável pela instalação do sistema.
- Setup.exe

Responsável pela instalação do *framework* .NET 3.5 ou superior, que é prérequisito para o funcionamento do arquivo *Setup Projeto Maceió.msi*.

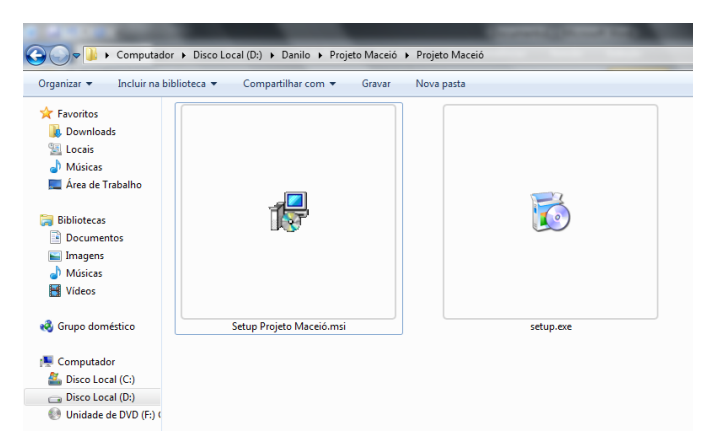

**Figura A.3.30** - Arquivos descompactados.

A Instalação do Aplicativo, de maneira geral é muito simples e intuitiva. Ela aqui foi dividida em passos para simplificar ainda mais a compreensão.

**Passo 1**: Clique no arquivo "Setup Projeto Maceió.msi". Caso o computador no qual esteja sendo instalado o produto não tenha o framework.NET 3.5, ou superior, será solicitada uma instalação, na qual se estabelecerá uma conexão com a internet. Clique em "Aceito" e aguarde a instalação.

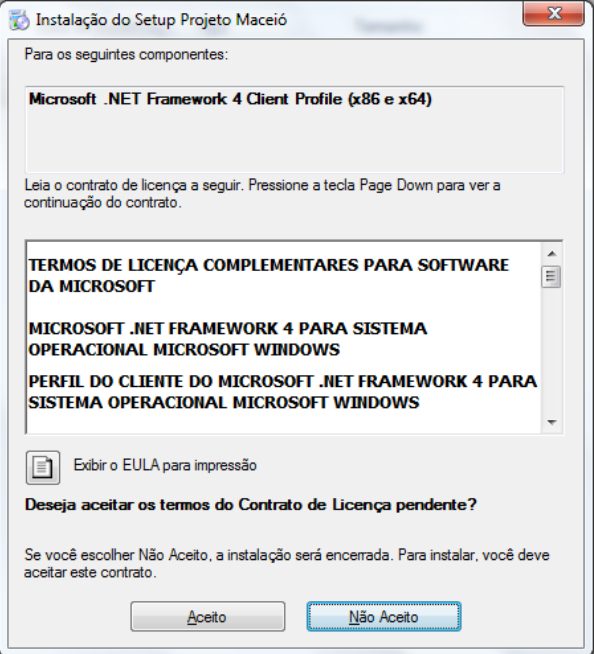

**Figura A.3.31** - Instalação Framework.NET.

**Passo 2**: Após a instalação do Framework.NET, a instalação do Aplicativo é liberada, Clique em Avançar para seguir com a instalação.

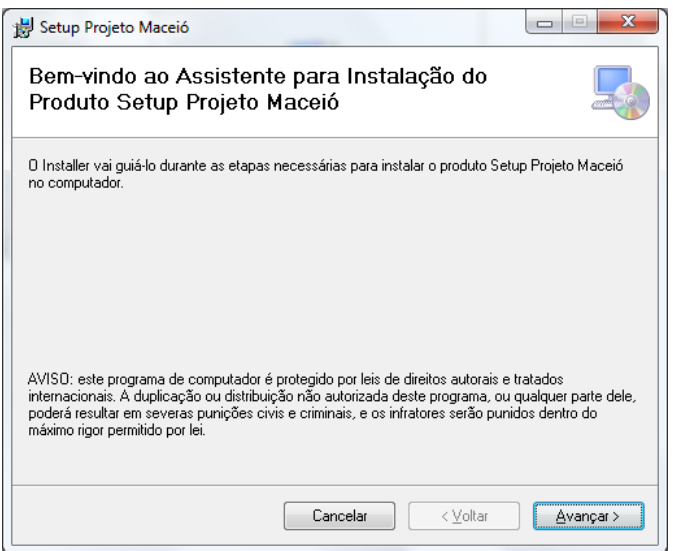

**Figura A.3.32** - Instalação Aplicativo.

**Passo 3**: Será solicitada a pasta de instalação do sistema, caso seja necessário mudar de diretório, clique em "Procurar". Nesta mesma janela tem a opção de instalar o Projeto para todos os usuários ou apenas para o usuário atual da máquina. Clique em "Avançar" para seguir com a instalação.

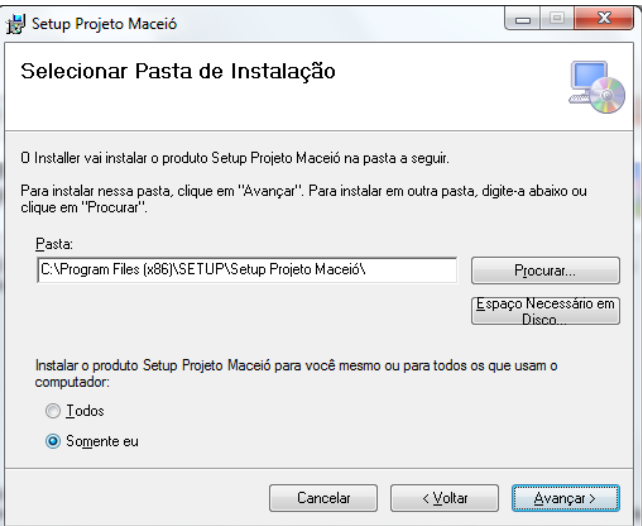

**Figura A.3.33** - Configuração de Instalação.

**Passo 4**: Confirme a instalação do Aplicativo, clicando em "Avançar", de acordo com as configurações feitas.

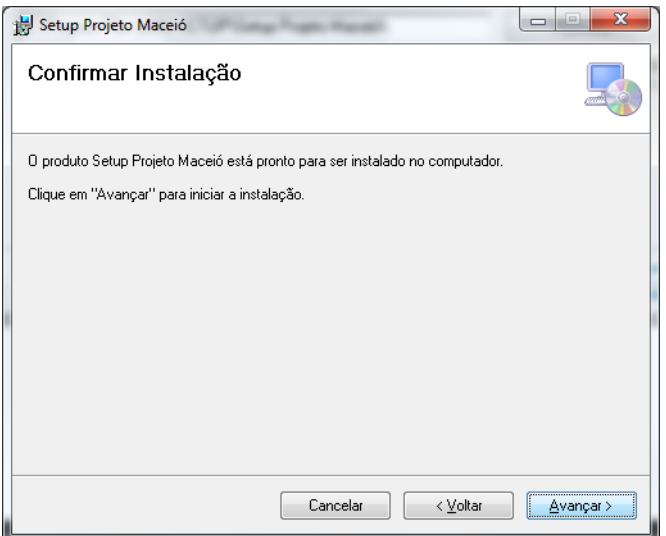

**Figura A.3.34** - Confirmação de Instalação.

**Passo 5:** Aguarde a instalação ser concluída, espere a janela de confirmação de instalação e clique em "Fechar" para sair do assistente de instalação.

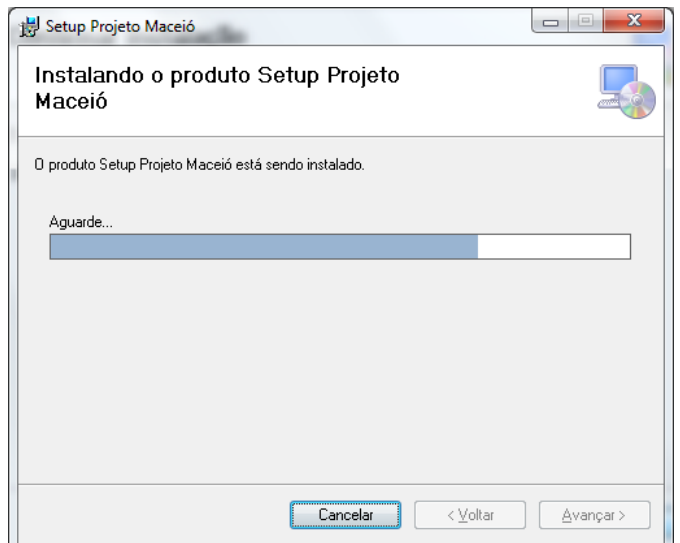

**Figura A.3.35** - Procedimento de Instalação do Aplicativo.

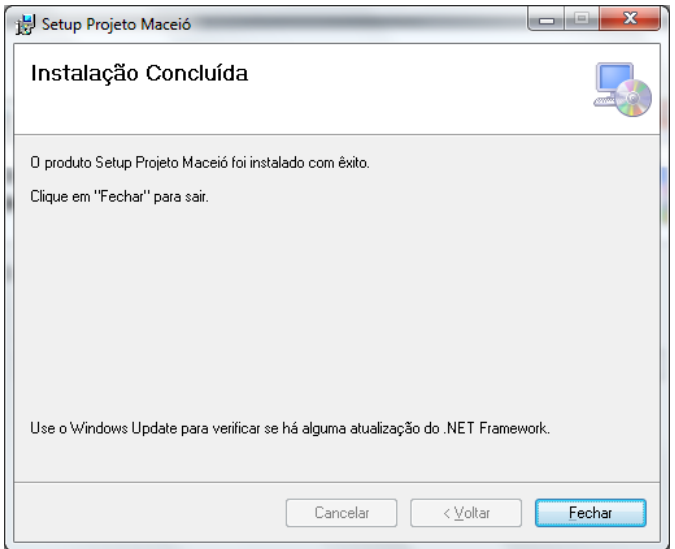

**Figura A.3.36** - Confirmação de Instalação concluída com Sucesso.

Após a instalação será disponibilizado na área de trabalho e no "Menu Iniciar -> Todos os Programas -> Aplicativo" o atalho para executar o Protótipo do Sistema.

### **A4 - RESULTADOS DAS ANÁLISES FÍSICO-QUÍMICAS, BETEX/FENÓIS, BACTERIOLÓGICAS E ISÓTOPOS NATURAIS**

Apresentam-se a seguir os resultados das Análises Físico-Químicas, BETEX/Fenóis, Bacteriológicas e Isótopos Naturais realizadas com as amostras de água coletadas nas duas campanhas realizadas ao longo do estudo.

## **A.4.1. Análises Físico-Químicas**

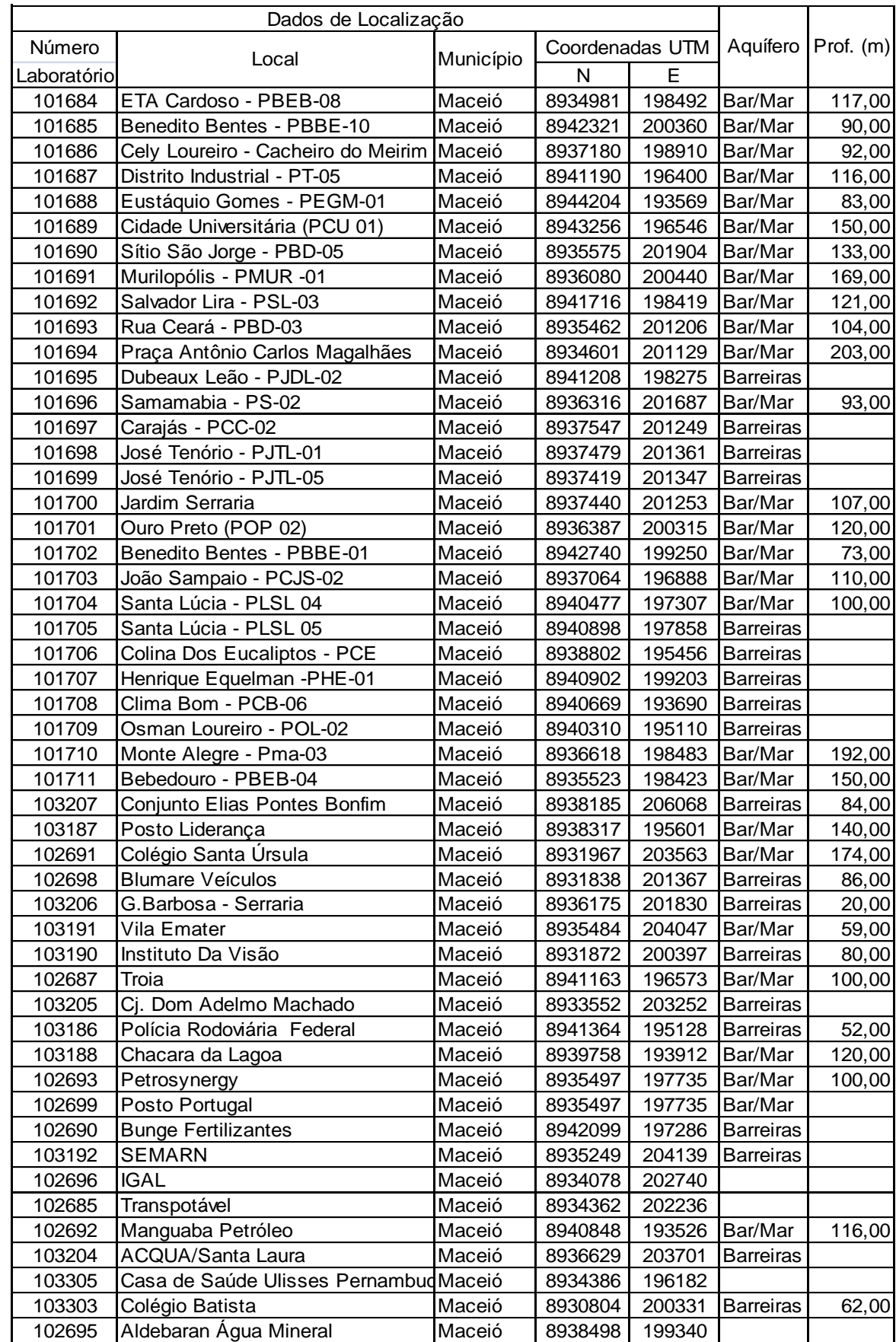

## **Quadro A.4.1 –** Identificação e Local de Coleta de Agua para as Análises Físico-Químicas.

## **Quadro A.4.1 –** Identificação e Local de Coleta de Água para as Análises Físico-Químicas (continuação).

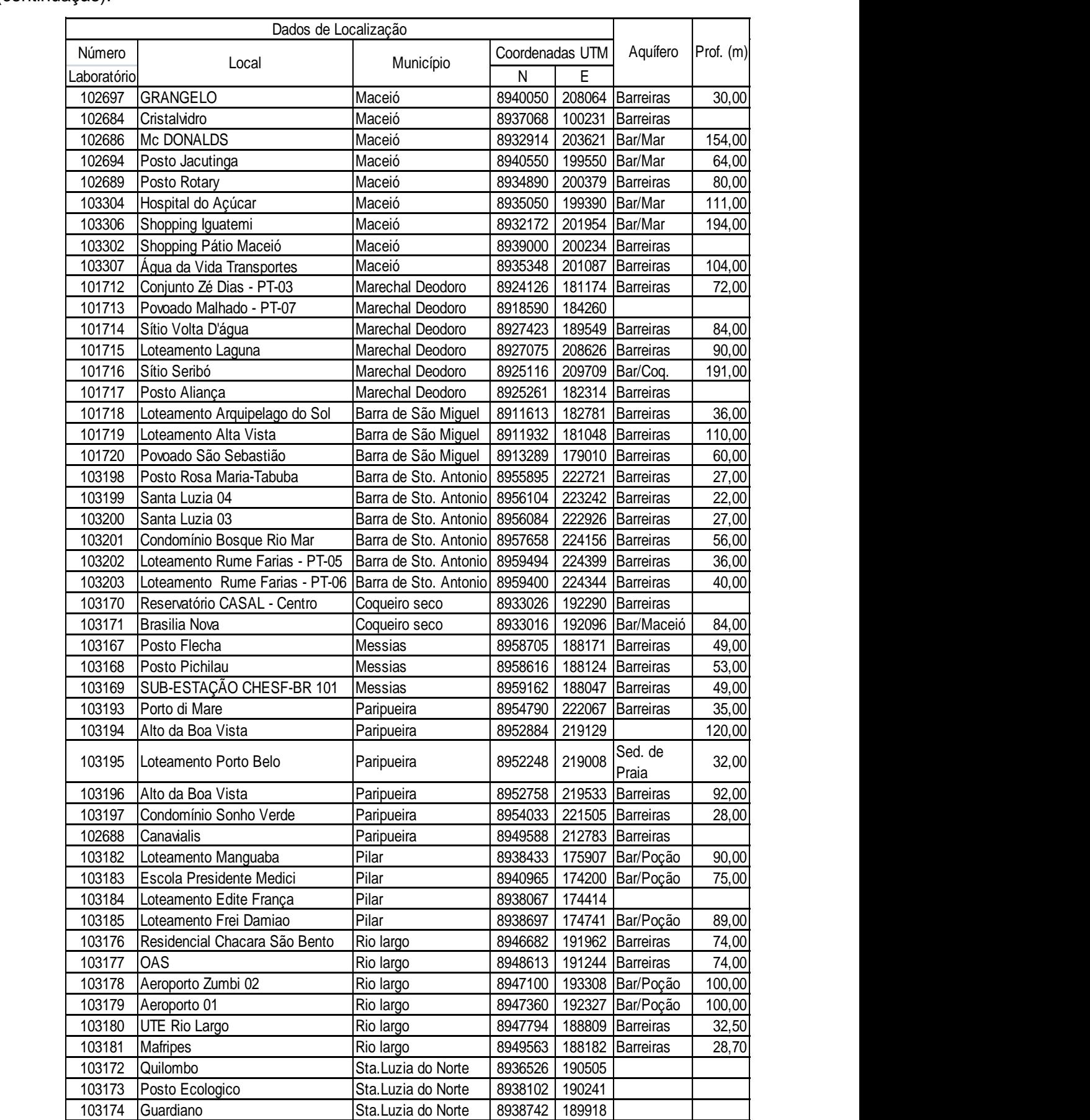

**A.4.1.1. Análises Físico-Químicas – 1ª Campanha**

**INSERIR CÓPIAS EM .PDF DAS ANÁLISES FÍSICO-QUIMICAS DA 1ª. CAMPANHA**

**A.4.1.2. Análises Físico-Químicas – 2ª Campanha**

**INSERIR CÓPIAS EM .PDF DAS ANÁLISES FÍSICO-QUIMICAS DA 2ª. CAMPANHA**

# **A.4.2. Análises de BETEX/FENÓIS**

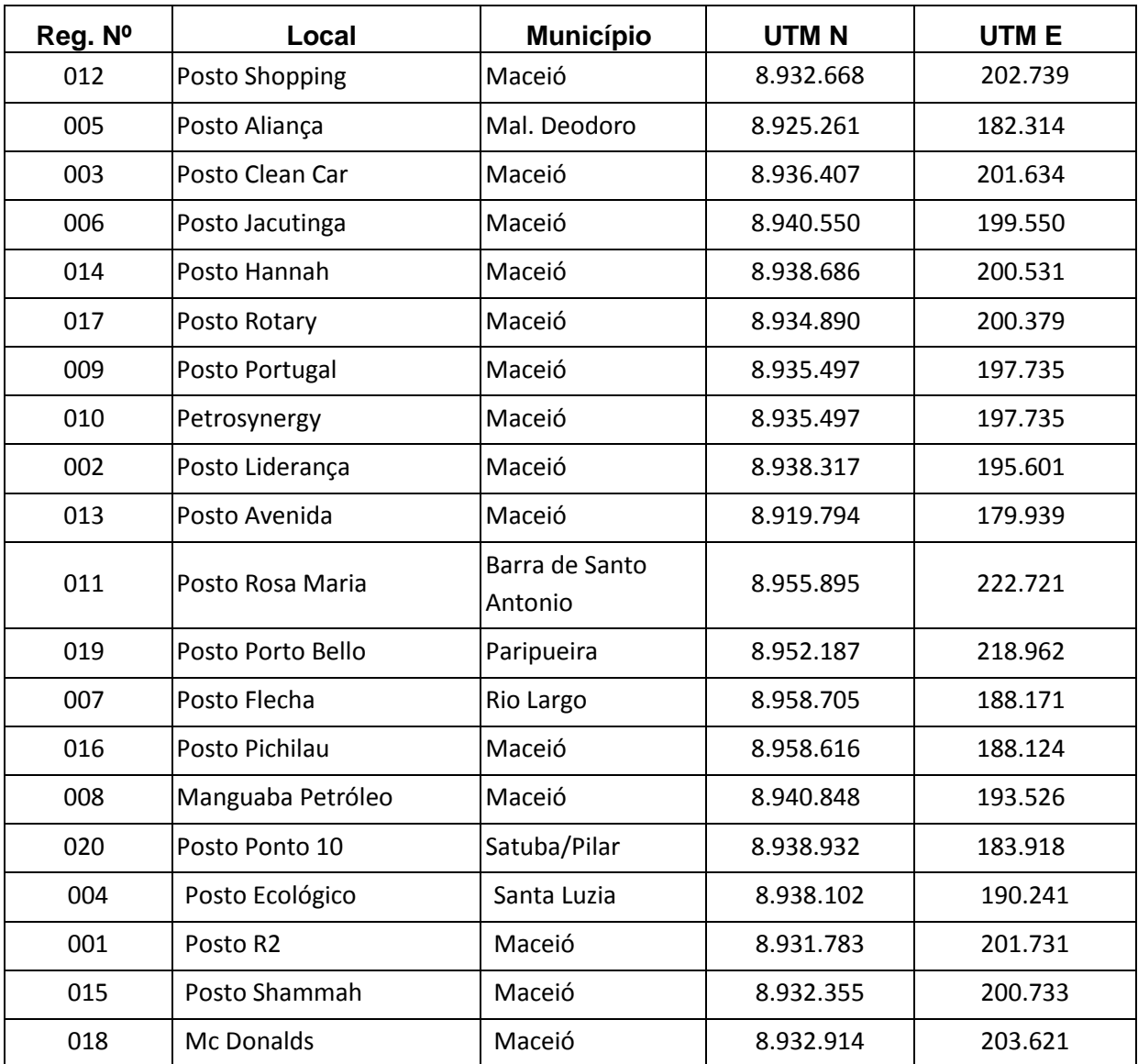

**Quadro A.4.2** – Relação de localidades dos pontos de coleta de amostras para análises de BETEX e fenóis.

**INSERIR CÓPIAS EM .PDF DAS ANÁLISES DE BETEX/FENOIS**

**A.4.3. Análises Bacteriológicas**

| Número      | Local                          | <b>Município</b> | <b>Coordenadas UTM</b> |        | Aquífero                | Profundidade |
|-------------|--------------------------------|------------------|------------------------|--------|-------------------------|--------------|
| Laboratório |                                |                  | $\mathbf N$            | E      |                         | (m)          |
| 107257      | Cidade Universitária (PCU01)   | Maceió           | 8943256                | 196546 | Barreiras/Marituba      | 150          |
| 107273      | Sítio São Jorge - PBD-05       | Maceió           | 8935575                | 201904 | Barreiras/Marituba      | 133          |
| 107274      | Rua Ceará - PBD-03             | Maceió           | 8935462                | 201206 | Barreiras/Marituba      | 104          |
| 107252      | Pça Antônio C.Magalhães-PAM 01 | Maceió           | 8934601                | 201129 | Barreiras/Marituba      | 203          |
| 107261      | Dubeaux Leão - PJDL-02         | Maceió           | 8941208                | 198275 | <b>Barreiras</b>        | ?            |
| 107250      | Jardim Serraria                | Maceió           | 8937440                | 201253 | Barreiras/Marituba      | 107          |
| 107254      | <b>Benedito Bentes PBBE-01</b> | Maceió           | 8942740                | 199250 | Barreiras/Marituba      | 73           |
| 107253      | Santa Lúcia - PLSL 04          | Maceió           | 8940477                | 197307 | Barreiras/Marituba      | 100          |
| 107259      | Colina dos Eucaliptos - PCE    | Maceió           | 8938802                | 195456 | Barreiras/Pré-Barreiras | ?            |
| 107264      | Osman Loureiro - POL-02        | Maceió           | 8940310                | 195110 | <b>Barreiras</b>        | ?            |
| 107251      | Posto Liderança                | Maceió           | 8938317                | 195601 | Barreiras/Marituba      | 140          |
| 107269      | Vila Emater                    | Maceió           | 8935484                | 204047 | Barreiras/Marituba      | 59           |

**Quadro A.4.3. –** Identificação e Local de Coleta de Água para as Análises Bacteriológicas.

| <b>Número</b> | Local                        | <b>Município</b>      | <b>Coordenadas UTM</b> |        | Aquífero           | Profundidade |
|---------------|------------------------------|-----------------------|------------------------|--------|--------------------|--------------|
| Laboratório   |                              |                       | N                      | E      |                    | (m)          |
| 107262        | Instituto da Visão           | Maceió                | 8931872                | 200397 | <b>Barreiras</b>   | 80           |
| 107270        | Cj. Dom Adelmo Machado       | Maceió                | 8933552                | 203252 | <b>Barreiras</b>   | ?            |
| 107249        | Chácara da Lagoa             | Maceió                | 8939758                | 193912 | Barreiras/Marituba | 120          |
| 107265        | Petrosynergy                 | Maceió                | 8935497                | 197735 | Barreiras/Marituba | 100          |
| 107266        | Posto Portugal               | Maceió                | 8935497                | 197735 | Barreiras/Marituba | ŗ            |
| 107255        | <b>Bunge Fertilizantes</b>   | Maceió                | 8942099                | 197286 | <b>Barreiras</b>   | ?            |
| 107268        | Semarh                       | Maceió                | 8935249                | 204139 | <b>Barreiras</b>   | ?            |
| 107263        | Manguaba Petróleo            | Maceió                | 8940848                | 193526 | Barreiras/Marituba | 116          |
| 107256        | Casa de Saúde U.Pernambucano | Maceió                | 8934386                | 196182 | ?                  | ?            |
| 107258        | Colégio Batista              | Maceió                | 8930804                | 200331 | <b>Barreiras</b>   | 62           |
| 107260        | Cristalvidro                 | Maceió                | 8937068                | 100231 | <b>Barreiras</b>   | ?            |
| 107267        | Posto Rotary                 | Maceió                | 8934890                | 200379 | <b>Barreiras</b>   | 80           |
| 107271        | Santa Luzia 04               | Barra Sto.<br>Antonio | 8956104                | 223242 | <b>Barreiras</b>   | 22           |
| 107272        | Loteamento Frei Damião       | Pilar                 | 8938697                | 174741 | Barreiras/Marituba | 89           |

**Quadro A.4.3. –** Identificação e Local de Coleta de Água para as Análises Bacteriológicas (continuação).

| Número      | Local             | <b>Município</b> | <b>Coordenadas UTM</b> |        | Aquífero         | Profundidade |
|-------------|-------------------|------------------|------------------------|--------|------------------|--------------|
| Laboratório |                   |                  | N                      | E      |                  | (m)          |
| 107275      | Adefal            | Maceió           | 8935497                | 197735 | <b>Barreiras</b> |              |
| 107277      | Copra             | Maceió           | 8942099                | 197286 | <b>Barreiras</b> |              |
| 107278      | Sempma            | Maceió           | 8935249                | 204139 | <b>Barreiras</b> |              |
| 107276      | Unicompra Cambona | Maceió           | 8935497                | 197735 | <b>Barreiras</b> |              |

**Quadro A.4.3. –** Identificação e Local de Coleta de Água para as Análises Bacteriológicas (continuação).

### **INSERIR CÓPIAS EM .PDF DAS ANÁLISES BACTERIOLÓGICAS**

# **A.4.4. Análises de Isótopos Naturais**

**Quadro A.4.4.** – Localização dos poços onde foram coletadas amostras para realização de análises de isótopos naturais.

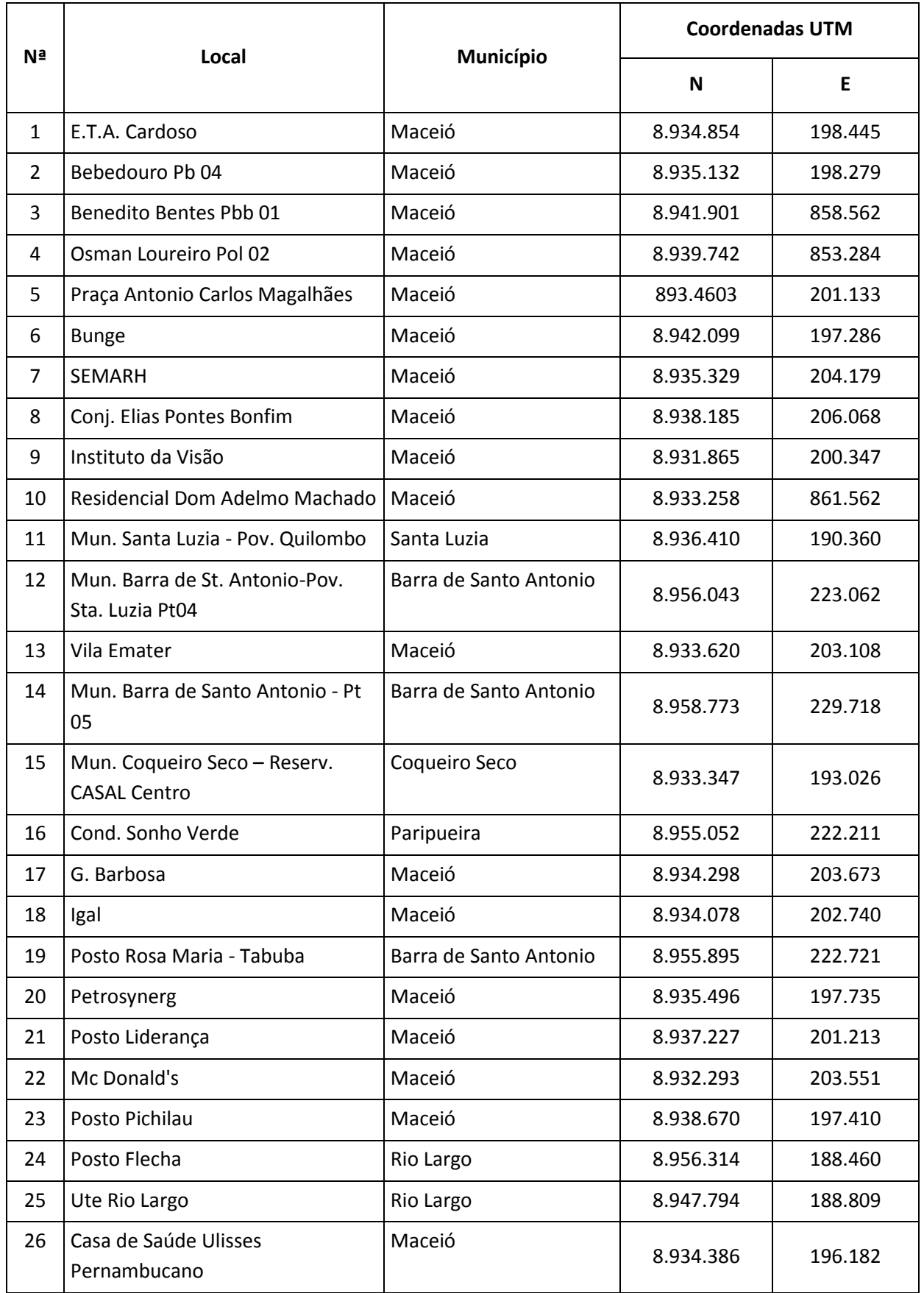

**Quadro A.4.4.** – Localização dos poços onde foram coletadas amostras para realização de análises de isótopos naturais (continuação).

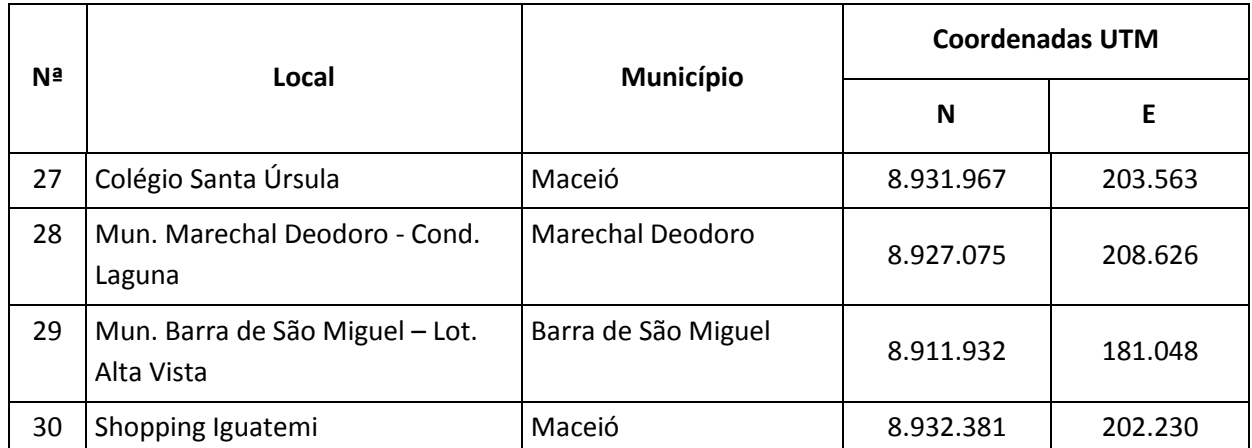

**INSERIR CÓPIAS EM .PDF DAS ANÁLISES DE ISÓTOPOS**

#### **BIBLIOGRAFIA**

- CUSTODIO, E. & LLAMAS, M.R., **Hidrología Subterránea**, Editorial Omega, Barcelona, Espanha, 2 vol., 2350 p., 1975
- KREYSZING, E., **Matemática Superior, Vol.I** Livros Técnicos e Científicos Editora Ltda. 299 p. , 1969.
- McDONALD, M.G & HARBAUGH, A.W., **A Modelar Three-Dimensional Finite-Diference Ground-Water Flow Model (MODFLOW)**, U. S. Geological Survey Resource, Virginia, E.U.A., 187 p., 1984.
- WALTON, C.W., Groundwater Resource Evaluation, McGraw-Hill, E.U.A., 664 p., 1970.
- WANG, H.F. & ANDERSON, M.P., **Introduction to Groundwater Modeling**, W.H. Freeman and Company, São Francisco, E.U.A., 320 p.,1982.